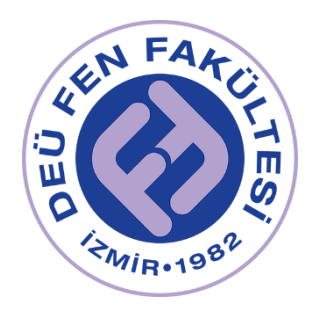

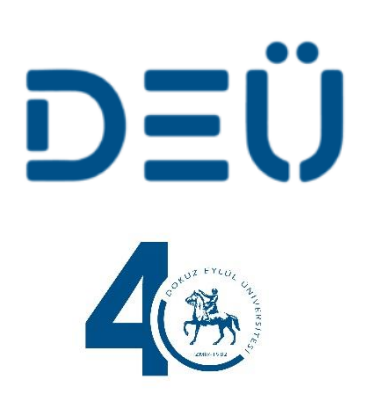

# 2022 Fizik Lab 3 Laboratuvar Kitapçığı

FİZİK BÖLÜMÜ tarafından hazırlanmıştır.

Deney Videoları için: https://www.youtube.com/channel/UCOzJ5UkdmgiLGF\_2obzq70w https://fizik.deu.edu.tr

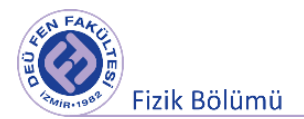

**Deney 1** 

# **YANSIMA, KIRILMA YASALARI, TERSİNİRLİK, DAĞILGANLIK, ÇUKUR AYNA VE İNCE KENARLI MERCEKLERİN İNCELENMESİ**

**DEÜ Fen Fakültesi Fizik Bölümü** 

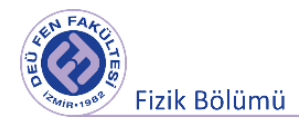

# **2.1 Deneye Hazırlık Soruları**

- 1. Bağıl kırılma indisi ve mutlak kırılma indisi nedir? Kırılma indisi ışığın frekansına bağlı mıdır?
- 2. Yansım ve kırılma kanunlarını açıklayınız.
- 3. Çukur ayna ve yakınsak mercek için temel cisim-görüntü diyagramlarını çiziniz.

# **2.2 Deneyin Amacı**

Işığın yansıması ve kırılması olaylarının gözlemlenerek, yansıma ve kırılma kanunlarının gerçeklenmesi, çukur ayna ve ince kenarlı merceklerde cisim-görüntü ilişkisinin incelenmesi ve ince kenarlı merceğin odak uzaklığının bulunması.

# **2.3 Kuram**

# **2.3.1 Yansıma ve Kırılma**

Işık, uzayda fotonlar halinde yayılan ve elektromanyetik dalga özelliği gösteren bir enerjidir. Bu dalga paketi, dalga normali doğrultusunda ilerler ve dalga normaline kısaca "ışın" denir.

Işığın dalgaboyu, içinden geçtiği fiziksel sistemin boyutlarından çok daha küçükse, geometrik optiğin 3 kuralı uygulanır:

**1.** Işık ışınları türdeş bir ortamda doğrusal bir yol izler (Şekil 2.1).

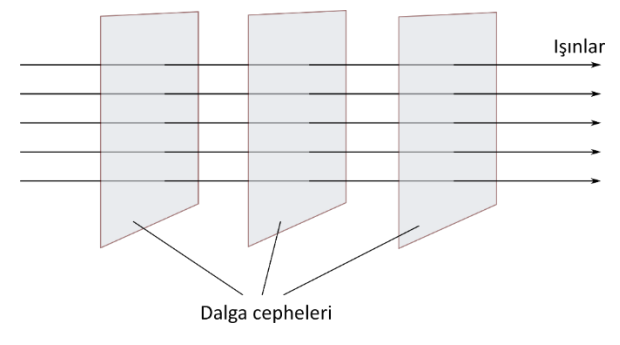

Şekil 2.1 Işık ışınları

2. **Yansıma Yasası**: Işık ışınları iki ortamın ara yüzeyine geldiklerinde kısmen yansırlar. Gelen ışın ve yüzeyin normali, geliş düzlemini belirler. Gelen ışın normal ile hangi açıyı yapıyorsa, yansıyan ışın da geliş düzlemi içerisinde olup, normalle eşit açı yapacak şekilde yansır (Şekil 2.2).

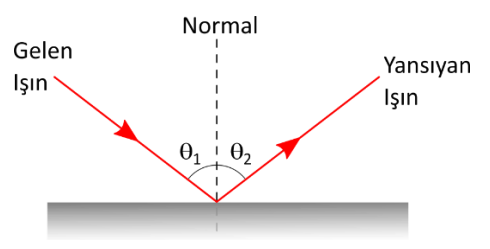

Şekil 2.2 Işığın yansıması ve kırılması

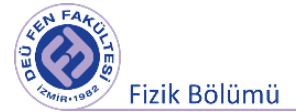

**3. Kırılma Yasası**: Işık dalgaları, yayılma hızının farklı olduğu iki ortamın sınır yüzeyini geçerken, yayılma doğrultularını değiştirirler (Şekil 2.3). Bu olaya *kırılma* denir. Gelen, yansıyan, kırılan ışınlar ve yüzeyin normali aynı düzlem içindedir. Işığın bu davranışı **Snell Yasası** olarak bilinir. Genel formül şu şekilde verilir;

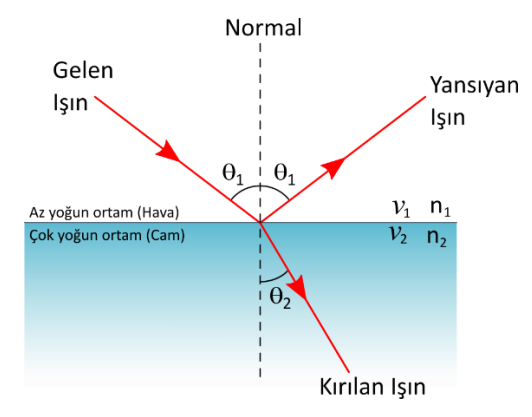

Şekil 2.3 Işığın kırılması

$$
n_1 \cdot \sin \theta_1 = n_2 \cdot \sin \theta_2 \tag{2.1}
$$

Gelme açısının sinüsünün kırılma açısının sinüsüne oranı ikinci ortamın birinci ortama göre *bağıl kırılma indisi*ni verir.

$$
\frac{\sin \theta_1}{\sin \theta_2} = \frac{n_2}{n_1} \tag{2.2}
$$

Tek renk ışığın boşluktaki hızının herhangi bir ortamdaki hızına oranı *mutlak kırılma indisi* olarak isimlendirilir.

$$
n = \frac{I_{\text{5}l\text{g}l\text{n}}\log\left(\frac{1}{l\text{2}}\right)}{I_{\text{5}l\text{g}l\text{n}}\text{ortamdaki}\left(\frac{1}{l\text{2}}\right)} = \frac{c}{v}
$$
\n(2.3)

Şekil 2.3'deki kırılma olayını ele alalım. Az yoğun ortamdan normalle θ<sub>1</sub> açısını yaparak gelen ışın, θ<sub>2</sub> kırılma açısıyla çok yoğun ortama geçmektedir. Eğer ışın çok yoğun ortamdan normalle  $\theta_2$  açısını yaparak gelseydi az yoğun ortama θ<sup>1</sup> kırılma açısıyla geçerdi. Bu olaya optikte **tersinirlik** ilkesi adı verilir.

Işık çok yoğun ortamdan az yoğun ortama geçerken kırılma açısı gelme açısından büyük olur. Gelme açısının  $\theta_c$  değerinde kırılma açısı 90° olacak ve kırılan ışık yüzeye paralel olacaktır. Bu durumdaki  $\theta_c$ açısı **kritik açı** olarak adlandırılır. Gelme açısı kritik açıdan büyük oluğunda ışık az yoğun ortama geçemez. Çok yoğun ortama tamamen geri yansır. Bu duruma **toplam iç yansıma** (tam yansıma) denir.

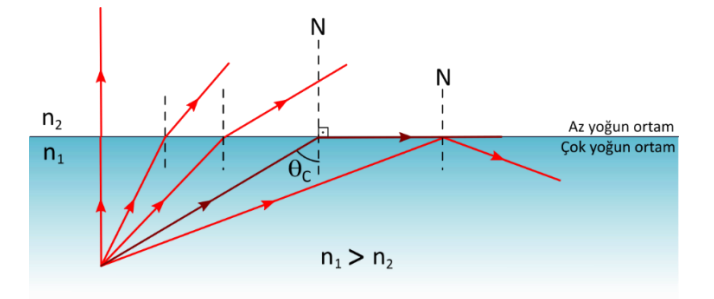

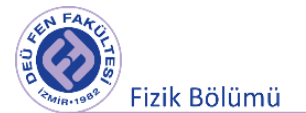

Şekil 2.4 Tam yansıma olayı

$$
n_1 \sin \theta_C = n_2 \sin 90^\circ = n_2 \quad \rightarrow \quad \sin \theta_C = \frac{n_2}{n_1} \tag{2.4}
$$

Birden fazla ışığın üst üste gelmesiyle oluşan beyaz ışık, prizma gibi bir kırıcıdan geçtiğinde kendini oluşturan dalga boylarına (renklerine) ayrılır. Bunun sebebi, maddenin kırılma indisinin kullanılan ışığın dalga boyuna bağlı olmasıdır. Birçok maddenin kırılma indisi dalga boyu arttıkça azalır. Diğer bir deyişle dalga boyu küçük olan ışın büyük olana göre daha fazla bükülür. Kırılma indisinin dalga boyuyla değişmesi özelliğine **dağılganlık** (dispersiyon) denir.

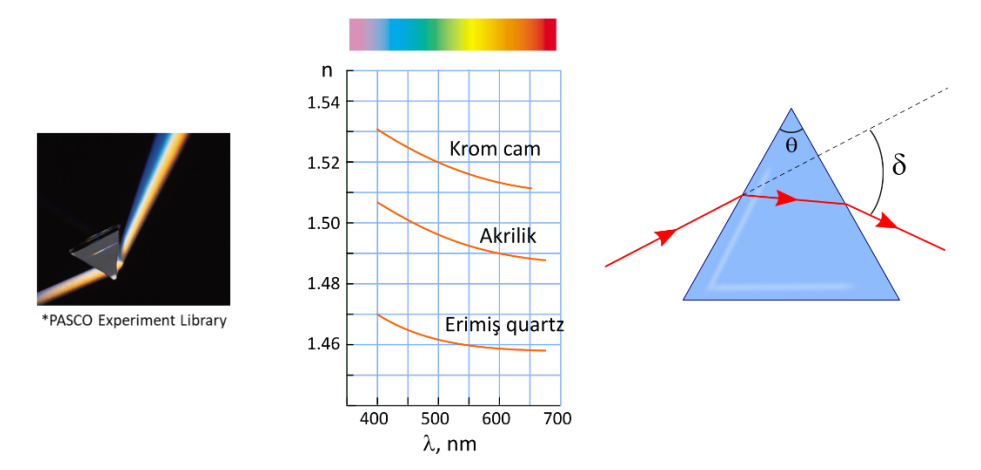

Şekil 2.5 Prizmada sapma açısı

Bir prizmayı oluşturan saydam ortamın kırılma indisi, prizmanın içinde bulunduğu ortamın kırılma indisinden genellikle daha büyüktür. Prizmaya gelen ve çıkan ışınların doğrultuları arasındaki δ açısına **sapma açısı** denir. Sapma açısı, prizmanın kıran açısına, kırılma indisine ve ışının gelme açısına bağlı olarak değişir. Belirli bir prizma için sapma açısı gelme açısının belirli bir değerinde minimum olur, buna **en küçük (minimum) sapma açısı** denir. En küçük sapma durumunda gelen ve kırılan ışınlar asal kesitin açı ortayına göre simetriktir. Kıran açısı θ, kırılma indisi *n* olan bir prizmanın en küçük sapma açısı δ ise bu üç büyüklük arasında;

$$
n = \frac{\sin\left(\frac{\delta + \theta}{2}\right)}{\sin\left(\frac{\theta}{2}\right)}
$$
\n(2.5)

bağıntısı vardır.

# **2.3.2 Çukur (İç bükey, Konveks) Ayna ve İnce Kenarlı (Yakınsak) Mercek 2.3.2 Çukur (İç bükey, Konveks) Ayna**

İç yüzeyi aynalanmış küresel yüzeylere çukur ayna denir. Çukur ayna, cisimlerin görüntülerini büyütür ve gelen paralel ışınları bir noktada toplayabilir. Araba farları ve el fenerleri çukur aynalara örnek olarak verilebilir. Cismin çukur aynaya olan uzaklığı *s*, görüntünün çukur aynaya olan uzaklığı *s'*, çukur aynanın odak uzaklığı ise *f* olarak tanımlandığında;

$$
\frac{1}{f} = \frac{1}{s} + \frac{1}{s'}\tag{2.6}
$$

bağıntısı odak uzaklığının bulunmasında genel formül olarak kullanılır.

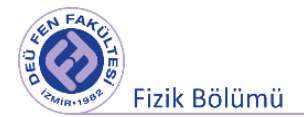

# *Çukur Aynalarda Özel Işınlar*

**1.** Asal eksene paralel gelen ışınlar, odaktan geçecek şekilde yansırlar. Sonsuzdaki bir cismin çukur aynadaki görüntüsü aynanın odağında ve noktasaldır.

**2.** Odak noktasından geçecek şekilde gelen ışın, asal eksene paralel olacak şekilde yansır. Çukur aynanın odağındaki bir cismin görüntüsü sonsuzda olur.

**3.** Tepe noktasına gelen ışın, asal eksenle aynı açıyı yaparak yansır. Gelme açısı yansıma açısına eşittir.

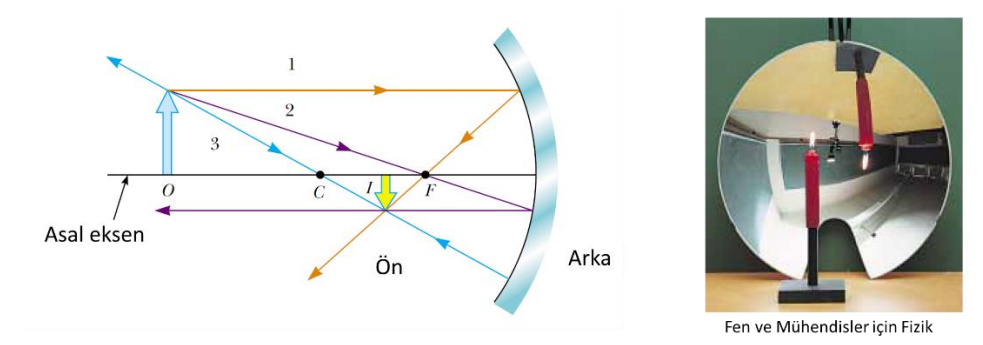

Şekil 2.6 Çukur aynada özel ışınlar

# **3.2.2 İnce Kenarlı (Yakınsak) Mercekler**

Saydam maddeden yapılmış küresel yüzeylerin kesişmesi ile oluşan optik aletlere mercek denir (Şekil 2.7). İnce kenarlı mercekler ışınları bir noktada toplarlar. Dışbükey yüzeylerinin eğrilik yarıçapları sırasıyla R<sub>1</sub>, R<sub>2</sub> olan bir mercekte, merceğin yapıldığı maddenin kırma indisi n olarak kabul edildiğinde merceğin odak uzaklığı;

$$
\frac{1}{f} = (n-1)\left(\frac{R_1 + R_2}{R_1 R_2}\right)
$$
\n(2.6)

bağıntısıyla bulunur. İnce kenarlı merceklerde özel ışınlar çukur aynadakiler ile aynıdır (Şekil 2.8).

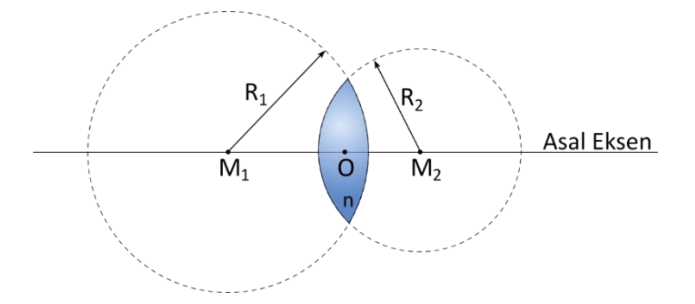

Şekil 2.7 İnce kenarlı mercek

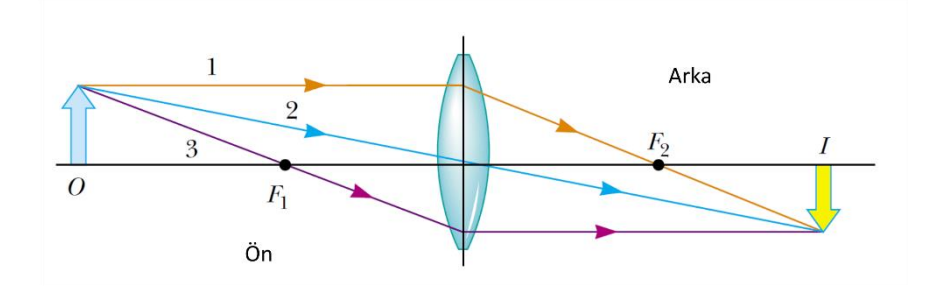

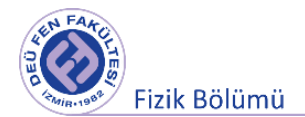

Şekil 2.8 İnce kenarlı merceklerde özel ışınlar

# **2.4 Deneyin Yapılışı**

# **2.4.1 Yansıma ve Kırılma Yasası Deneyi**

*Deneyde kullanılacak araçlar*; optik tezgâh, dönen plaka, görüntüleme ekranı, yarık maskesi, yarısilindirik mercek, üçgen prizma, beyaz ışık ve lazer kaynağı.

# **Yarı-silindirik merceğin kırma indisinin bulunması**

- Şekildeki deney düzeneğini kurup, lazer kaynağını dönen plakanın derece skalasındaki "normal" ile çakışacak şekilde yerleştiriniz. Silindirik merceği, gelen ışın merceğin merkezinden geçecek şekilde dönen plaka üzerine koyarak hizalayınız.
- Dönen plaka üzerindeki açı skalasından gelme açısını okuyunuz. Ardından kırılma ve yansıma açılarını da yine dönen plaka üzerinden okuyarak tabloya kaydediniz. Dönen plakadaki gelme açılarını değiştirerek en az 5 farklı ölçüm alınız.
- Ölçümlerinizi, ışık hem az yoğun ortamdan çok yoğun ortama, hem de çok yoğundan az yoğun ortama geçecek şekilde alınız.
- Çok yoğundan az yoğuna geçişteki gelme açısını arttırarak kırılma açısının 90° olduğu durumu inceleyiniz. Bu durumda gelme açısı kritik açı olacaktır. Gelme açısının kritik açıdan büyük olduğu durumlarda da kırılma olup olmadığını gözlemleyiniz.
- Tablolarda kaydettiğiniz gelme ve kırılma açılarını aşağıda verilen grafik üzerinde göstererek ve Snell Yasasını kullanarak yarı-silindirik merceğin kırma indisini elde ediniz. Grafikte *x*- ve *y*eksenlerini, gelme ve kırılma açılarının *sinüs* değerleri olarak belirleyiniz.
- Kullandığınız yarı-silindirik mercek akrilik cam bir malzemedir ve gerçek kırma indisi değeri **1.49**'dur. Bulduğunuz deneysel sonuca dayanarak bağıl hatanızı belirleyiniz.

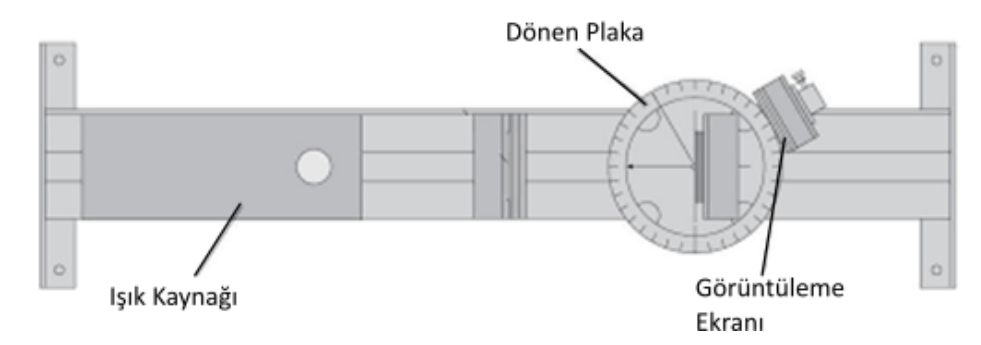

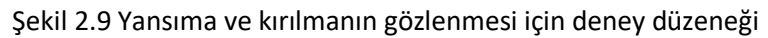

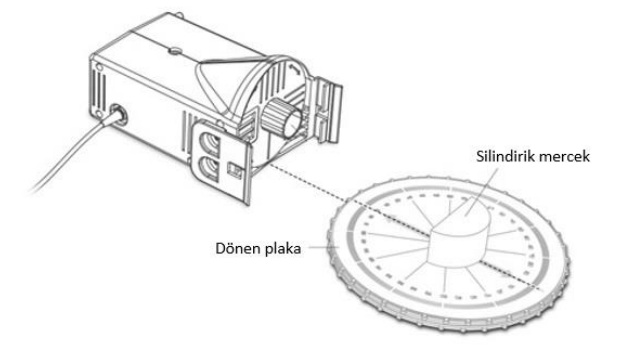

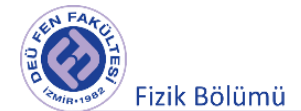

Şekil 2.10 Silindirik merceğin dönen plaka üzerinde hizalanması (PASCO, PS-2849)

Tablo 2.1 Az yoğun ortamdan çok yoğun ortama geçişte yansıma ve kırılma açıları

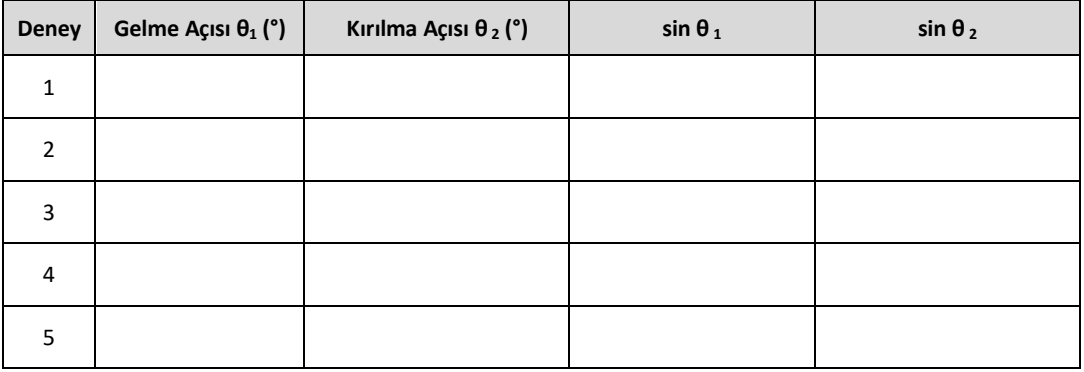

= . . . . . . . . . ± . . . . . . . **% Bağıl hata** = . . . . . . . . .

Tablo 2.2 Çok yoğun ortamdan az yoğun ortama geçişte yansıma ve kırılma açıları

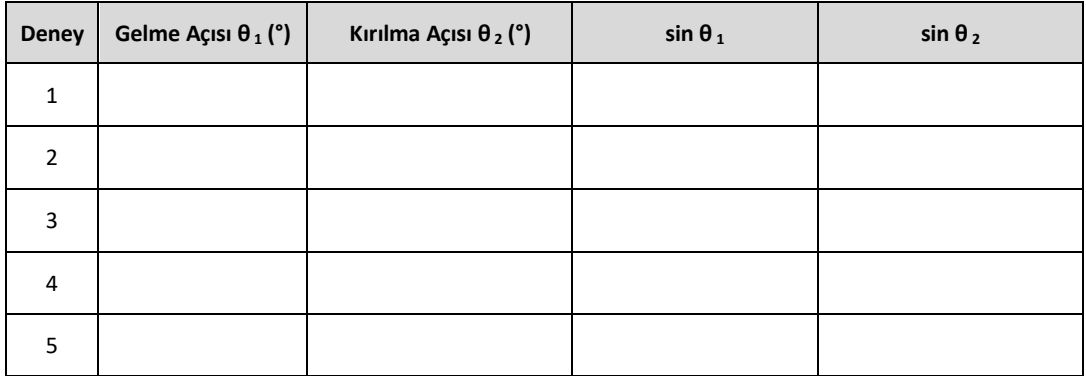

= . . . . . . . . . ± . . . . . . . **% Bağıl hata** = . . . . . . . . .

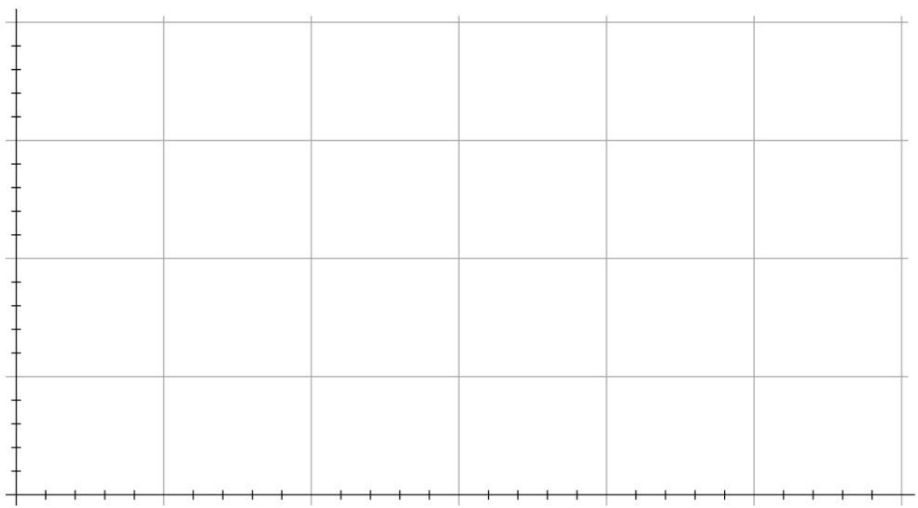

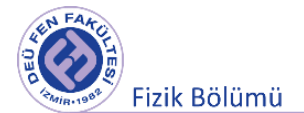

# **Optik Prizmanın İncelenmesi ve Dispersiyon**

- Deney düzeneğinde ışık kaynağı olarak beyaz ışık kaynağını kullanınız. Işık kaynağının önüne, gelen ışığın dağınıklığını önlemek için yarık maskesini koyunuz.
- Işığın prizmadan kırılmasını sağlayacak şekilde prizmayı dönen plakaya yerleştirerek döndürünüz ve beyaz ışığın renklerine ayrılmasını gözlemleyiniz.
- Gelme açısını değiştirerek sapma açılarını belirleyiniz. Kırmızı ve mavi ışık için sapmanın minimum olduğu durumdaki sapma açısını, görüntüleme ekranı yardımıyla belirleyiniz. Minimum sapma açısı değeri ve kullanılan prizmanın kıran açısı ile (2.5) denkleminden yararlanarak prizmanın kırma indisini bulunuz. Kırmızı ve mavi renk için prizmanın minimum sapma açısı farklı olacaktır.
- Kullandığınız üçgen prizma akrilik cam bir malzemedir ve kırmızı ışık için kırma indisi değeri **1.512**, mavi ışık için kırma indisi değeri **1.524**'tür. Deney sonucunda bulduğunuz değerleri ve bulduğunuz değerdeki hata (belirsizlikleri) dikkate alarak bu değerler ile karşılaştırınız.

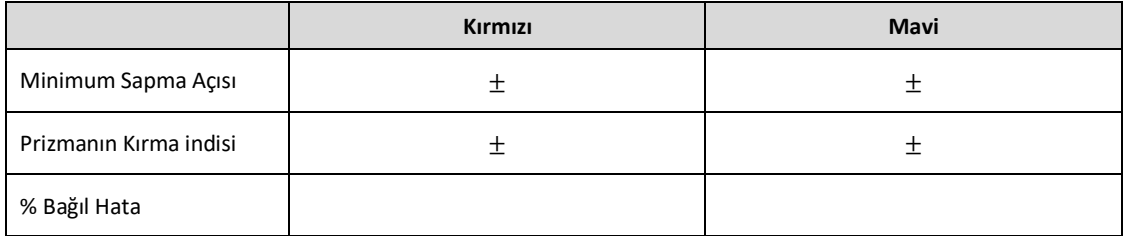

# **4.2 İnce Kenarlı (Yakınsak) Merceğin Odak Uzaklığının bulunması**

*Deneyde kullanılacak araçlar*; optik tezgâh, çapraz ok hedef, görüntüleme ekranı, yakınsak mercek, beyaz ışık kaynağı.

- **1. Yöntem:** Yakınsak merceği fanttan (çapraz ok hedef) yeterince uzağa yerleştiriniz (bu uzaklığı sonsuz uzaklık gibi düşünebilirsiniz). Elde edilen görüntü ile mercek arasındaki uzaklık merceğin odak uzaklığına eşittir. Optik tezgâhın skalasından okuduğunuz değeri tabloya not ediniz.
- **2. Yöntem:** Yakınsak mercek ile fantın boyunda bir görüntü elde ediniz. Cetvel yardımıyla çapraz ok hedefin boyutlarını belirleyebilirsiniz (Görüntünün oluşacağı ekranda ölçek mevcuttur). Bu durumda, görüntü ile fant arasındaki uzaklık merceğin odak uzaklığının dört katına eşittir.Nedenini tartışınız. Bulduğunuz odak uzaklığı değerini tabloya kaydediniz.
- **3. Yöntem:** Yakınsak mercek ile fantın net bir görüntüsünü elde ediniz. **s**ismin merceğe olan uzaklığı, **s'** görüntünün merceğe olan uzaklığı olmak üzere, bu değerleri optik tezgahta mm ölçeğinden belirleyiniz. Kitapçığınızda yer alan (2.6) formülünü kullanarak odak uzaklığını hesaplayınız ve tabloya kaydediniz.
- **4. Yöntem (Bessel Yöntemi**): Görüntüleme ekranını fanttan *L* uzaklığına yerleştiriniz. Yakınsak mercek ile fantın bir büyük bir de küçük görüntüsünü oluşturunuz. Her iki durumda görüntülerin oluştuğu merceğin ilk ve son konumu arasındaki mesafe '*e*' değeri olarak kaydedilir. Odak uzaklığını;

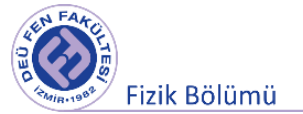

$$
f = \frac{(L^2 - e^2)}{4L}
$$

bağıntısını kullanarak hesaplayınız ve tabloya kaydediniz.

Dört farklı yöntem kullanarak hesapladığınız odak uzaklıklarını aşağıdaki tabloda yerleştiriniz. Yakınsak merceğin odak uzaklık değeri üretici firma tarafından 48 mm. olarak verilmiştir. Bu değeri göz önünde bulundurarak, her bir yöntemde elde ettiğiniz sonuçları karşılaştırınız.

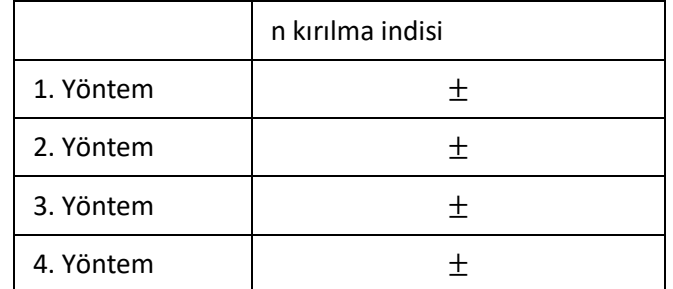

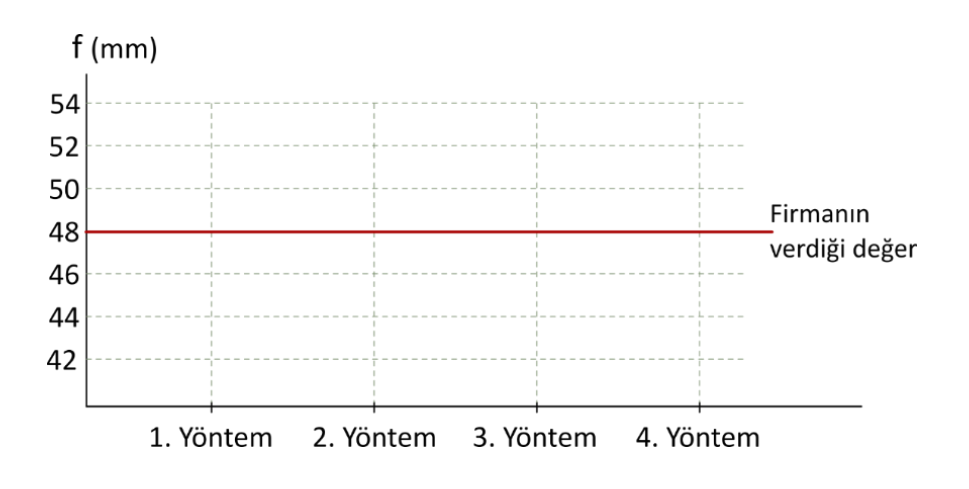

# **KAYNAKLAR**

- 1. PASCO Science Lab Equipment & Teacher Resources, [www.pasco.com](http://www.pasco.com/)
- 2. Dokuz Eylül Üniversitesi Fen Fakültesi Fizik Bölümü, Optik ve Dalgalar Laboratuvarı deney kitapçığı, 2016
- 3. Sears ve Zemansky'nin Üniversite Fiziği, Hugh D. YOUNG, Roger A. Freedman, Çev. Edit. Hilmi ÜNLÜ, Pearson Yayıncılık
- 4. Fen ve Mühendisler için Fizik, Raymond A. Serway, Robert J. Beichner, Çev. Edit. Prof. Dr. Kemal Çolakoğlu Palme Yayıncılık

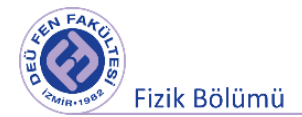

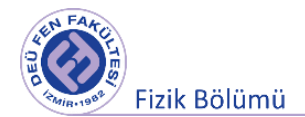

# **Deney 2**

# **Girişim, Kırınım ve Kutuplanma**

**DEÜ Fen Fakültesi Fizik Bölümü** 

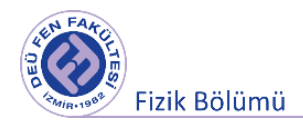

# **3.1 Deneye Hazırlık Soruları**

- **1.** Koherent kaynak, dalga yüzeyi, nokta kaynak ve geniş kaynak nedir? Tanımlayınız.
- **2.** Young Deneyini ilgili şekil ve bağıntılarla anlatınız. Maksimum ve minumum şiddete sahip saçak elde etme şartlarını yazınız.
- **3.** Kırınım ne demektir? Açıklayınız.
- **4.** Kutuplanma ve Brewster Açısı nı açıklayınız.

# **3.2 Deneyin Amacı**

- **1.** Çift Yarık kullanarak girişim desenlerini incelemek ve tek renkli lazer ışığın dalga boyunun ölçülmesi
- **2.** Kırınımın incelenmesi ve tek yarıkta kırınım ile tek renkli lazerin dalga boyunun hesaplanması
- **3.** Kutuplanmanın incelenmesi ve Brewster açısının ölçülmesi

# **3.3 Çift Yarıkta Girişim**

Işık, uzayda fotonlar halinde yayılan bir elektromanyetik dalga enerjisidir. Işığın dalga özelliği gösterdiği olaylardan birisi girişim olayıdır. Işık dalgalarındaki girişim olaylarını, dalga boylarının küçük olmasından dolayı gözlemek kolay değildir. Işık dalgalarında kararlı bir girişim gözleyebilmek için şu koşullar sağlanmalıdır:

- 1. Kaynaklar koherent (eşfazlı) olmalıdır.
- 2. Kaynaklar tek renkli , yani tek dalgaboyu olmalıdır.
- 3. Süperposizyon ilkesi uygulanabilmelidir.

İki koherent ışık kaynağı elde etmek için, birbirine çok yakın iki ince yarıklı bir ekran uzerine tek renkli bir ışık gönderilir. Huygens ilkesine göre herbir yarık, yeni bir ışık kaynağı gibi davranır. Yarıklar aynı dalga cephesi ile aydınlatıldıklarından, bu yeni ışık kaynakları aynı fazdadırlar. Bu iki dalganın dalga cephelerinin üst üste bindiği yerlerde girişim deseni oluşur.

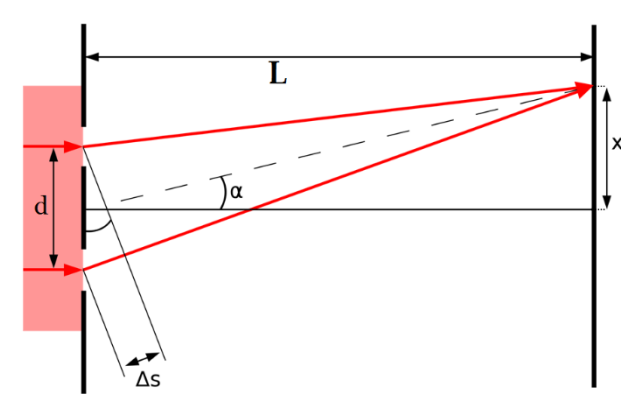

Şekil 3.1 Çift Yarıkta Girişim

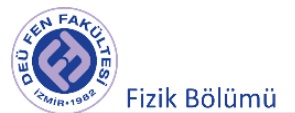

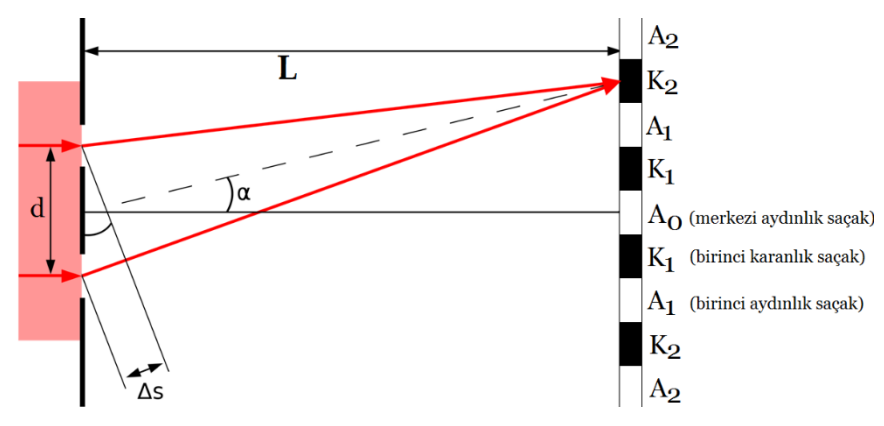

Şekil 3.2 Çift Yarıkta Girişim ve Girişim Deseni

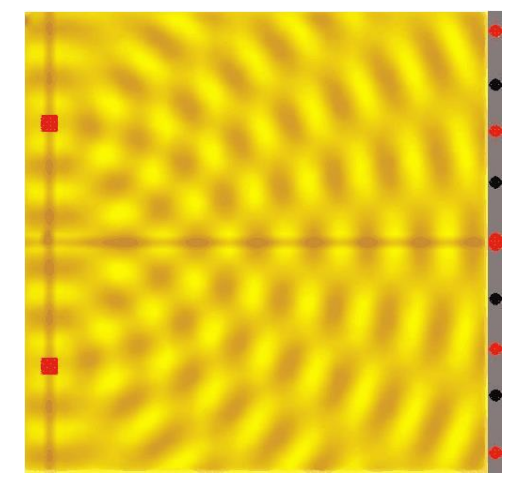

Şekil 3.3 İki Eşfazlı Kaynak ve Girişim

Şekil 3.1'e bakıldığında, yapıcı bir girişim oluşması için  $\Delta s = d \sin(\alpha) = n \lambda$  olmalıdır. Diğer taraftan  $tan (\alpha) = \frac{x}{L}$  olduğu görülmektedir. O halde bu çift yarık deneyinde n=1,2,3,.. tamsayı (aydınlık saçakların numarası) olmak üzere kullanılan ışığın dalgaboyu

$$
d\sin\left(\arctan\left(\frac{x}{L}\right)\right) = n\,\lambda\tag{3.1}
$$

ifadesiyle belirlenebilir.

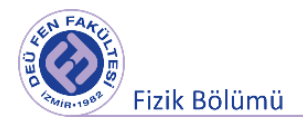

# **3.4 Çift Yarıkta Girişim Deneyin Yapılışı**

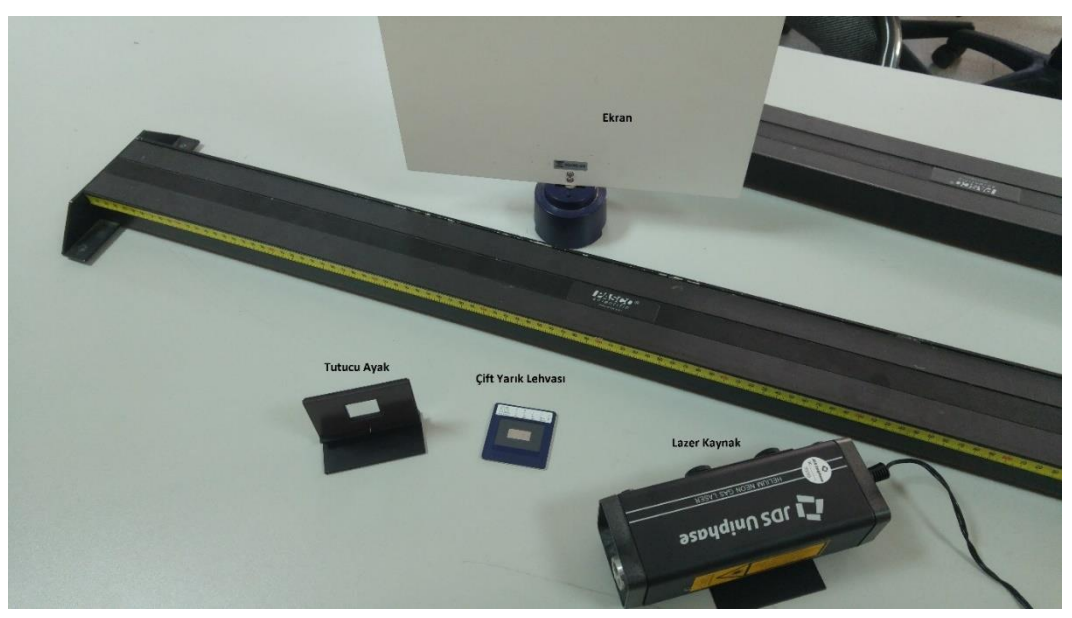

Şekil 3.4 Çift Yarıkta girişim deney aletleri

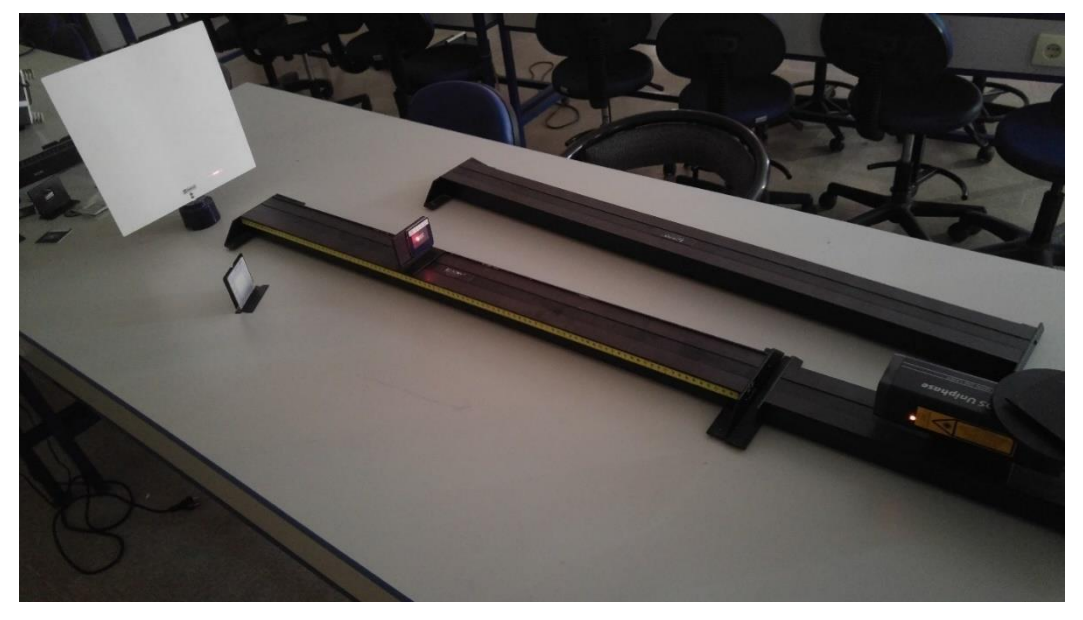

Şekil 3.5 Çift Yarıkta Girişim Deney Düzeneği

Şekil 3.5'deki deney düzeneğini kurunuz. Lazer ışığını çift yarık lehvamızda bulunan 4 farklı çift yarıktan birinin üzerine getirerek arka tarafta bulunan ekranda bir girişim deseni oluşturunuz. Işığı farklı aralıklı çift yarıklara denk getirerek girişim desenindeki değişimleri gözlemleyiniz. Daha sonra yeterince parlak ve düzgün bir girişim deseni elde ettiğinizde, d çift yarık mesafesi (girişim lehvası üzerinde belirtilmektedir), L perdeyle çift yarık lehvası arasındaki mesafe, x belirlenen bir aydınlık saçağın (n. aydınlık saçak) merkezi aydınlık saçağa olan uzaklığını ölçerek ve Denklem 3.1'i kullanarak Tablo 3.1'i doldurunuz

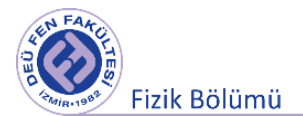

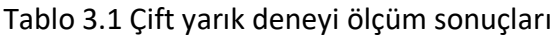

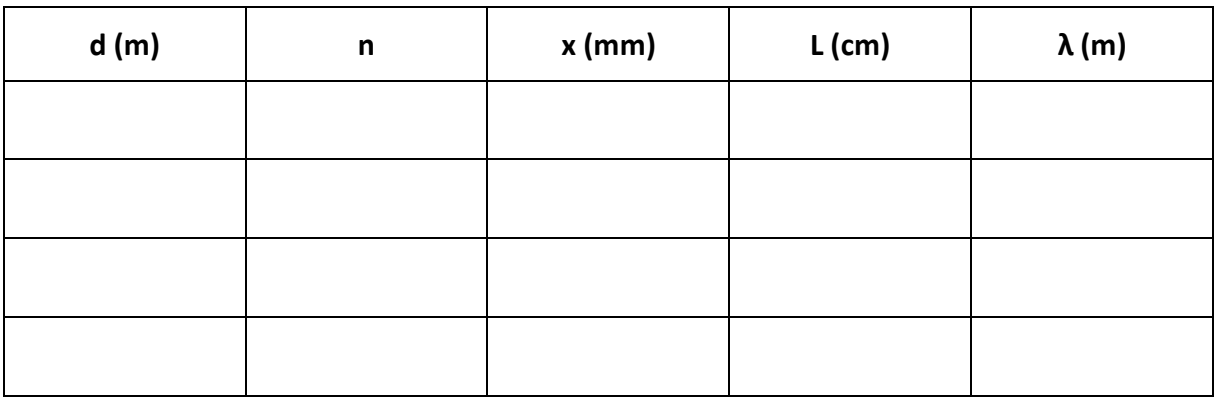

# $\lambda = \lambda_{ort} \pm \Delta \lambda =$

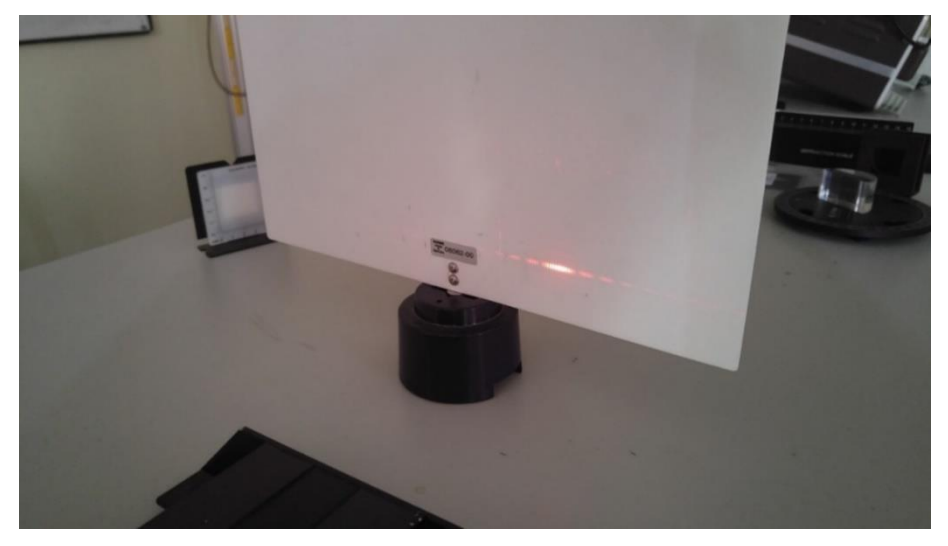

Şekil 3.6 No.Slits 2, Slit Width 0.04 mm, Slit Space (d) 0.250 mm için Girişim Deseni

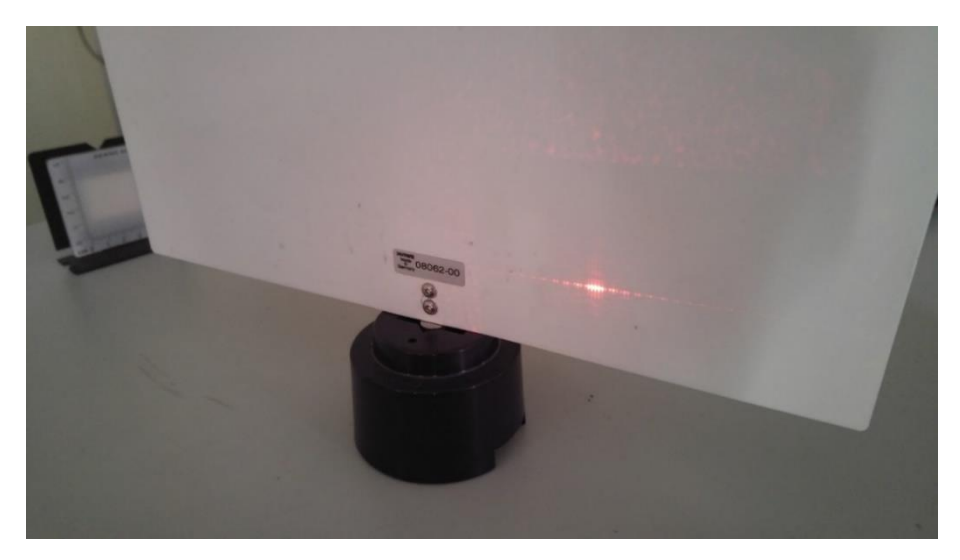

Şekil 3.7 No.Slits 2, Slit Width 0.08 mm, Slit Space (d) 0.250 mm için Girişim Deseni

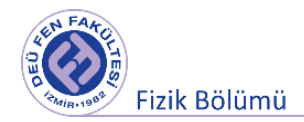

# **3.5 Tek Yarıkta Kırınım**

Işık, saydam olmayan bir cisimin kenarından yada dar bir aralıktan geçerken bükülerek gölge olması gereken bölgelere de girebilir. Işığın dalga karakterinden kaynaklanan bu olaya kırınım adı verilir. Temel olarak kullanılan deneysel düzeneğe göre Fraunher ve Fresnel kırınım olmak üzere iki türlü kırınım olayı mevcuttur. Fraunher kırınımda paralel ışın demeti kullanılır. Kaynak ve ekran kırınıma uğraycak yarığa göre sonsuz uzaklıkta bulunurlar. Fresnel kırınımında ise kaynak ve ekran yarığa göre sonlu uzaktadırlar. Fraunher kırınımında paralel ışın demeti gerektiğinden lazer ışığı kullanılabilir.

Çift yarık deneyinde iki eş fazlı noktasal kaynaktan gelen dalgaların girişimi söz konusudur. Sonsuz sayıda eş fazlı noktasal kaynaktan gelen katkıların girişimi sonucu ise kırınım meydana gelir. Kırınım olayı ses ve su dalgalarında da gözlenir. Kırınım olayının meydana gelebilmesi için kırınıma uğrayacak yüzeyin dalgaboyuyla karşılaştırılabilir büyüklükte olması gerekir.

Kırınım desenini incelemek için Şekil 8'de görüldüğü gibi a genişliğine sahip bir yarığa düzlem dalgaların gönderildiğini düşünelim. Düzlem dalga fanta rastladığında Huygens ilkesine göre yarık üzerindeki herbir nokta birer noktasal ışık kaynağı gibi davranır ve küresel dalgalar yayınlar. Yarığın farklı bölgelerinde gelen dalgaların girişimi sonucu ekranda kırınım deseni meydana gelir. Yarığı iki eşit parçaya böldüğümüzü düşünelim. İlk olarak 1 ve 3 numaralı ışınları ele alalım. Bu ışınlar şeklin sağında oldukça uzaktaki bir ekrana doğru hareket etatiklerinden aralarındaki yol farkı  $\frac{a}{2} = Sin(\theta)$  ya eşittir. Benzer şekilde 2 ve 4 numaralı ışınlar arasındaki yol farkı da  $\frac{a}{2} = Sin(\theta)$  dır.

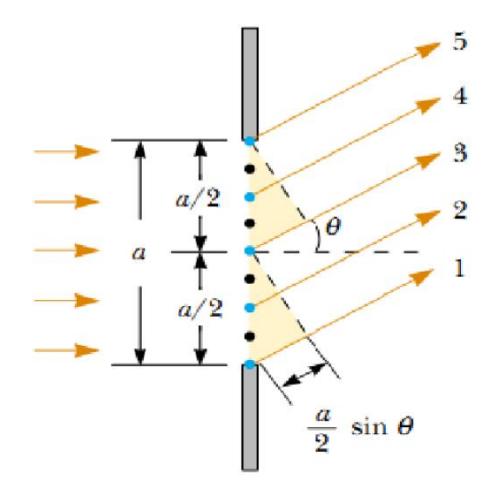

Şekil 3.8- Tek Yarıkta Kırınım

Bu yol farkı dalgaboyunun yarım tamsayı katı ise söndürücü girişim oluşur. Bu durum yarığın altına ve üstüne ait herhangi iki ışın için geçerli ise yarı yarık genişliği kadar yol farkına sahip herhangi iki ışın için de doğrudur. Dolayısıyla yarığın üst ve alt kısmına ait ışınlar

$$
\frac{a}{2} \, Sin(\theta) = \frac{\lambda}{2}
$$

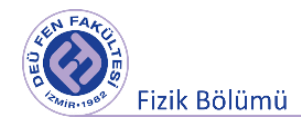

Koşulunu sağlar ise karanlık saçak meydana gelir. Eğer yarık 4 eşit parçaya ayrılsaydı

$$
\frac{a}{4} \, Sin(\theta) = \frac{\lambda}{2}
$$

Olacaktı. Benzer şekilde tek yarığın 2n tane parçaya ayrıldığını düşünürsek

 $a Sin(\theta) = n\lambda$ ,  $n = \pm 1, \pm 2, \pm 3, ...$ 

Elde edilir. Bu denklem tek yarıkta kırınım olayında karanlık saçak elde etme koşuludur. Eğer n=1 alınırsa Şekil 9 dan görülebileceği üzere  $Sin(\theta) = \frac{x}{l}$  olur. x ise merkezi aydınlık saçağın genişliğinin yarısıdır. Dolayısıyla dalga boyu

$$
\lambda = \frac{a x}{L} \tag{3.2}
$$

ifadesi ile elde edilebilir.

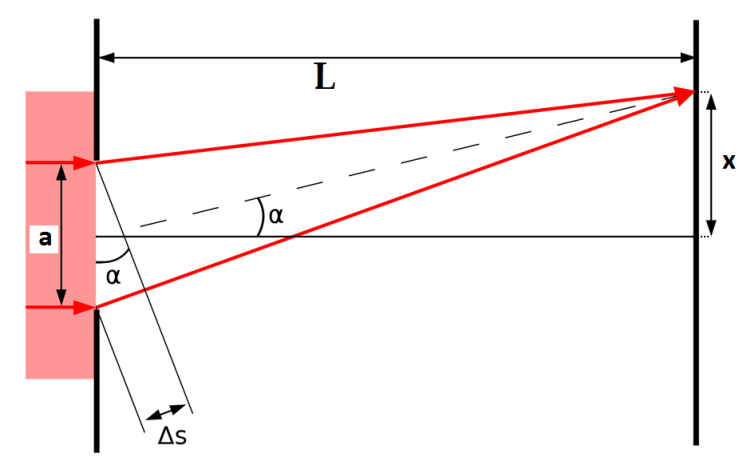

Şekil 9 - Tek Yarıkta Kırınım Şeması

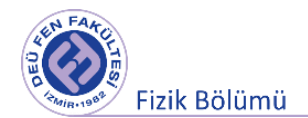

# Ekran aspudiun sar

# **3.6 Tek Yarıkta Kırınım Deneyin Yapılışı**

Şekil 3.10 Tek Yarıkta Kırınım Deney Aletleri

Şekil 3.11'deki deney düzeneğini kurunuz. Lazer ışığını tek yarık lehvamızda bulunan 4 farklı çift yarıktan birinin üzerine getirerek arka tarafta bulunan ekranda bir kırınım deseni oluşturunuz. Işığı farklı aralıklı tek yarıklara denk getirerek kırınım desenindeki değişimleri gözlemleyiniz. Daha sonra yeterince parlak ve düzgün bir girişim deseni elde ettiğinizde, a tek yarık aralığı (kırınım lehvası üzerinde belirtilmektedir), L perdeyle tek yarık lehvası arasındaki mesafe, x merkezi aydınlık saçağın genişliğinin yarısını ölçerek ve Denklem 3.2'yi kulanaraka Tablo 3.2'yi doldurunuz.

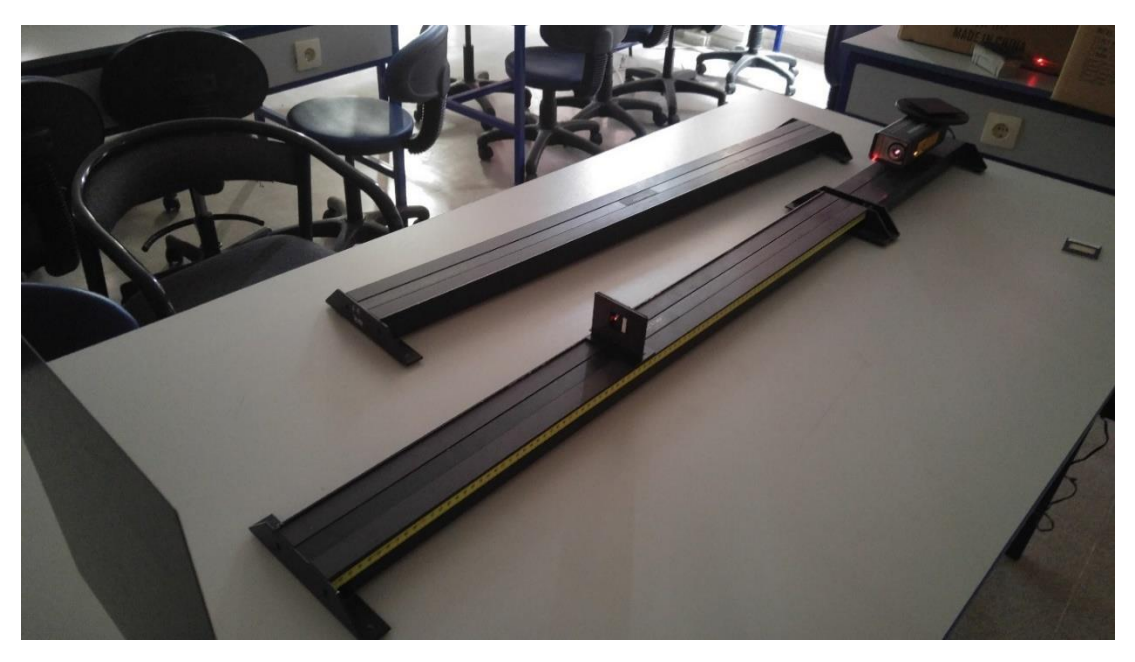

Şekil 3.11 Tek Yarıkta Kırınım Deney Düzeneği

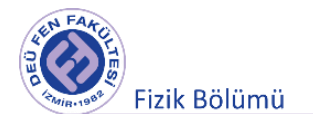

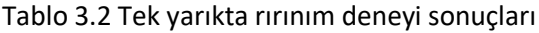

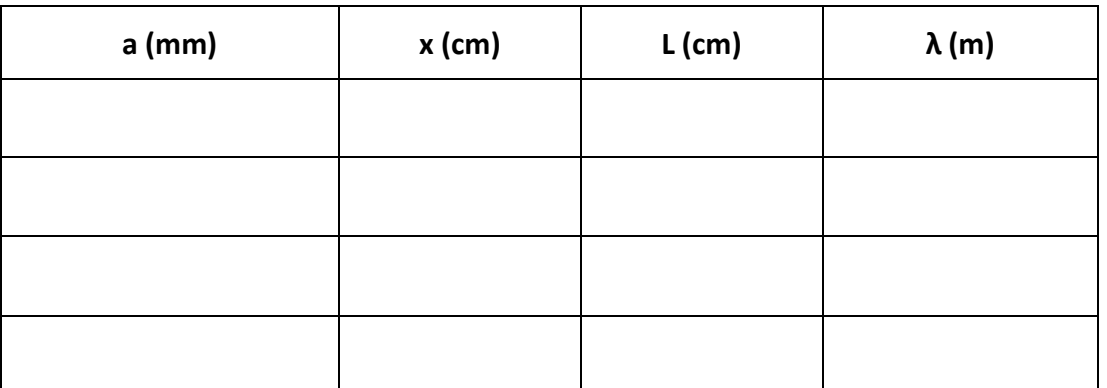

# $\lambda = \overline{\lambda} \pm \Delta \lambda =$

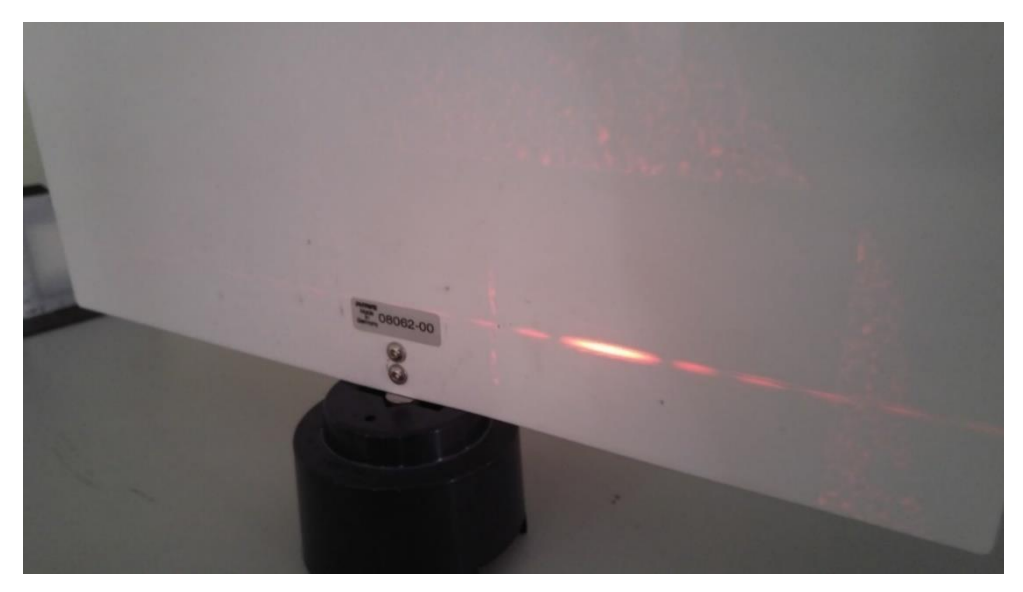

Şekil 3.12 No.Slits 1, Slit Width 0.02 mm (a) için Kırınım Deseni

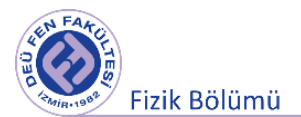

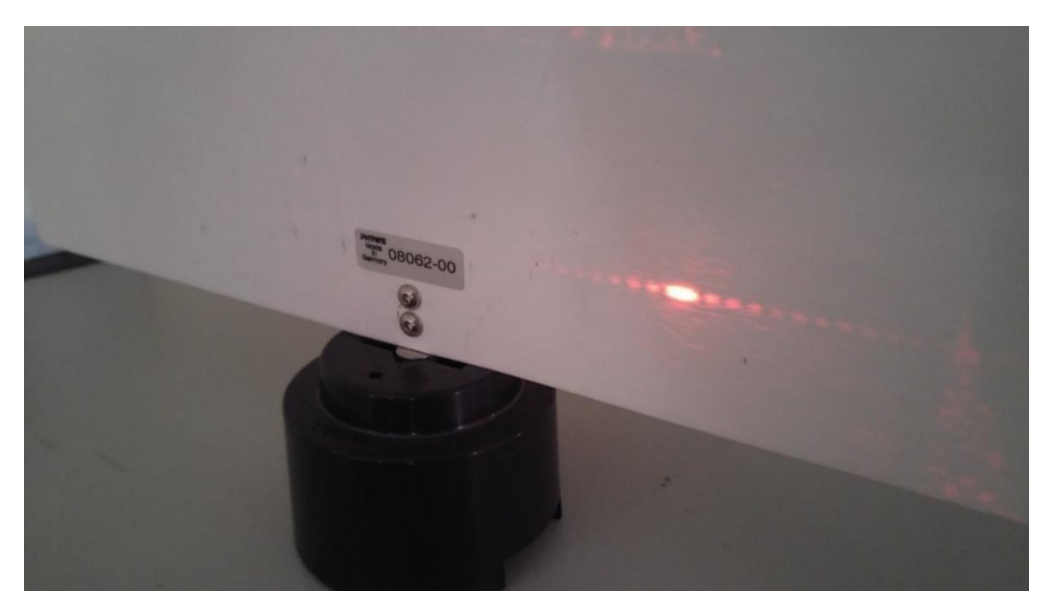

Şekil 3.13 No.Slits 1, Slit Width 0.08 mm (a) için Kırınım Deseni

# **3.7 Kutuplanma ve Brewster Açısı**

Işık, ilerleme doğrultusuna dik elektrik ve manyetik alandan oluşmuş bir enine dalgadır. Kutuplanmamış ışıkta elektrik alan vektörü her doğrultuda yönelmiştir. Eğer böyle bir ışıkta belirli bir yönelimdeki elektrik alan elde edilir ve diğer yönelimlerdeki elektrik alan vektörlerinin sönümlenmesi sağlanırsa kutuplanmış ışık elde edilir. Bu özellikteki ışığa düzlem polarize yada lineer polarize ışık adı verilir.

Deney düzeneğinde iki tane polarizör vardır. Bu polarizörler ışığı, polarizör skalasında 0 ve 180 derece olarak işaretlenmiş olan düzlem boyunca geçirirler. Polarizörlerin birinden geçen ışık düzlemsel kutuplanır. Eğer ikinci polarizörün düzlem geçirme doğrultusu, lineer kutuplanmış ışığın titreşim doğrultusu ile aynı ise ışığın 90<sup>0</sup> geçtiği gözlenir. Eğer bu iki doğrultu (düzlem) arasındaki açı ise kutuplanmı ışık sönümlenir. Polarizörlerden başka yansıma olayı ile de kutuplanmış ışık elde edilebilir. Kutuplanmamış bir ışık demetinin saydam bir yüzeyden yansıdığı durumda gelme açısına bağlı olarak yansıyan ve kırılan ışık demetlerinin polarizasyon durumları aşağıdaki gibi özetlenebilir:

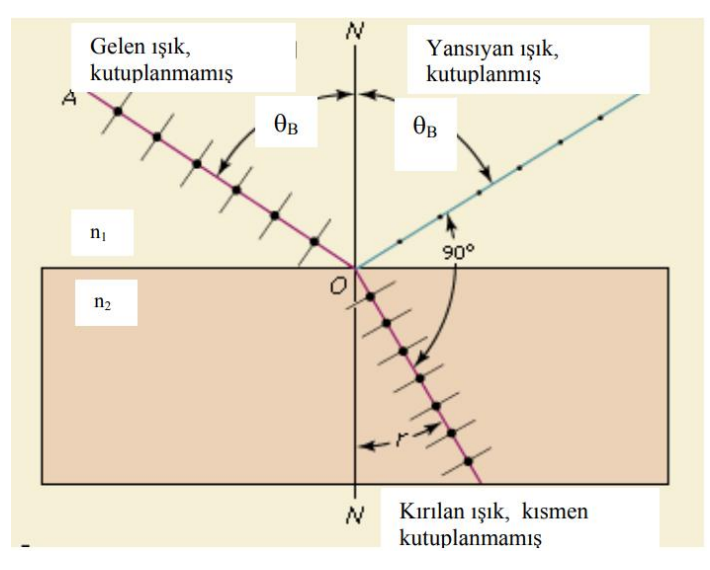

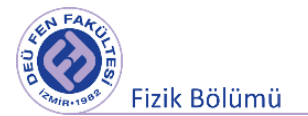

Şekil 3.14 - Yansıma ile kutuplanmış ışık elde edilmesi

- 1. Kutuplanmamış bir ışık demeti yansıtıcı yüzeye, 0° veya 90° ile geldiğinde yansıyan ışık kutuplanmaz.
- 2. Diğer geliş açıları için yansıyan ve kırılan ışık demetleri kısmen kutupludur.
- 3. Yansıyan ve kırılan ışık arasındaki açı 90° olduğunda yansıyan ışık tam kutuplanmıştır. Bu durumdaki gelme açısına **Brewster Açısı** denir.

# **3.8 Brewster Açısının Ölçülmesi**

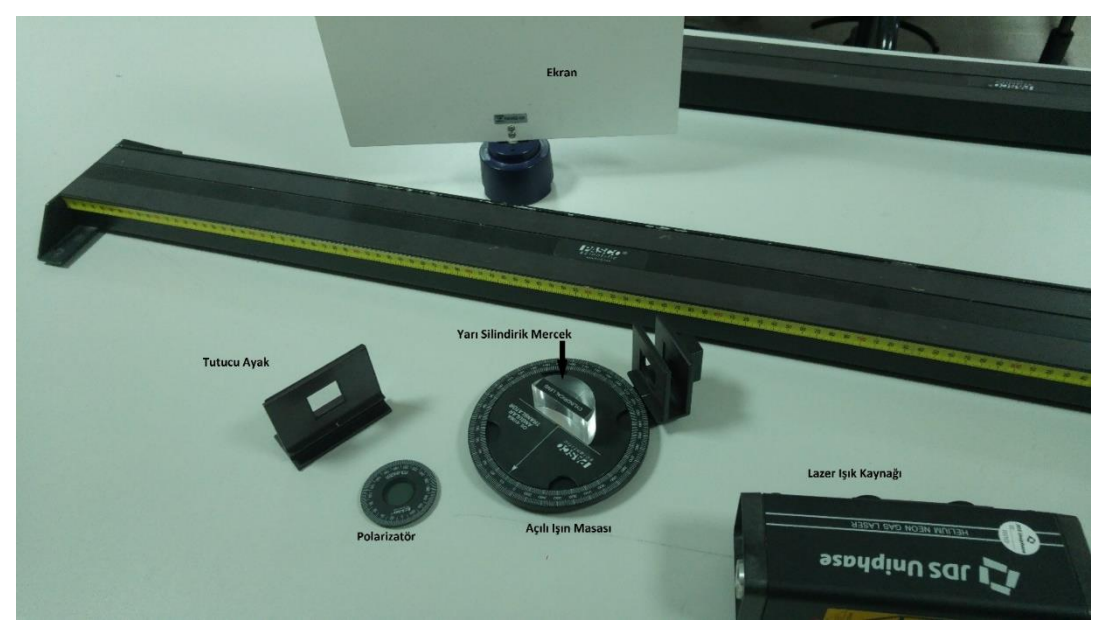

Şekil 3.15 Kutuplanma ve Brewster Açısı Deney Aletleri

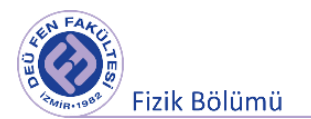

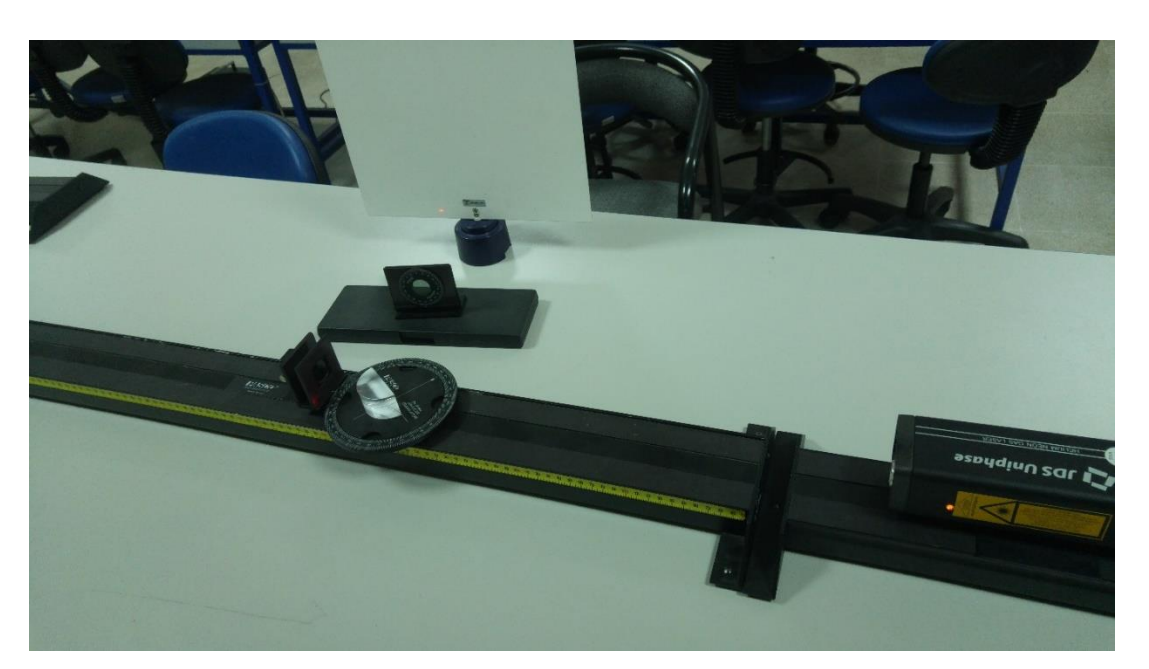

Şekil 3.16 Kutuplanma ve Brewster Açısı Deney Düzeneği (Geniş)

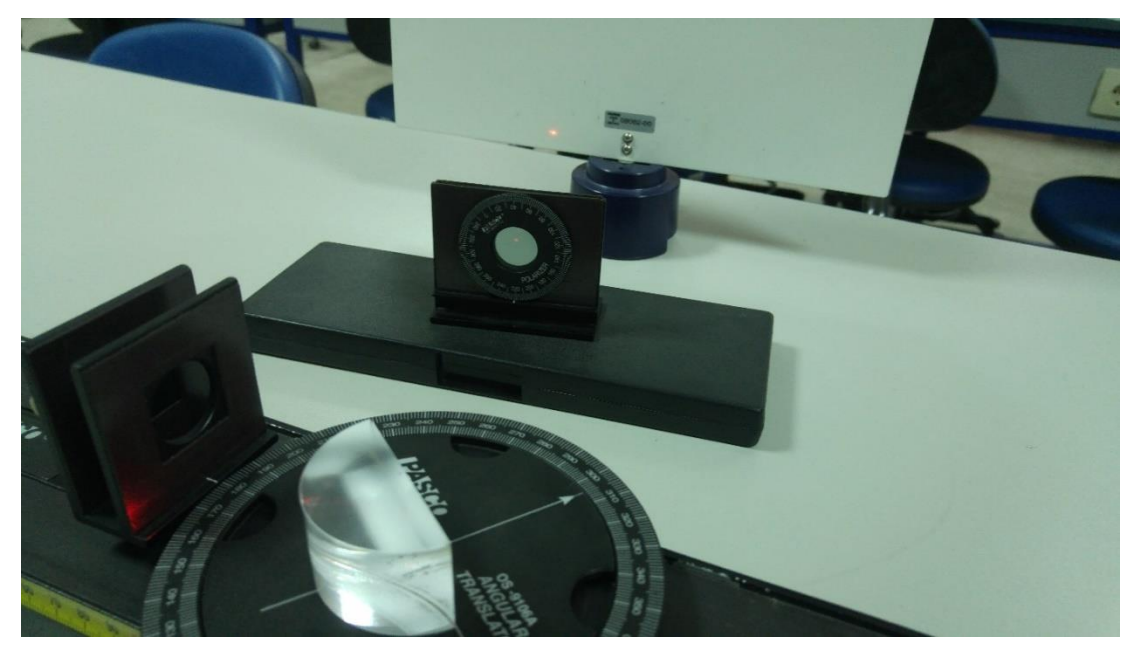

Şekil 3.17 Kutuplanma ve Brewster Açısı Deney Düzeneği

Şekil 3.16 ve Şekil 3.17'de deney düzeneği gösterilmiştir. Deney düzeneğini kurunuz. Eleman tutucuyu, tek bir ışının ışın masasının merkezinden geçmesini sağlayacak şekilde ayarlayınız. Gelen ışının silindirik merceğin düz yüzeyinde yansıdığına ve kırıldığına dikkkat ediniz.

Işın masasını, yansıyan ve kırılan ışınlar arasındaki açı 90° olana kadar çeviriniz. Polarizöre silindirik mercekten yansıyan ışığı görecek şekilde ekrandan bakınız ve polarizörü bütün açılar boyunca yavaşça çeviriniz.

Yansıyan ışın düzlem polarize mi? Yansıyan ışığın polarizatörden geçtikten sonrasında ekranda yok olması durumunda gelme açısı Brewster açısı olacaktır. Bu değeri kaydediniz.  $(\sim$ 55°)

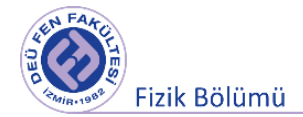

Yansıyan ışın ile kırılan ışın arasındaki açı olmadığı zaman ışık düzlem polarizemidir ? Gözlemleyiniz.

# **Ek: Hesaplamalar için MATLAB Kodu**

Laboratuvarımızdaki Lazer kaynağımızın dalgaboyu 633 nm üretici firma tarafından verilmektedir.

```
\mathbf{1}% Fizik Lab 3 - Deney 2 Girisim Kirinim Kutuplanma Hesaplar
\overline{2}\overline{3}% Dr. Umit Dogan
        % 17/11/2020
 \sqrt{4}5
 6 -clear all;
7 -_{\text{clc}}\bf{8}\overline{9}% Girisim
10 -disp(['Cift Yarikta Girisim:'])
1112 -d=[2.5e-4, 2.5e-4, 5e-4, 5e-4];13 -n=[2,3,1,4];14 -L=[50e-2,50e-2,50e-2,50e-2];
15 -x=[2.49e-3, 3.71e-3, 0.63e-3, 2.57e-3];1617 -lam = (d./n) . * sind (atand (x./L))18 -lam=lam.*(1e+9);19 -DalgaBoyu nm=mean(lam)
20 -Standart Sapma-std (lam)
21
22 -clear all;
23
24
        % Kirinim
25 -disp(['Tek Yarikta Kirinim:'])
26
27 -a=[0.02e-3,0.04e-3,0.08e-3,0.16e-3];
28 -x=[1.4e-2.0.7e-2.0.4e-2.0.23e-2];29 -L=[50e-2,50e-2,50e-2,50e-2];
30
31 -lam = (a.*x). /(L)
32 -lam=lam.*(1e+9);33
34 -Dalgaboyu nm=mean (lam)
35 -Standart Sapma=std(lam)
36
37
38
```
Şekil 3.18 MATLAB ile dalgaboyu hesaplamalarına ilişkin kod

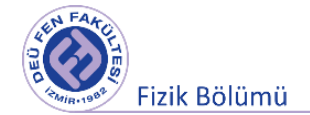

Laboratuvarımızdaki Lazer kaynağımızın dalgaboyu 633 nm dir.

```
Command Window
                                                                                           \odotNew to MATLAB? See resources for Getting Started.
                                                                                           \mathbf{x}Cift Yarikta Girisim:
  lam =1.0e-06 *
      0.6225 0.6183 0.63000.6425
  DalgaBoyu_nm =
    628.3249
  Standart Sapma =
     10,6096
  Tek Yarikta Kirinim:
  lam =1.0e-06 *
      0.5600 0.5600 0.6400 0.7360
  Dalgaboyu_nm =
     624
  Standart_Sapma =
     83.6501
fx \gg
```
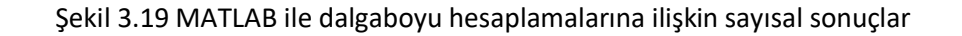

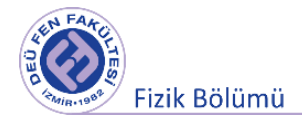

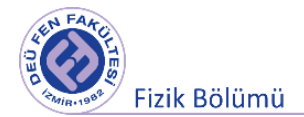

**Deney 3**

# **RLC DEVRELERİ Ve REZONANS**

**DEÜ Fen Fakültesi Fizik Bölümü** 

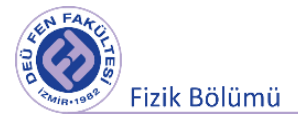

### **4.1 Deneye Hazırlık Soruları**

- 4. Doğru akım ve alternatif akıma bağlı seri RC ve RL devrelerini yorumlayınız.
- 5. Kalite faktörü nedir? Yüksek veya düşük olması fiziksel olarak ne anlama gelir? Açıklayınız.
- 6. Rezonans olayının fizikte sıklıkla karşılaşılan uygulamaları hakkında bilgi veriniz.
- 7. Seri bağlı RLC ve paralel bağlı bağlı RLC devreleri için fazör diyagramından yararlanarak akım ve voltaj arasındaki faz açısı ve empedans ifadelerini türetiniz.

### **4.2 Deneyin Amacı**

Farklı sönümleme dirençlerine ve farklı kapasitans değerlerine sahip seri ve paralel devrelerin kurulması, empedansın frekansa bağımlılığının belirlenmesi ve elde edilen eğrilerden Q kalite faktörünün ve bant genişliğinin belirlenmesi. Seri ayarlanmış bir devrede akım ve voltaj arasındaki faz kaymasının frekans bağımlılığının belirlenmesi.

### **4.3 Kuram**

Sinüsoidal bir sürücü gerilimin etkisi altındaki RLC devresi (rezonans devresi) zoruna salınımların elektriksel gerçeklenmesi olarak kabul edilebilir. RLC devresi, iç direnci RL ve indüktansı L olan bir bobin (indüktör), kapasitansı C olan bir kondansatör (kapasitör) ile R<sub>D</sub> direncinden oluşmaktadır. Bazen "LC devresi" olarak da adlandırılır, çünkü R<sub>D</sub> direnci devrenin kayıp direncini simüle etmek için kullanılır. Seri ve paralel olmak üzere iki tür RLC devresi vardır ve ilgili devre şemaları Şekil 3.1'de gösterilmiştir.

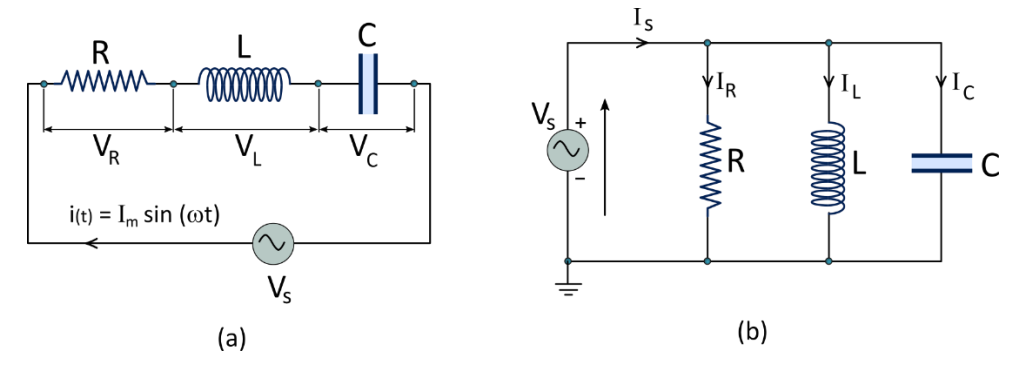

Şekil 4.1 Sürücü bir gerilimin etkisi altındaki (a) seri RLC devresi (b) paralel RLC devresi

Şekil 4.1 (a) daki gibi seri bağlı devrenin, açısal frekansı  $\omega = 2\pi f$  olan

$$
V(t) = V_0 e^{i\omega t} \tag{4.1}
$$

alternatif gerilimle sürüldüğünü kabul edelim. Bobinin L indüktansı ve  $R_L$  iç direnci seri bağlıdır. Çünkü bobinden geçen tüm akım, uzun bobin telinin ohmik direncinden  $(R_L)$  etkilenir. Seri RLC devresinin toplam direnci  $R = R_L + R_D'$ dir. Lenz yasasına göre bobinin voltajı  $V_L = -L \frac{dI}{dt}$ dir. Kirchoff kanuna göre seri RLC devresi için aşağıdaki denklem yazılabilir:

$$
V(t) - I(t)R - L\frac{dI(t)}{dt} - \frac{1}{C}Q(t) = 0
$$
\n(4.2)

Denklem (4.2) nin türevi alınırsa:

$$
\frac{dV(t)}{dt} = R\frac{dI(t)}{dt} + L\frac{d^2I(t)}{dt^2} + \frac{1}{C}\frac{dQ(t)}{dt}
$$

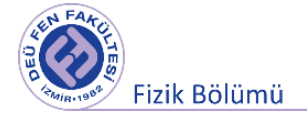

Burada  $dO(t)/dt$  kapasitör üzerindeki akımı yani  $I(t)$  göstermektedir.

$$
\frac{dV(t)}{dt} = R\frac{dI(t)}{dt} + L\frac{d^2I(t)}{dt^2} + \frac{1}{C}I(t)
$$
\n(4.3)

Denklem (4.1) in türevi:

$$
\frac{dV(t)}{dt} = i\omega V_0 e^{i\omega t}
$$

Denklem (4.2)'nin çözümünün  $I(t) = I_0 e^{i(\omega t - \varphi)} = e^{-i\varphi} I_0 e^{i\omega t}$  olduğunu varsayalım Denklem (4.3)'te verilen zamana göre akımın birinci ve ikinci derece türevilerini

$$
\frac{dI(t)}{dt} = i\omega e^{-i\varphi} I_0 e^{i\omega t}, \qquad \frac{d^2I(t)}{dt^2} = -\omega^2 e^{-i\varphi} I_0 e^{i\omega t}
$$

Denklem (4.3)'te yerine yazarak

$$
i\omega V_0 e^{i\omega t} = iR\omega e^{-i\varphi} I_0 e^{i\omega t} + -\omega^2 L e^{-i\varphi} I_0 e^{i\omega t} + \frac{1}{C} e^{-i\varphi} I_0 e^{i\omega t}
$$
(4.4)

Bir alternatif akım devresinin empedansı; devrenin üzerindeki voltaj genliğinin devredeki akımın genliğine oranı olarak tanımlanmaktadır.  $V_o/I_o = Z$  ifadesini Denklem (4.4)'te yerine yazarsak devrenin empedansı için Denklem (4.6) değerine ulaşılabilir.

$$
i\omega Z = e^{-i\varphi} \left( i\omega R + \frac{1}{C} - \omega^2 L \right)
$$
 (4.5)

$$
|Z| = \sqrt{Z \cdot Z^*} = \sqrt{R^2 + \left(\omega L - \frac{1}{\omega C}\right)^2} = \sqrt{R^2 + (X_L - X_C)^2}
$$
(4.6)

Düşük frekanslarda, kapasitör açık devre gibi davranır. Bu nedenle doğru akımın (d.c.) tamamını engelleyeceğinden dolayı devrenin empedans sonsuz olacaktır. Düşük frekanslar için devrede kapasitörün davranışı baskındır. Yüksek frekanslar için bobinin empedansı hakimdir.

 $e^{-i\varphi} = \cos \varphi - i \sin \varphi$  ifadesi Denklem (4.5)'te kullanıldığında denklem, reel ve imajiner kısımlara ayrılabilir. Z, reel olduğundan dolayı imajiner kısım için aşağıdaki eşitlik yazılabilir:

$$
i\left(\omega L - \frac{1}{\omega C}\right)\cos\varphi - iR\sin\varphi = 0\tag{4.8}
$$

$$
\tan \varphi = \frac{\omega L - \frac{1}{\omega C}}{R}
$$
 (4.9)

Bu terim düşük frekanslar için negatiftir. Akım fonksiyonunun  $e^{i(\omega t - \varphi)}$  eksponansiyel terimi, voltaj fonksiyonunun  $e^{i\omega t}$  eksponansiyel teriminden daha büyük bir değere sahiptir. Yani düşük frekanslar için akım voltajdan öndedir; yüksek frekanslar için ise akım voltajın gerisindedir.

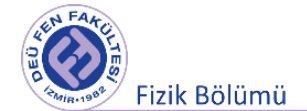

# **4.3.1 Rezonans**

Seri ve paralel RLC devrelerinde etkin akım ve güç frekansa göre değişir (Şekil 4.2). Açısal frekans  $w =$  $w_0$  değerine (Denklem 4.10) ulaşığında devredeki etkin akım ve güç maksimum değere ulaşmaktadır. Empedans, sadece ohmik direncin etkin olduğu

$$
\omega_0 L = \frac{1}{\omega_0 C} \quad \Rightarrow \quad \omega_0 = \frac{1}{\sqrt{LC}} \tag{4.10}
$$

frekansı için minimum değere sahip olur. Aynı zamanda buradaki  $w<sub>0</sub>$  sistemin temel titreşim açısal frakansıdır. Seri bağlı devre, yalnızca  $\omega_0$  rezonans frekansı etrafındaki frekanslar için düşük empedansa sahip bant-geçiren bir filtredir.

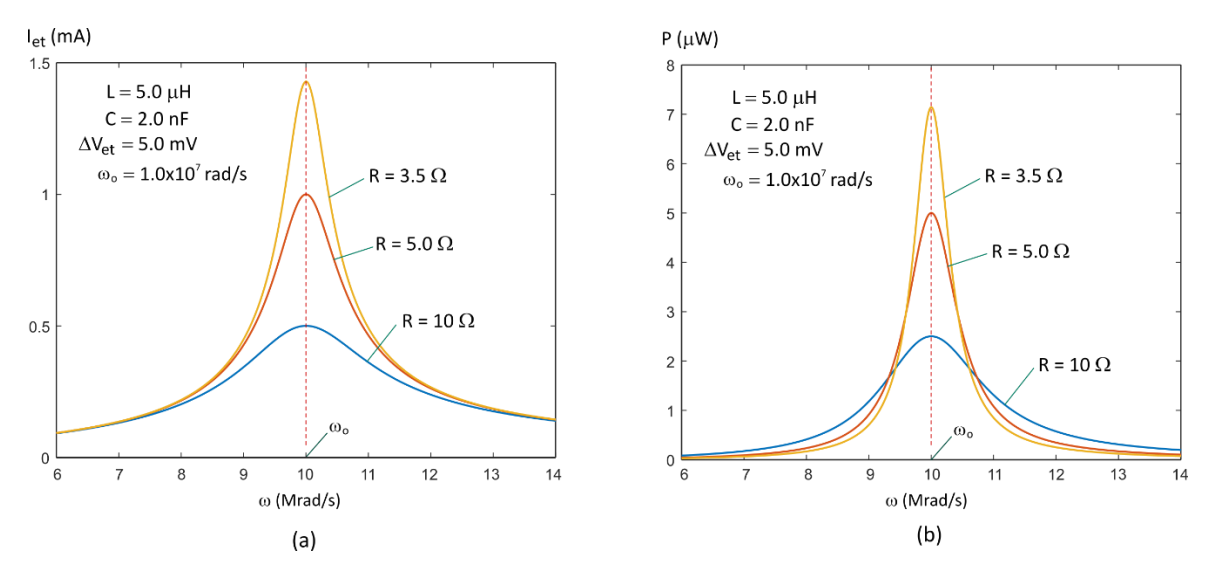

Şekil 4.2 a) Etkin akımın ve b) gücün açısal frekansa göre değişimi.

Direnç küçüldükçe rezonans civarındaki eğri daha keskin olmaktadır. Eğrinin keskinliği genellikle, Q ile gösterilen ve adına kalite faktörü denen boyursuz bir parametre ile tanımlanır. Seri bağlı devre için kalite faktörü

$$
Q_S = \frac{W_0}{\Delta w} \tag{4.11}
$$

Burada  $\Delta \omega$ ,  $P_{ort}$ 'nın maksimum değerinin yarısına karşılık gelen iki w değeri arasındaki  $(\Delta \omega = \omega_2 - \omega_1) = R/L$  farktır. Buna göre kalite faktörü

$$
Q_S = \frac{1}{R} \sqrt{\frac{L}{C}}
$$
 (4.12)

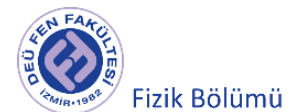

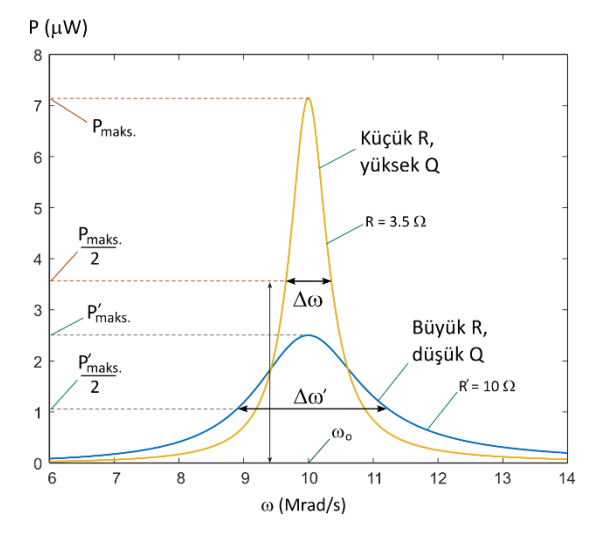

#### Şekil 4.3 Kalite faktörü

$$
Q_S = \frac{\omega_0}{\Delta \omega} = \frac{f_0}{\Delta f} \quad \text{ve} \quad Z(\omega_{1,2}) = \sqrt{2}R \tag{4.13}
$$

Rezonans frekansı  $\omega_1$  ve  $\omega_2$  frekanslarının geometrik ortalamasıdır.

$$
\omega_0 = \sqrt{\omega_1 \cdot \omega_2} = 1/\sqrt{LC} \tag{4.14}
$$

Şekil 4.1 (b)'de gösterilen paralel bağlı devre için hesaplar biraz daha karmaşıktır. Çünkü, indüktansa hem seri hem de paralel bağlı ohmik direnç söz konusudur. Kirchoff'un akım ve voltaj yasaları kullanılarak benzer hesaplar yapılabilir. Düşük  $R_L$  için rezonans frekansı yine aynı şekilde;

$$
\omega_0 = 1/\sqrt{LC} \tag{4.15}
$$

denklemi ile ifade edilir. Burada empedans, rezonans frekansında maksimumdur. Bunun altındaki frekans değerlerinde, bobin bir kısayol görevi görür ve sıfır frekansta, sönümleme direnci bağlı değilse  $(R_D = \infty \Omega)$ , bobinin doğrudan akım direncinde empedans eğrisi başlar. Yüksek frekanslarda kapasitör kısa devre gibi etki eder ve  $f \rightarrow \infty$  için empedansı sıfır olur.

Küçük RL için paralel bağlı devrede kalite faktörü Q<sub>P</sub> aşağıdaki gibi tanımlanır:

$$
Q_P = R_D \sqrt{\frac{C}{L}}
$$
 (4.16)

Yukarıda anlatıldığı gibi kalite faktörü devrenin bant genişliğini ( $\Delta \omega = \omega_2 - \omega_1$ ) belirlemekteydi. Seri bağlı devreye benzer şekilde paralel bağlı devre için:

$$
Q_P = \frac{\omega_0}{\Delta \omega} = \frac{f_0}{\Delta f} \quad \text{ve} \quad Z(\omega_{1,2}) = \frac{1}{\sqrt{2}} Z(\omega_0)
$$
 (4.17)

Paralel RLC devresi için rezonans frekansı:

$$
\omega_0 = \sqrt{\omega_1 \cdot \omega_2} = 1/\sqrt{LC} \tag{4.18}
$$

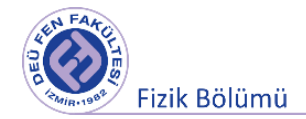

### **4.4 Deneyde Kullanılacak Araçlar**

Cobra3 temel ünitesi ve deney setine entegre digital fonksiyon jeneratörü, kondansatör (1  $\mu$ F, 2.2  $\mu$ F, 4.7 µF), direnç (100  $\Omega$ , 220  $\Omega$ , 470  $\Omega$ ), bobin (0.3 H (3600 sarım)), bağlantı kabloları, Measure programı, bilgisayar.

# **4.5 Deney Düzeneği**

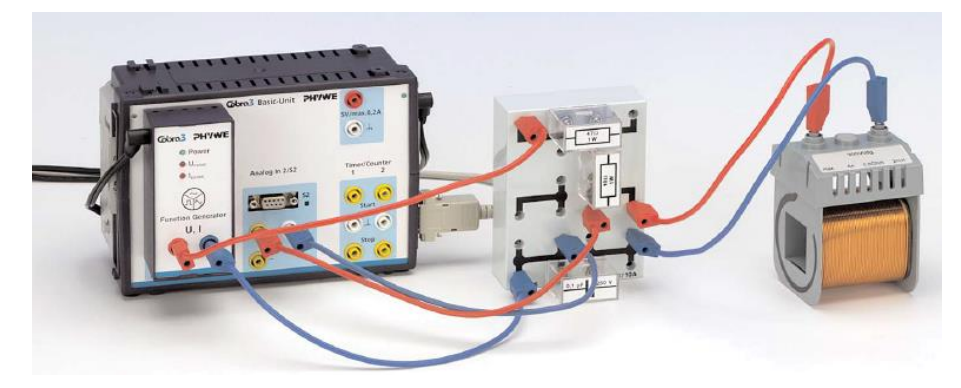

Şekil 4.4 Deney düzeneği

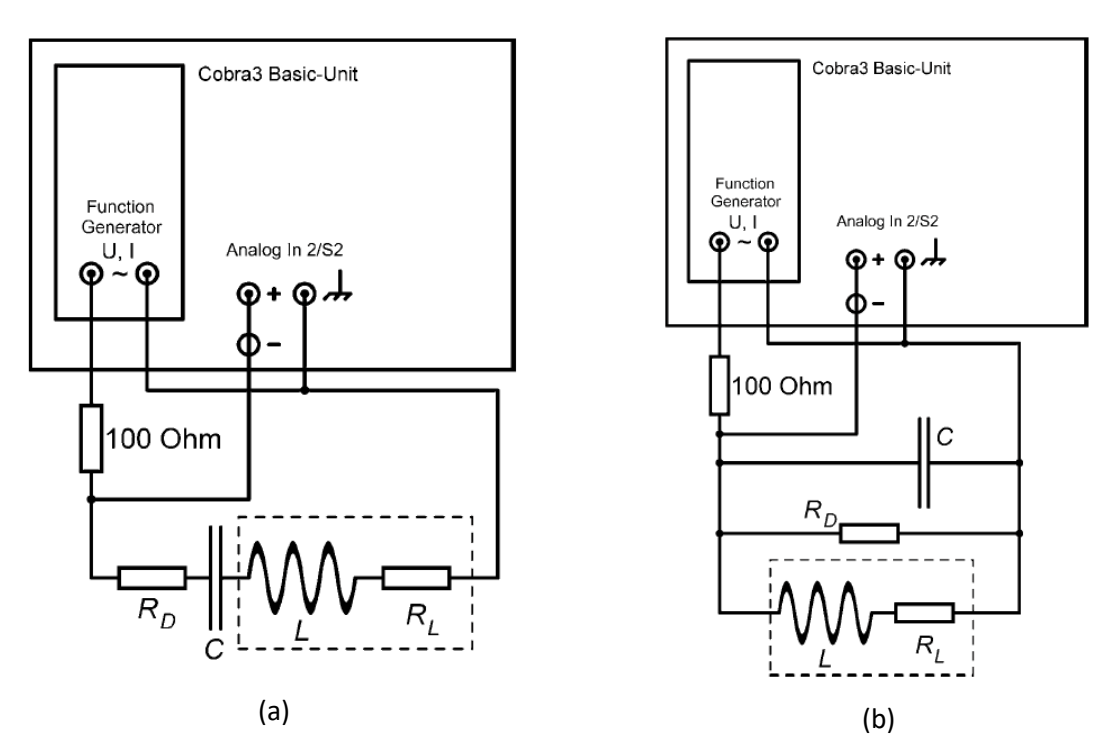

Şekil 4.5 (a) Seri bağlı RLC devresi (b) Paralel bağlı RLC devresi deney düzeneği

### **4.6 Deneyin Yapılışı**

### **4.6.1 Seri Bağlı RLC Devresi**

1. Şekil 4.5 (a) da görülen seri bağlı devreyi aşağıdaki tabloda verilen RLC değerleri için sırasıyla kurunuz. Bobinin iç direnci  $R_L = 150 \Omega$ dur.

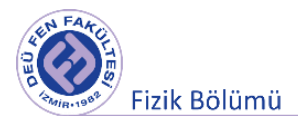

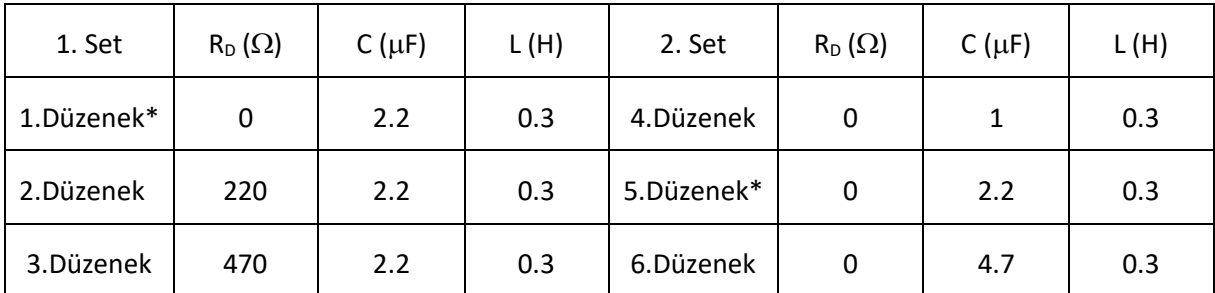

# Tablo 4.1 Seri RLC devresi için kullanılacak direnç, kondansatör ve bobin değerleri

\*Tabloda yer alan 1. Düzenek ve 5. düzenek için R, L ve C değerleri eşit. Burada iki farklı durum için analiz yapmanız istenildiği için 2 set olarak verilmiştir. (1-3) ile verilen düzenek sönümleyici direncin farklı değerlerinin göz önüne alındığı durumu, (4-6) ile verilen düzenek ise sönümleyici direncin (damping resistance) olmadığı durumu içermektedir.

# 2. **"Measure" programının çalıştırılması**

- Bilgisayarda masa-üzeri ekranında bulunan "Measure" programının kısa yoluna tıklayarak programı çalıştırınız.
- Ayarlardan (Gauge) "Cobra3 PowerGraph" seçeneğine tıklayınız ve devam tuşuna basınız.
- "Analog In2/S2" ye tıklayınız ve Şekil 4.6'da görüldüğü gibi "Module/Sensor" için "Burst Measurement" seçeneğini ayarlayınız.

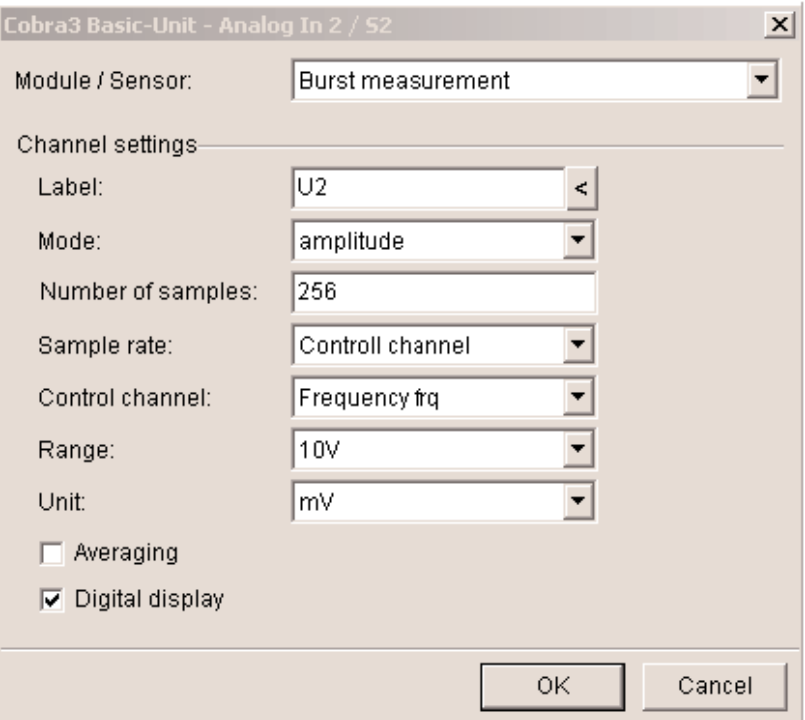

# Şekil 4.6 Analog In2/S2 ayarları

• Fonksiyon jeneratörü ayarlarını yapmak için "Function Generator" simgesine tıklayınız ve parametreleri Şekil 4.7'de görüldüğü gibi ayarlayınız.

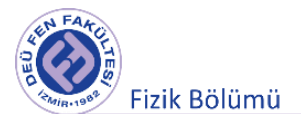

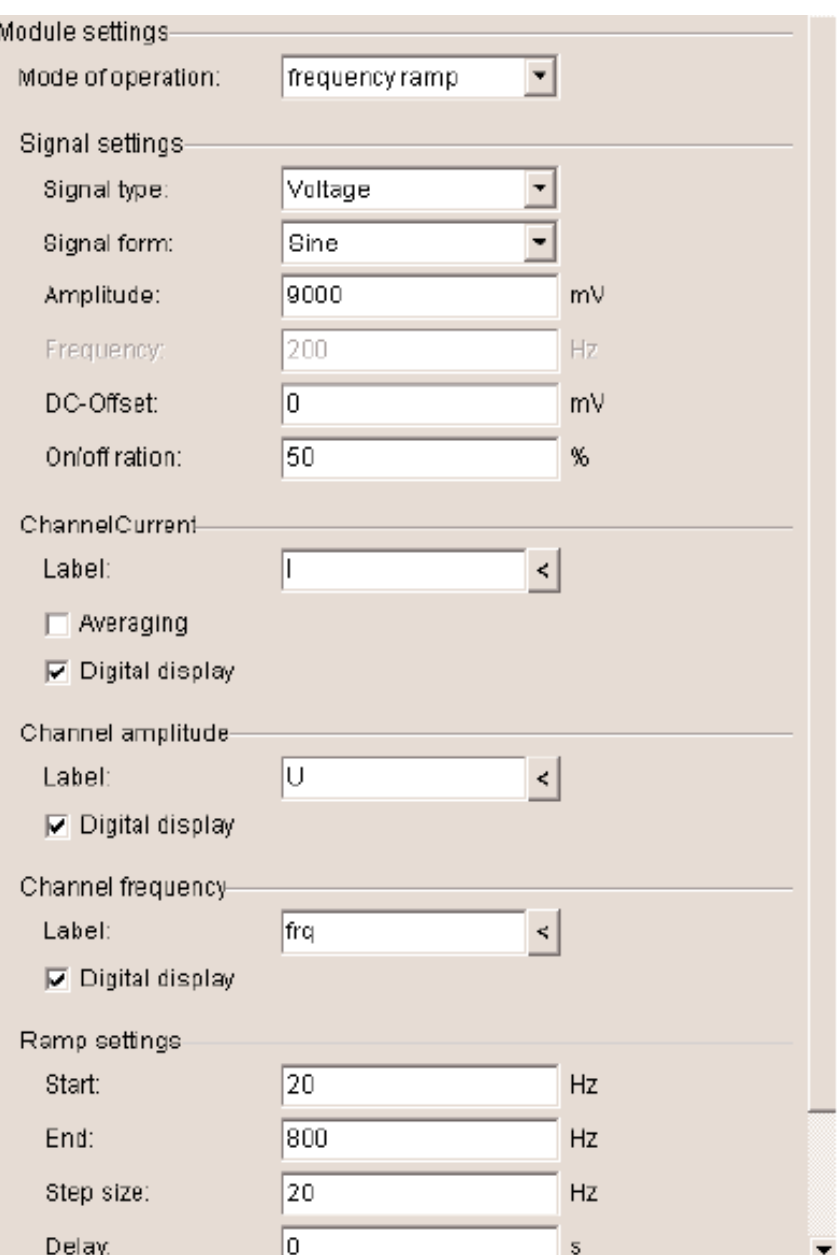

Şekil 4.7 Fonksiyon jeneratörü ayarları

- "PowerGraph" ekranının sol üstündeki beyaz üçgene tıklayarak veya "Cobra3 Basic Unit" simgesine sağ tıklayarak sanal cihaz ("Virtual device") ekleyiniz.
- Şekil 4.8'in arka planında görüldüğü gibi sadece ilk kanal için seçim yapınız ve diğer kanalların hepsini kapatınız. İlk kanal için ayarları Şekil 4.8'daki gibi yapınız.

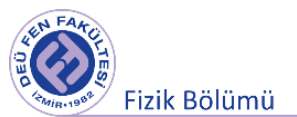

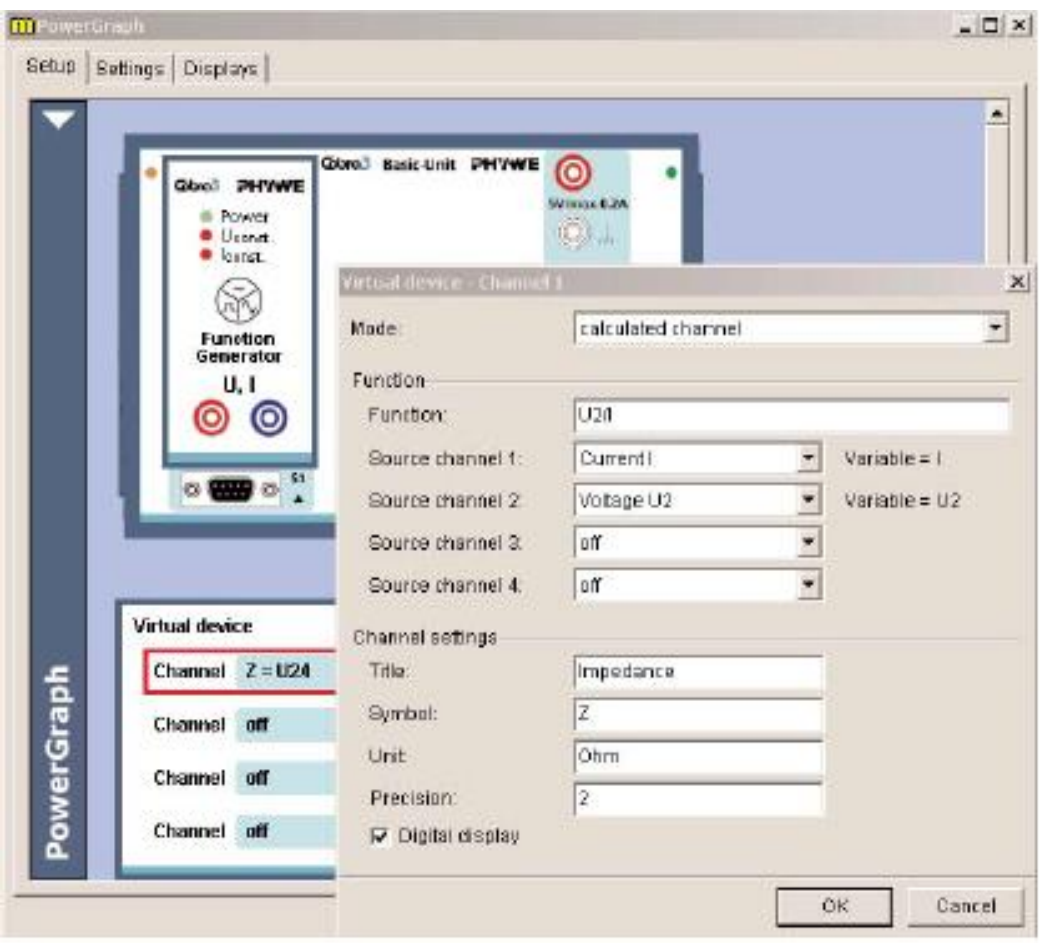

Şekil 4.8 Cobra3 sanal cihaz ayarları

• "PowerGraph" için ayarlar tablosuna ait ekran görüntüsü Şekil 4.9'da verilmiştir.

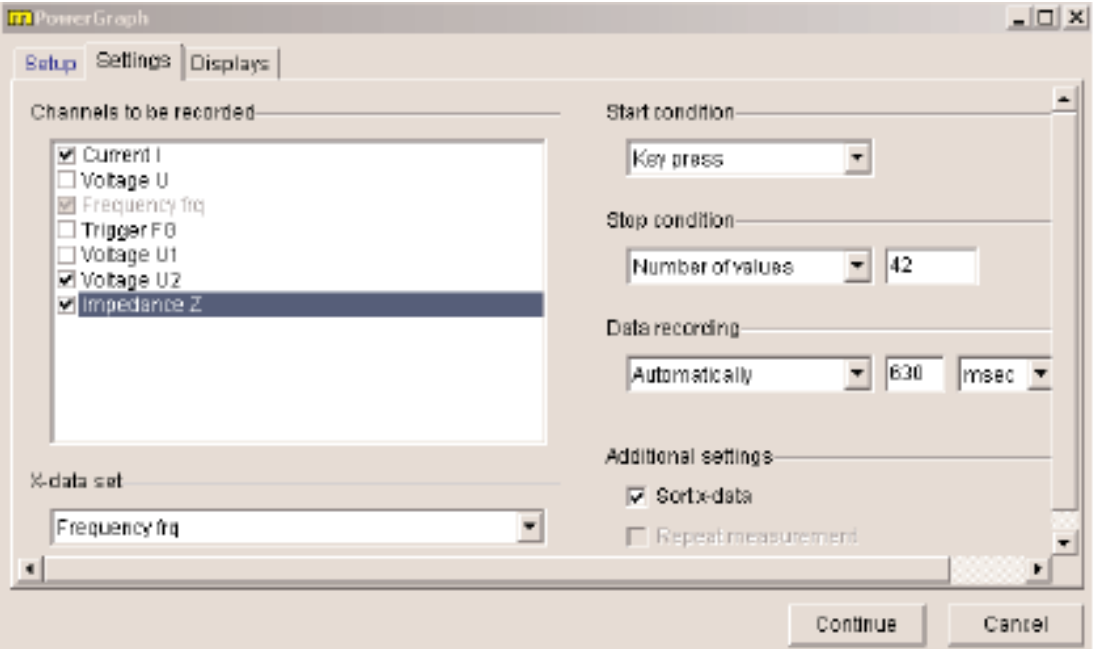

Şekil 4.9 "PowerGraph" ayarlar tablosu

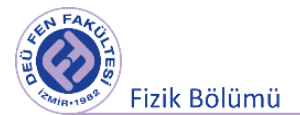

• Şekil 4.10'da verilen "PowerGraph" görüntüleme seçenekleri tablosundan ölçüm boyunca ekranda görüntülenecek şekilde diyagramı ayarlayınız. Frekans, voltaj ve akım için görüntüleme seçeneklerini açınız.

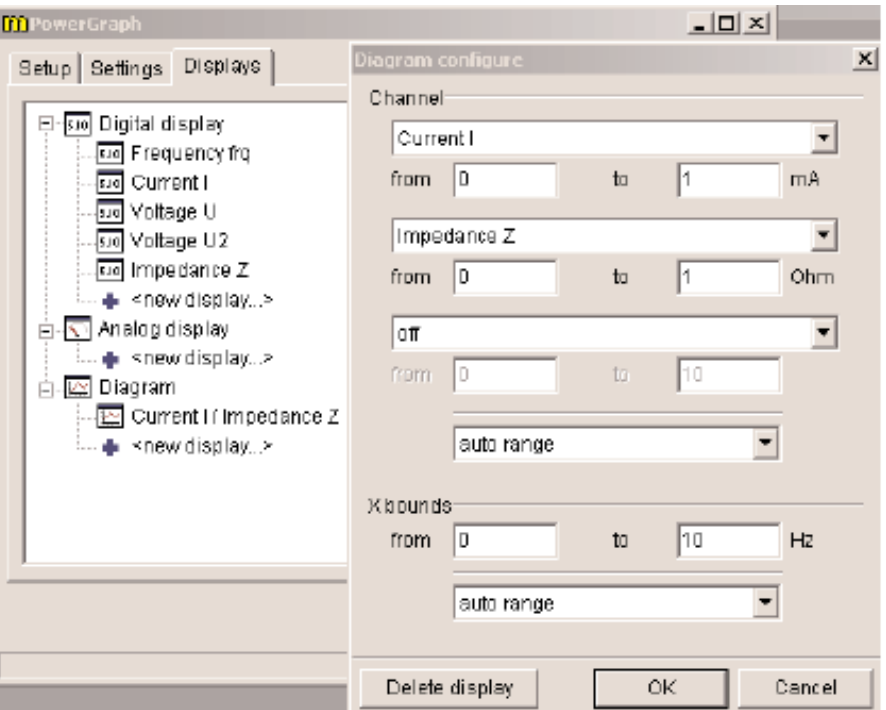

Şekil 4.10 "PowerGraph" görüntüleme seçenekleri tablosu

- 3. Programdaki gerekli ayarlamaları yaptıktan sonra Tablo 4.1'de "1. Düzenek" olarak ifade edilen R, L ve C değerlerine göre Şekil 4.5(a) daki gibi kurduğunuz seri bağlı RLC devresine ait ölçümleri almak için bilgisayar ekranındaki "Devam" (Continue) tuşuna basınız. Ölçüm tamamlandığında, deney süresince kaydedilen verilerden elde edilen grafikler "Measure" programının ana menüsünden görüntülenebilir. İlgili düzenek için elde ettiğiniz verileri ve de grafikleri bilgisayara kaydediniz.
- 4. Tablo 4.1'deki diğer R, L ve C değerlerin her biri için yeni ölçüm başlatınız. Her bir düzenek için elde ettiğiniz verileri ve de grafikleri bilgisayara kaydediniz.
- 5. Tablo 4.1'deki "Set 1" için (R<sub>D</sub>=0  $\Omega$ , 220  $\Omega$ , 470  $\Omega$  ve C=2.2  $\mu$ F, L=0.3 H) yaptığınız ölçümlere ait empedansın frekansa bağlı grafiklerini birleştirerek yorumlayınız. Grafikleri bir arada çizdirmek için "ölçümler" ("Measurement") sekmesinden "kanal adapte et" ("Adopt channel") seçeneği ile üst üste eklemek istediğiniz grafikleri seçiniz. Ölçekleme için "eğriyi ölçekle" ("Scale curves") seçeneğine tıklayınız. Böylece grafikte gerekli ölçekleme yapılacaktır.
- 6. Aynı şekilde Tablo 4.1'deki "Set 2" için (R<sub>D</sub>=0  $\Omega$ , C=1 µF, 2.2 µF, 4.7 µF ve L=0.3 H) elde ettiğiniz ölçümlere ait empedansın frekansa bağlı grafiklerini birleştirip yorumlayınız.
- 7. Seçtiğiniz bir devre için rezonans akım grafiklerinden birisine ait verileri görüntüleyerek (verileri görüntüle seçeneği ile) değerleri Tablo 4.2 ye kaydediniz.

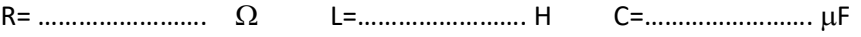
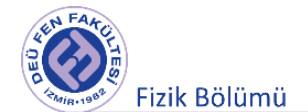

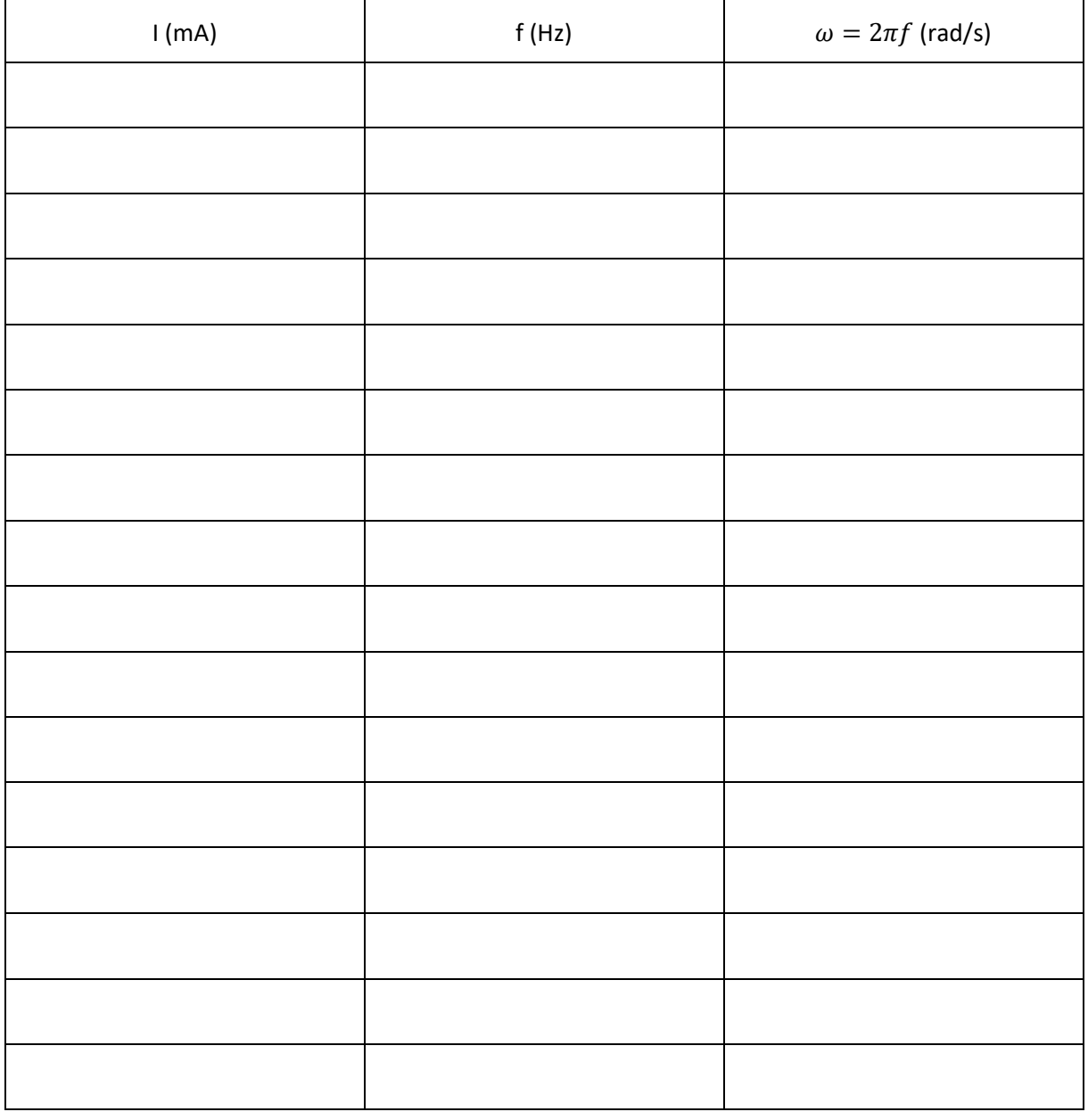

# Tablo 4.2 Seri RLC devresine ait bir düzenek için akım, frekans ve açısal frekans değerleri

8. Akım-frekans grafiğinden yararlanarak eğrinin maksimum değerinden hareketle "rezonans frekansını ( $\omega_0$ )" ve akımın RMS değerini ( $I_m/\sqrt{2}$ ) bulunuz. Bu değerlerden yararlanarak eğrinin bant genişliğini (∆) ve Q kalite faktörünü bulunuz. Q kalite faktörünün değerini teorik olarak hesaplayınız ve elde ettiğiniz bu iki değeri karşılaştırınız. Bu işlemleri "zirve analizi" ("Peak analysis") ile program üzerinden yapabilirsiniz.

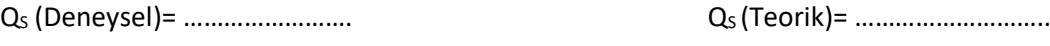

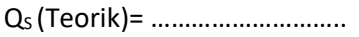

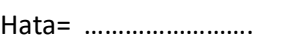

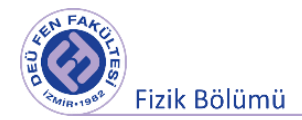

#### **4.6.2 Paralel Bağlı RLC Devresi**

1. Şekil 4.5(b) de görülen paralel bağlı devreyi aşağıdaki tabloda verilen RLC değerleri için sırasıyla kurunuz. Bobinin iç direnci R<sub>L</sub>= 150  $\Omega'$ dur.

Tablo 4.3 Paralel bağlı RLC devresi için kullanılacak direnç, kondansatör ve bobin değerleri

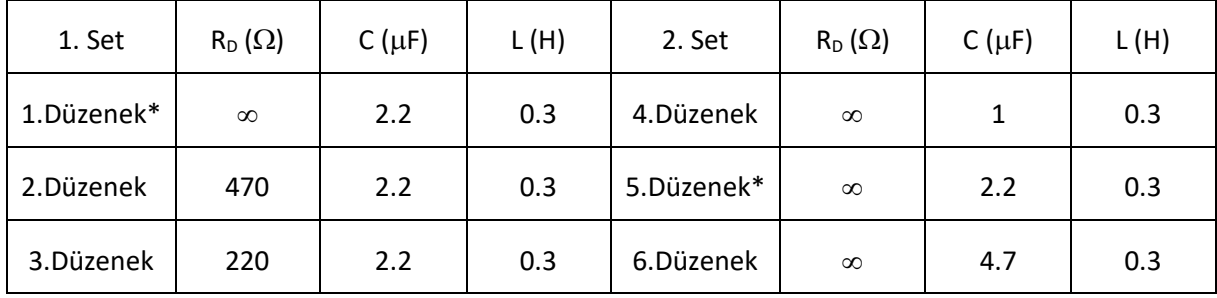

\*Seri RLC devresinde olduğu gibi iki farklı incelemeye yönelik setler oluşturulduğu için 1. Düzenek ve 5. düzenek için R, L ve C değerleri eşittir.

 $(R_D = \infty$ , devrede direncin bağlı olmadığı duruma karşılık gelmektedir.)

- 2. Bölüm 4.6.1'de anlatıldığı gibi Tablo 4.3'teki R, L ve C değerleri için kurduğunuz paralel RLC devrelerine ait ölçümleri alınız.
- 3. Tablo 4.3'teki "Set 1" (R<sub>D</sub>= $\infty$   $\Omega$ , 470  $\Omega$ , 220  $\Omega$  ve C=2.2  $\mu$ F, L=0.3 H) için yaptığınız ölçümlere ait empedansın frekansa bağlı grafiklerini birleştirerek yorumlayınız
- 4. Tablo 4.3'teki "Set 2" (R<sub>D</sub>= $\infty$   $\Omega$ , C=1 µF, 2.2 µF, 4.7 µF ve L=0.3 H) için yaptığınız ölçümlere ait empedansın frekansa bağlı grafiklerini birleştirerek yorumlayınız.
- 5. Seçtiğiniz bir devre için rezonans akım grafiklerinden birisine ait verileri görüntüleyerek (verileri görüntüle seçeneği ile) değerleri Tablo 4.3'e kaydediniz.

R= ……………………. L=……………………. H C=……………………. F

Tablo 4.4 Paralel RLC devresine ait bir düzenek için akım, frekans ve açısal frekans değerleri

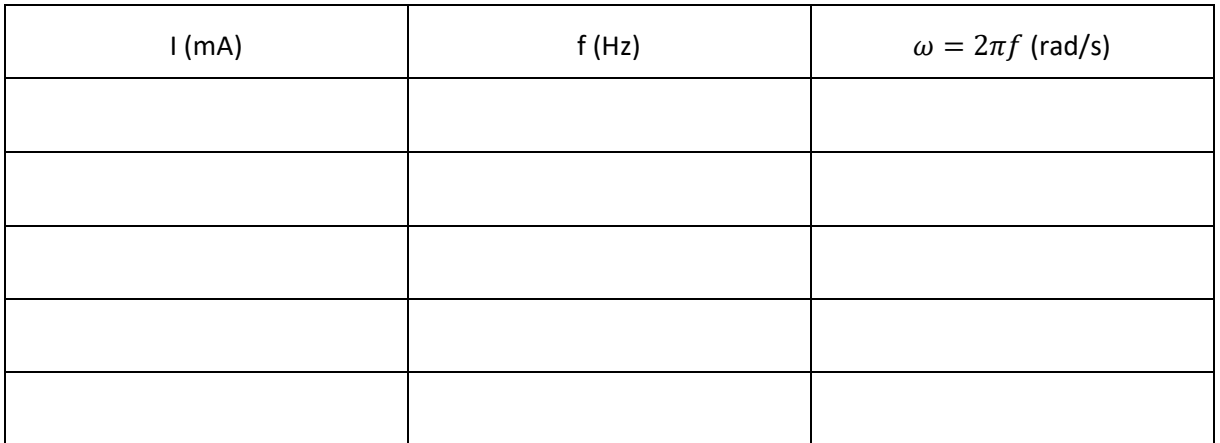

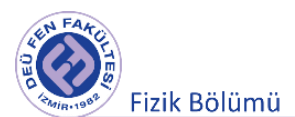

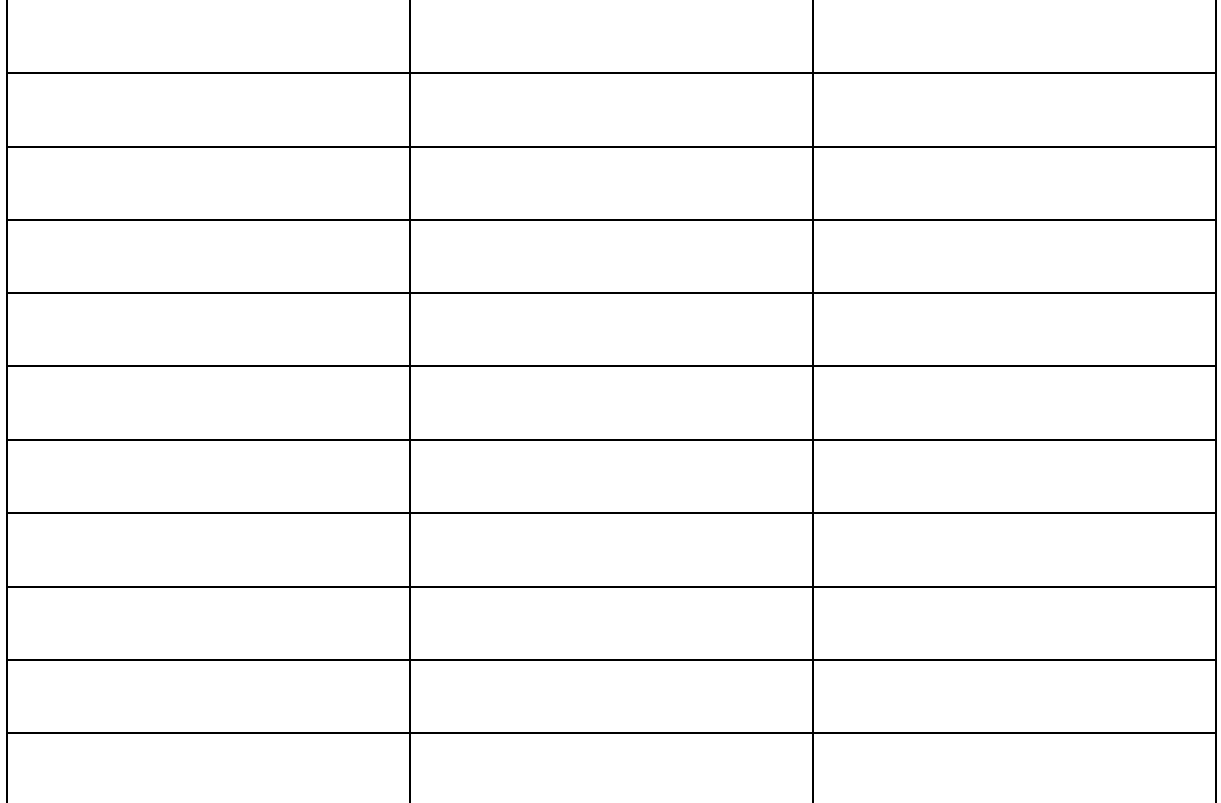

6. Seri RLC devresindeki adımlara benzer şekilde, elde ettiğiniz grafiklerden devrenin rezonans frekansı ve kalite faktörünü bulunuz. Kalite faktörünün teorik değerini hesaplayarak deneysel sonuç ile kıyaslayınız.

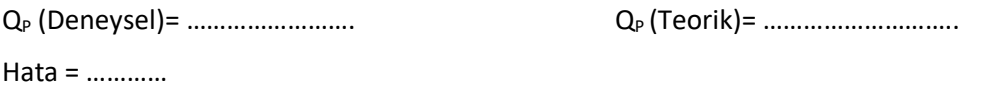

#### **4.6.3 Seri RLC Devresi İçin Lissajous Eğrilerinin Elde Edilmesi**

- 1. R<sub>D</sub>=0  $\Omega$ , C=1 µF, 2.2 µF ve L=0.3 H olacak şekilde seri RLC devresini kurunuz.
- 2. Ayarlardan ("Gauge") "Cobra3 Universal Writer" seçerek parametreleri Şekil 4.11'deki gibi ayarlayınız.
- 3. 80 Hz ile 360 Hz arasındaki farklı frekans değerleri için zamana bağlı akım ve voltaj grafiklerini çizdirip kaydediniz. 200 Hz' den yüksek frekans değerleri için "Configure FG module" seçeneği altındaki frekans aralığını "High frequencies" olarak değiştiriniz. Fonksiyon jeneratörü için ayarların olduğu ekran görüntüsü için Şekil 4.11'e bakabilirsiniz.

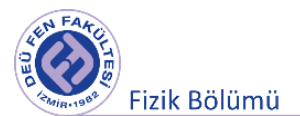

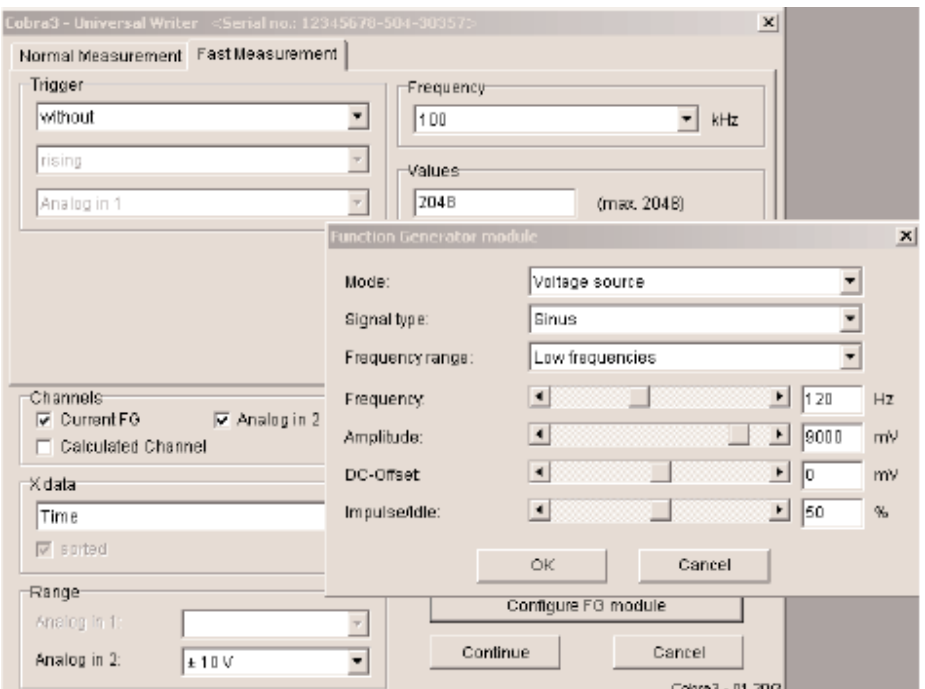

Şekil 4.11 "Universal Writer" ayarları

- 4. Akım ve voltaj eğrilerinden hangisinin diğerine göre önde olduğu bilgisini not ediniz.
- 5. Analiz ("Analysis") sekmesinden akım ve voltaj eğrilerine tıklayarak "Smooth" işlemini akım ve voltaj eğrileri için yapınız.
- 6. Ölçüm ("Measurement") sekmesinden kanal yöneticisini ("Channel Manager") seçerek "Current FG" değerini x-ekseni ve "Analog in 2' " voltaj değerini y-ekseni olarak ayarlayınız (Şekil 4.11).

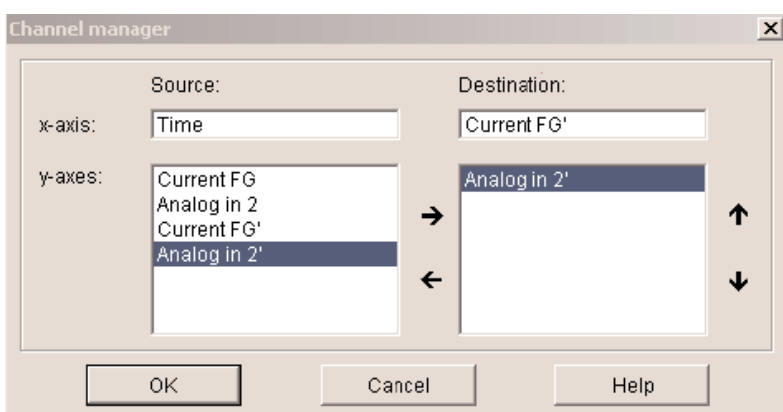

Şekil 4.11 "Channel Manager" ekran görüntüsü

- 7. "Convert relation to function" ekranında "Keep measurement in relation mode" seçeneği tıklandığında Lissajous eğrisi görüntülenecektir.
- 8. Araştır ("Survey") seçeneği yardımıyla Lissajous eğrisinin x-eksenindeki maksimum uzanımı  $\Delta I_{\text{maksimum}}$  ve y=0 doğrusu boyunca uzanımı  $\Delta I_0$  'ı belirleyiniz.

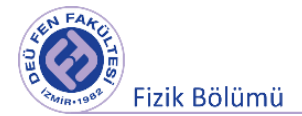

9.  $\Delta I_0/\Delta I_{\rm making}$  oranı, akım ve voltaj arasındaki faz kayma açısının sinüsünü (sin( $\omega$ )) verecektir. Kullandığınız frekans değeri için  $\varphi'$ yi ve tan $(\varphi)'$ yi hesaplayarak teorik değer ile karşılaştırınız. (Sönüm direnci R<sub>D</sub>=0  $\Omega$ , bobinin iç direnci R<sub>L</sub>=150  $\Omega$ , C=2.2 µF ve L=0.3 H)

tan() (Deneysel)= ………… tan()(Teorik)= ……………..

Hata = …………

#### **4.7 Deney Sonu Soruları**

- 1. Seri RLC devresine ait Tablo 3.1'de verilen iki setin her birine ait grafikleri çizdirdiğinizde
	- a) Sabit sığada artan dirençler için "rezonans frekansı" nasıl değişti? Yorumlayınız.
	- b) Sabit direnç ve artan sığa değerleri için "rezonans frekansı" nasıl değişti? Yorumlayınız.
- 2. Kalite faktörünün büyük veya küçük olması neyi kontrol etmektedir? Açıklayınız.
- 3. Paralel RLC devresine ait Tablo 3.3'te verilen iki setin her birine ait grafikleri çizdirdiğinizde
	- c) Sabit sığada artan dirençler için "rezonans frekansı" nasıl değişti? Yorumlayınız.
	- d) Sabit direnç ve artan sığa değerleri için "rezonans frekansı" nasıl değişti? Yorumlayınız.

#### **KAYNAKLAR**

- 5. PHYWE series of publications, Laboratory Experiments, Physics, [www.phywe.com](http://www.phywe.com/)
- 6. Dokuz Eylül Üniversitesi Fen Fakültesi Fizik Bölümü, Optik ve Dalgalar Laboratuvarı deney kitapçığı, 2016
- 7. Fen ve Mühendisler için Fizik, Raymond A. Serway, Robert J. Beichner, Çev. Edit. Prof. Dr. Kemal Çolakoğlu Palme Yayıncılık

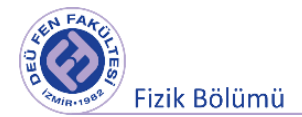

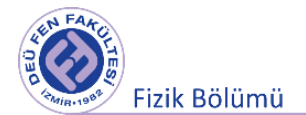

# **Deney 4**

# **Su Dalgaları (Dalga Tankı)**

**DEÜ Fen Fakültesi Fizik Bölümü** 

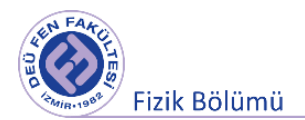

## **5.1 Deneye Hazırlık Soruları**

**5.** (a) Su dalgalarında yayılan şey sudaki değişimdir. Benzer olarak elektromanyetik dalgalarda ortamda yayılan değişim nedir?

(b) Su dalgalarıyla deneyde yapacağınız gözlemler ile varacağınız sonuçları elektromanyetik dalgalara da uyarlayabilir misiniz? Açıklayınız.

- **6.** (5.3) ifadesinin (5.1) i sağladığını göstererek (5.4) ü elde ediniz.
- **7.** Birbirine ardışık iki aydınlık saçak seçip (5.8) i kullanarak (5.10) un doğruluğunu gösterin. Aynı bağıntının ardışık iki karanlık saçak için de geçerli olduğunu (5.9) u kullanarak görebilirsiniz.
- **8.** Doppler olayı nedir? Açıklayınız.

### **5.2 Deneyin Amacı**

Su dalgalarının özelliklerini kavramak. Düzlem ve dairesel su dalgaları üretip gözlemlemek. Dalga hareketinin farklı ortamlarda ve farklı engellerdeki davranışlarının gözlenmesi. Su dalganın yayılma hızının ölçülmesi.

# **5.3 Dalga Hareketi**

Parçacık ve kütle taşınımı olmaksızın enerji ve momentum aktarımına **dalga hareketi** denir. Ortamda oluşan şekil değişiminin yönü ile ilerleme yönünün (Ortamı oluşturan taneciklerin hareket yönü ile dalganın hareket yönü) durumuna göre iki farklı mekanik dalga türünden bahsedebiliriz.

Ortamı oluşturan taneciklerin titreşim yünü (şekil değişimi) dalganın ilerleme yönüne paralel ise **boyuna dalga (ses dalgaları, p (deprem) dalgaları, spiral bir yayda sıkışma nedeniyle oluşan dalgalar vb.)** (Şekil 5.1),

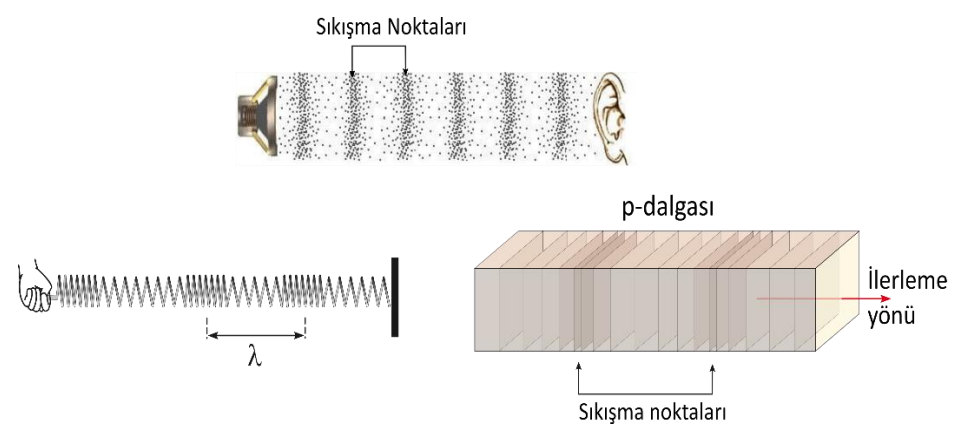

Şekil 5.1 Boyuna dalgalar.

Ortamı oluşturan taneciklerin titreşim yünü (şekil değişimi) dalganın ilerleme yönüne dik **enine dalga (su dalgaları, s (deprem) dalgaları, elektromanyetik dalgalar vb.)** (Şekil 5.2) diye tanımlanır.

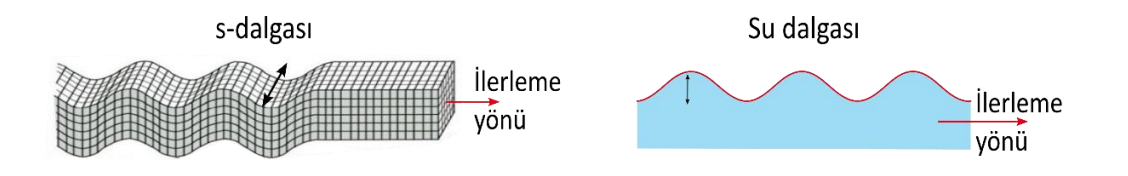

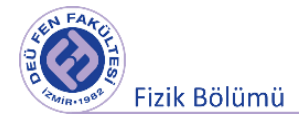

Sekil 5.2 Enine dalgalar.

# **5.4 Dalga Denklemi**

Pozitif x doğrultusunda  $\nu$  hızında ilerleyen lineeer dalga denklemi Denklem 5.2'de görüldüğü gibi x ekseni için yazılabilir. Burada verilen dalga hızı ortamın esneklik ve eylemsizlik özelliklerine bağlıdır. Ses dalgaları için  $v = \sqrt{B/\rho}$  (B:hacim esnekliği modülü,  $\rho$ : ortamın yoğunluğu) ve bir telde oluşan dalgalar için ise  $v = \sqrt{T/\mu}$  (T: Teli geren kuvvet,  $\mu$ : telin uzunlukça yoğunluğudur.) şeklinde verilir.

$$
v = \sqrt{\frac{\text{esneklik \ddot{a}zelli \ddot{g}i}}{\text{eylemsizlik \ddot{a}zelli \ddot{g}i}}}
$$
(5.1)

$$
\frac{\partial^2 y(x,t)}{\partial x^2} = \frac{1}{v^2} \frac{\partial^2 y(x,t)}{\partial t^2}
$$
(5.2)

Bu denklemin çözümü olan  $y = y(x,t)$ , şekil değişiminin (ortamı oluşturan parçacıkların) t anında ve  $x$  konumunda denge noktasına olan uzaklığını verir. Denklem 5.1'in genel bir çözümü aşağıdaki gibi olacaktır.

$$
y(x,t) = A\cos(kx - wt + \varphi)
$$
\n(5.3)

Burada  $\lambda$  dalgaboyu, T periyod olmak üzere,

- : dalganın genliğini,
- $k$  : dalga sayısını (dalga vektörü) ( $k=\frac{2\pi}{3}$  $\frac{1}{\lambda}$ ),

w : açısal frekansını (
$$
w = \frac{2\pi}{T}
$$
) ve

 $\varphi$ : faz farkını

göstermek üzere Denklem 5.1 ve 5.2'de yerine yazılırsa dalganın yayılma hızı

$$
v = \frac{w}{k} = \lambda f \tag{5.4}
$$

bulunur.

# **5.5 Dalgaların Üst Üste Binmesi (Süper Pozisyon)**

 $y_1(x,t)$  ve  $y_2(x,t)$  ile verilen iki dalganın üstüste binmesi sonucu oluşan dalga  $y(x,t)$ 

$$
y_1(x,t) = A \cos(k_1 x - w_1 t)
$$
  
\n
$$
y_2(x,t) = A \cos(k_2 x - w_2 t)
$$
  
\n
$$
y(x,t) = y_1(x,t) + y_2(x,t)
$$
\n(5.5)

şeklinde yazılabilir. Denklem 5.5'de faz farkının olmaması bağıntının genellğini bozmaz.

$$
\cos \alpha + \cos \theta = 2 \cos \left( \frac{\alpha - \theta}{2} \right) \cos \left( \frac{\alpha + \theta}{2} \right)
$$

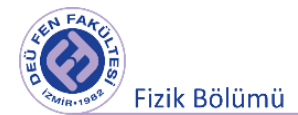

Yukarıda verile trigometrik ilişki (kosinüs toplam formülü) kullanılarak Denklem5.6 elde edilir.

$$
y(x,t) = 2A\cos\left(\frac{k_1 - k_2}{2}x - \frac{w_1 - w_2}{2}t\right)\cos\left(\frac{k_1 + k_2}{2}x - \frac{w_1 + w_2}{2}t\right)
$$
(5.6)

Denklem 5.6,  $k_1$  ve  $k_2$  dalga vektörlü,  $w_1$  ve  $w_2$  açısal frekanslı iki dalganın üst üste binmesi sonucu oluşan yeni dalgayı temsil eder. Oluşan bu dalganın genliği değişken genliklidir ve

2*A* cos  $\frac{(k_1 - k_2)}{2}$  $\frac{-k_2}{2}x - \frac{w_1 - w_2}{2}$  $\frac{-w_2}{2}t$ ) ile verilir.

# **5.6 Çift Yarıkta Girişim**

Birden fazla koherent dalganın (aynı fazda çalışan kaynakların oluşturduğu dalgalar) üst üste gelmesi sonucu oluşan olaya girişim, olay sonucu oluşan desene de girişim deseni denir.

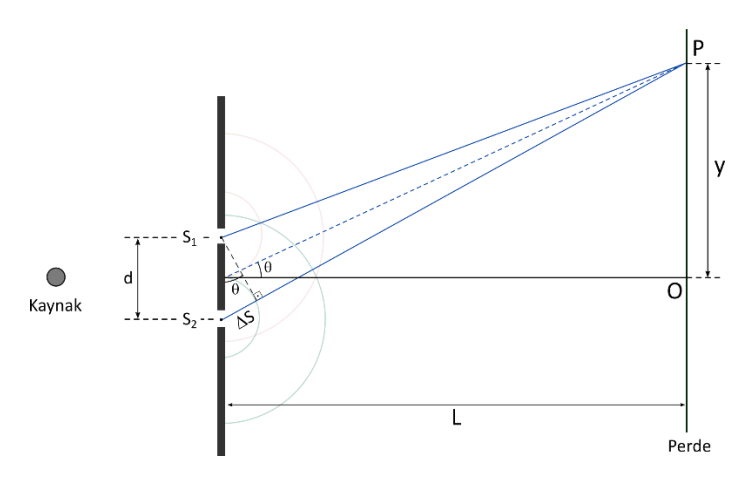

Sekil 5.3 Cift yarıkta girisim deneyi.

İki dalga üst üste geldiğinde birbirlerini güçlendirebilir veya zayıflatabilirler. Işıkla yapılan girişimde, desendeki aydınlık yerler dalga tepelerinin üst üste binmesi sonucu, karanlık yerler ise bir daga tepesi ile bir dalga çukurunun üst üste gelmesi sonucu oluşmuştur.

Şekil 5.3'de ışıkla yapılan girişim için düzenek görülebilir. Aralarında d uzaklığı bulunan iki yarığa gelen ve tek kaynaktan yayınlayay ışık Huygens ilkesine göre iki kaynaktan  $(S_1 \vee S_2)$  yayınlanıyormuş gibi davranır. Bu iki kaynaktan yayınlanan ışık dalgaları, yarıklardan L uzaklığında bulunan perdede girişim deseni oluştururlar. Perde üzerinde görünen girişim deseni O noktasına göre simetriktir ve birbirini takip eden aydınlık saçak ve karanlık saçaklardan oluşur.

Girişim deseninin oluşumunda şekilde gösterilen ∆S yol farkı etkilidir. Eğer bu yol farkı kullanılan ışığın dalgaboyunun tam katı ise iki dalga tepesi (ve iki dalga çukuru) üst üste gelecek ve desende aydınlık saçak oluşacaktır. Yol farkı dalgaboyunun yarım katlarına eşit ise bir dalga tepesi ile bir dalga çukuru üst üste gelecek ve desende karanlık saçak oluşacaktır. Yani n tamsayı olmak üzere;

$$
d \sin \theta = n\lambda, \qquad n. \text{aydinlik saçak}
$$
\n
$$
d \sin \theta = \left(n + \frac{1}{2}\right)\lambda, \qquad n. \text{karanlik saçak}
$$
\n
$$
(5.7)
$$

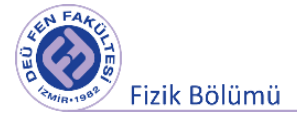

 $L \gg d$  için sin  $\theta \cong \frac{y}{l}$  $\frac{y}{L}$  olacaktır. Perdenin P noktasında n. aydınlık saçak varsa  $y$  bu aydınlık saçağın O noktasına göre uzaklığı olmak üzere,

$$
\frac{yd}{L} = n\lambda \tag{5.8}
$$

olacaktır. Perdenin P noktasında n. karanlık saçak varsa y bu karanlık saçağın O noktasından uzaklığı olmak üzere

$$
\frac{yd}{L} = \left(n + \frac{1}{2}\right)\lambda\tag{5.9}
$$

olacaktır. Ardışık iki karanlık ya da aydınlık saçak arası uzaklık ise  $(\Delta y)$ 

$$
\Delta y = \frac{L\lambda}{d} \tag{5.10}
$$

olduğu Denklem 5.8 ve 5.9'dan görülebilir. Su dalgaları ile yapılan girişim deneyinde de aynı bağıntılar geçerlidir. Oluşan girişim deseninde Şekil 5.4'te görüdüğü gibi aydınlık ve karanlık çizgiler görünecektir.

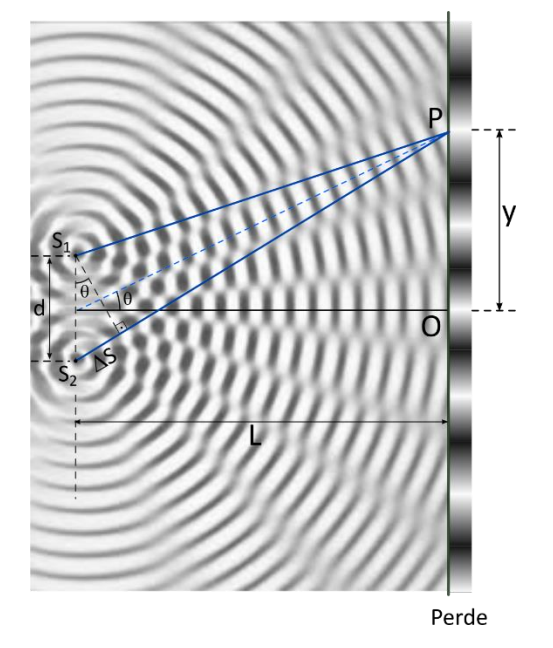

Şekil 5.4 Su dalgalarında girişim.

Girişim desenindeki aydınlık ve karanlık çizgilerden yine iki kaynaktan çıkan su dalgalarının arasındaki yol farkı sorumludur. P noktası için,  $S_1$  ve  $S_2$  kaynaklarından yayınlanan su dalgalarının arasındaki yol farkı ΔS olacaktır. Bu yol farkı dalgaboyunun tam katlarına eşit ise P noktası yapıcı girişim (aydınlık), yarım katlarına eşit ise P noktası bozucu girişim (karanlık çizgi) üzerinde olacaktır.

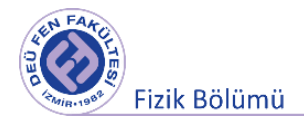

# **5.7 Deneyin Yapılışı**

# **5.7.1 Deneyde Kullanıcak Araçlar**

Led ışık, ayarlanabilir dalga üreteci, dalga tankı deney seti (Şekil 5.5 ve Şekil 5.6), düz ve parabolik engeller (barriers), kırıcılar(refractors) (Şekil 5.7) deneyde kullanacağımız araçlardır.

**Dalga tankının çalışması:** Su dalgaları ve özellikleri, dalga leğeni adı verilen tabanı cam, kenarları suyu tutacak biçimde çevrili bir araç ile incelenir. Dalga leğenine alttan ışık tutulunca su yüzeyinde oluşan dalgalar mercek gibi davranıp kabın üst kısmına yerleştirilen bir ekran (beyaz kağıt) aydınlık ve karanlık bölgeler oluşturur. Bu da incelemeyi kolaylaştırır.

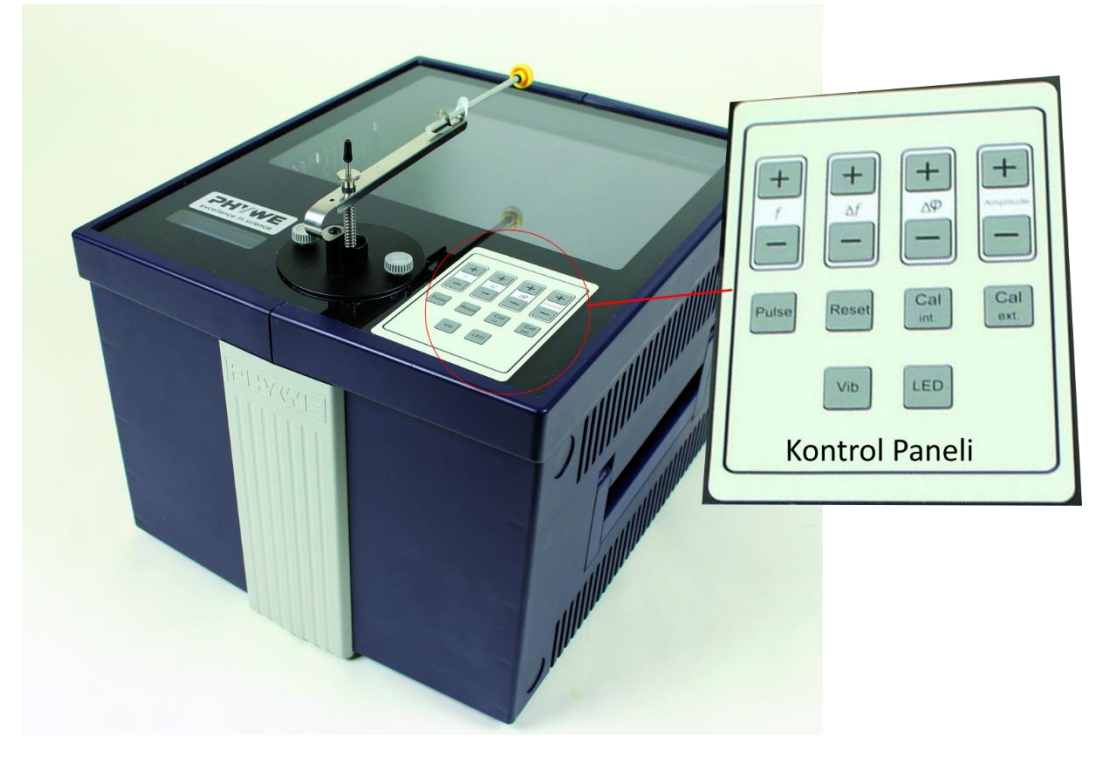

Şekil 5.5 Dalga tankı, LED ışık kaynağı ve görüntüleme masası

Kontrol Paneli:

- LED : Bu LED'in sabit olarak açık ve kapalı ve stroboskopik ışık arasında değiştirilmesi için kullanılır.
- Vib: Titreşim jeneratörünü (dahili ve harici) açar ve kapatır.
- Pulse: Bu düğmeye basıldığında jeneratör ünitesi içerisinde tek bir vuruş tetiklenir ve dalıcı kepçenin suya bir kez dalmasına neden olur. Düğme bırakıldığında dalıcı kepçe tekrar kendi başlangıç pozisyonuna tekrar geri döner.
- Amplitude: Titreşim jeneratörünün genliğini artırır (+) ya da azaltır (-) Seviye 1 ila 8 arasındaki genlik ayarlanabilir.
- *f :* Jeneratörün frekansını 5 Hz ila 60 Hz arasında artırır (+) ya da azaltır (-).
- Δ*f* : Titreşim jeneratörü ile stroboskopik ışık arasında bir frekans farkı ayarlar. Başlangıç koşullarında bu iki frekans aynıdır (Δ*f* = 0 Hz). 0 Hz ila 5 Hz arasında 0.5 Hz genişliğindeki adımlarla bir frekans farkı ayarlamak için "+" ve "-" düğmeleri kullanılır. Eğer frekans aynı ise dalga duran bir dalga olarak görünür, eğer frekans farkı var ise bu durumda dalga "yavaş hareket" şeklinde görüntülenebilir.

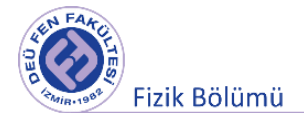

- Δ φ : Entegre titreşim jeneratörü ile dalga aparatının arkasında bulunan iki adet bağlantı kablosu yardımıyla bağlanabilecek olan ilave ikinci bir jeneratör arasında bir faz farkı ayarlar. Başlangıç koşullarında, her iki jeneratör de aynı fazda salınır, örneğin Δ φ = 0°. 0° ila 360° arasında 15° genişlikteki adımlarla bir faz farkı ayarlamak için "+" ve "-." düğmeleri kullanılır.
- Reset: Ayarların tümünü kendi orijinal durumlarına geri döndürür (*f* = 20 Hz, sürekli ışık modu, genlik 5, Δ*f*= 0 Hz*,* Δ φ = 0°).

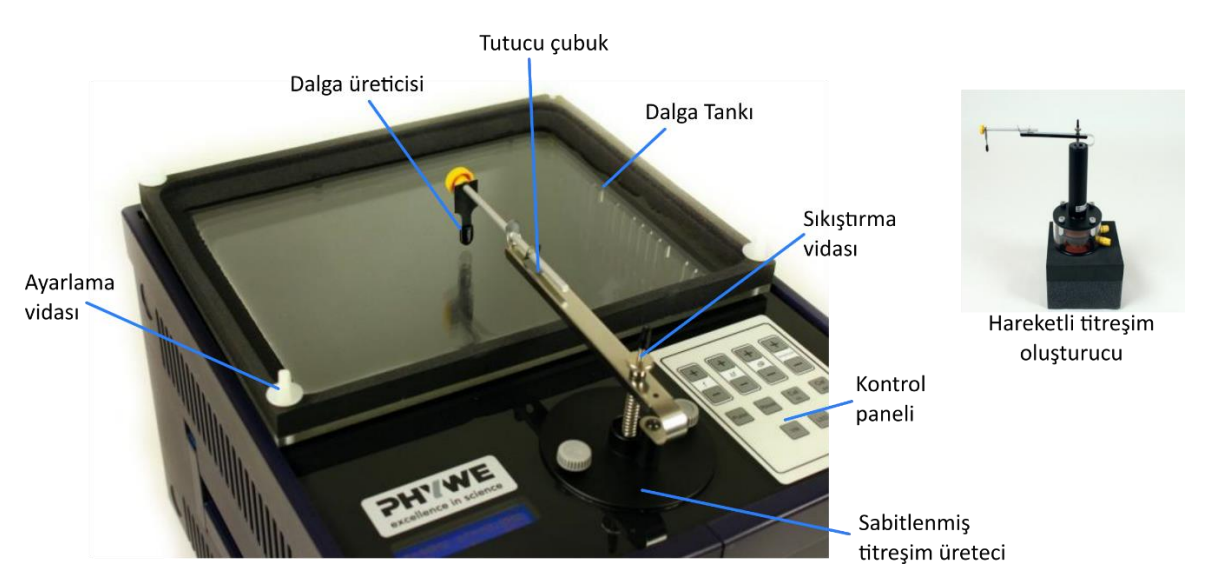

Şekil 5.6 Dalga tankının bileşenleri

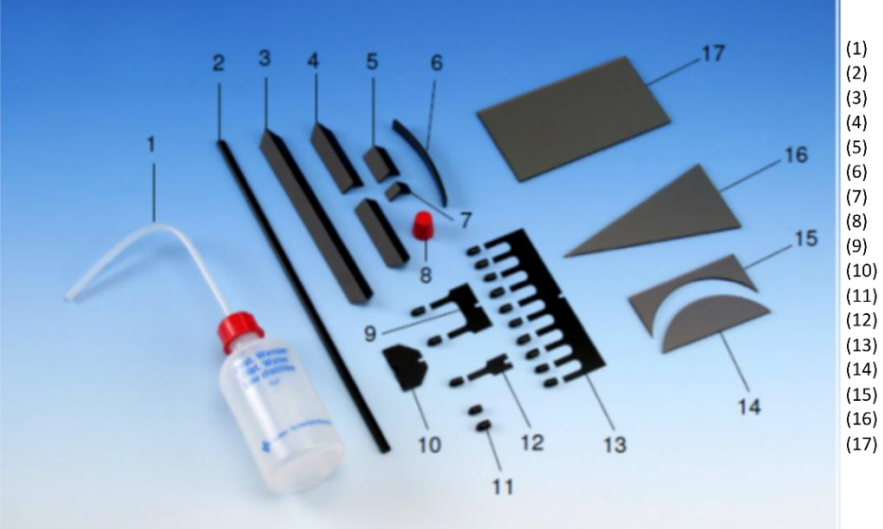

Şekil 5.7 Deneyde kullanılacak aksesuarlar

Engel (190mm)

Yıkama şişesi (piset) Düzlem Dalga üreteci

- Engel (71 mm)
- Engel (30 mm)
- Yansıtıcı (Reflektör) (iç ve dış bükey)
- Engel (10 mm)
- Plastik durdurucu (18/14 mm)
- İkili dalga üreteci
- $(10)$ Düzlem Dalga üreteci için tutucu
- Dalıcı uçlar  $(11)$
- Tekli dalga üreteci
- Tarak dalga üreteci (10 dişli)
- Mercek (düzlem konveks)
- (15) Mercek (düzlem konkav)
- (16) Prizma
- (17) Düzlem paralel lehva

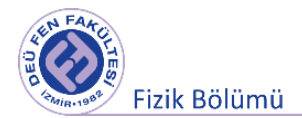

# **5.7.1 Su Dalgalarının Üretilmesi**

PHYWE dalga tankı hem dairesel hem de düz dalga elde etmek için kullanılabilir. **Dairesel dalga**  üretmek için, titreşim jeneratörünün koluna tek bir dalga uyarıcısı (dalıcı kepçe) takılır ve dalga tankının orta kısmının üzerine yerleştirilir (Şekil 5.8).

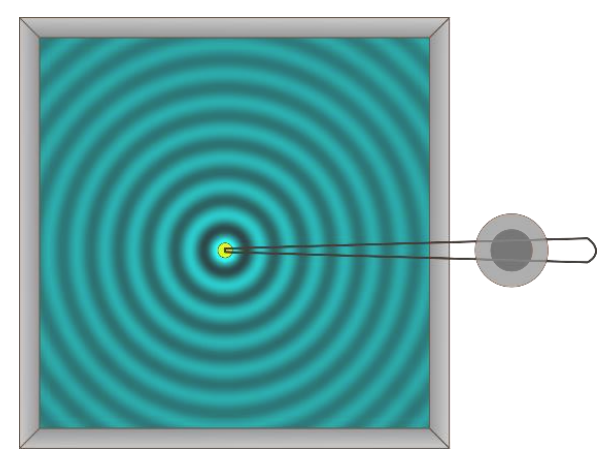

Şekil 5.8 Dairesel dalga üretimi için tipik bir düzenek

Dalıcı kepçe, titreşim jeneratörünün kolu üzerinde bulunan gerilim vidası dalıcı kepçenin dalga tepsisi içerisindeki su yüzeyine temas edinceye kadar döndürülmek suretiyle aşağıya indirilebilir. Daha sonra sürekli ışık moduna, 5 Hz ila 25 Hz arasında bir uyarıcı frekansı ve 1 ila 3 arasında bir genlik ayarlanır. Üzerine bir tabaka beyaz kağıt yerleştirilmiş olan çizim tablosu projeksiyon ekranı olarak kullanılır. Dalga şeklinin daha net bir görünürlüğünü elde etmek için odanın karartılması yararlı olabilir. Eğer dalga şekli bozulmuş ya da net değilse, dalga şekli Şekil 5.8'da görünen yapıya benzer bir şekilde görünebilir oluncaya kadar uyarıcı frekansı ve/veya genliği ayarlanmalıdır.

Daha sonra, çeşitli dairesel dalgaların lineer bir dizilişi eş zamanlı olarak oluşturulabilir. Bu amaçla, çift dalga jeneratörü ya da maksimum 10 adet dalıcı kepçeli bir tarak uygulanabilir.

**Düz dalga** oluşturulması, bu işlemin kullanılacak olan dalga tepsisi için daha kesin ve hassas bir ayar ve kenar düzeni (koruyucu kaplama) gerektirmesi nedeniyle biraz daha komplikedir. İlave olarak, ıslaklığı artırmak için 1 – 2 damla sabun çözeltisi ilave edilmelidir. Burada bu dozun aşırı olmamasına dikkat edilmesi önemlidir, aksi halde bulanıklık ya da köpük oluşur ki bu da şekil ya da görüntü kalitesini daha kötü hale getirir. Düz dalga uyarıcılı tutturma çubuğu uyarıcıya monte edilir ve dalga tankının alt ucuna götürülür (Şekil 5.9).

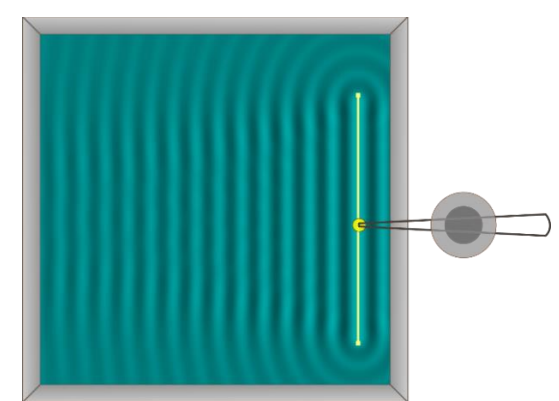

Şekil 5.9 Düz dalga oluşturulması için tipik bir düzenek

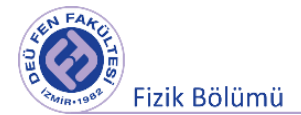

Dalga uyarıcısının suyun içerisine tam bir tek düzenlik içerisinde dalması gerektiğinden dalga tepsisi daha sonra doğru biçimde ayarlanmalıdır. Aksi halde dalga şekli bozulabilir ya da net olarak görülemeyebilir. Dalga tepsisinin doğru ayarlanması ile ilgili notlar "dalga tepsisi" bölümünde verilmektedir.

Düz dalga uyarıcısı aynı zamanda yatay olarak da ayarlanmalıdır. Bu amaçla uyarıcıya yaklaşık olarak yatay bir pozisyonda tutturulmuştur ve uyarıcı üzerindeki gerilim vidası düz dalga uyarıcısı su yüzeyinin tam üzerinde pozisyonlanıncaya kadar döndürülür. Su yüzeyi referans yüzeyi olarak alınarak, düz dalga uyarıcısı şimdi yatay olarak ayarlanabilir. Bu işlem tamamlandığında, titreşim jeneratörü başlığı üzerindeki gerilim vidası düz dalga uyarıcısının dalga tepsisi içerisindeki suya dalıncaya kadar (yaklaşık 1 ila 2 mm) döndürülmeye devam edilir. Daha sonra, 15 Hz ila 25 Hz arasında bir uyarıcı frekansı, 1 ila 3 arasında bir genlik ve sürekli ışık modu ayarı yapılır. Şekil 6 'da görülen bir dalga şekli görüntüsü elde edilmiş olmalıdır.

Eğer dalga şekli bozulur ise ya da net değilse uyarıcı frekansı, genlik ve/veya dalma derinliği eğiştirilmelidir. Eğer dalga şeklinin durumunda bir iyileşme görülmez ise, muhtemelen kızak valfi uygun şekilde ayarlanmamış olabilir ve o nedenle suyun içerisine tek düze ve homojen şekilde dalmamaktadır. Bu durumda yukarıda anlatıldığı şekilde bu yeniden hizalanmalıdır.

#### *Stroboskop ışık modunun kullanımı*

Stroboskop ışığın kullanımı yalnızca eğer ilgili deneyin amacına ulaşılması gerekiyorsa deneylerin özgün tanımlarında belirtilmiştir. Girişim şekilleri sürekli LED modu projeksiyonunda stroboskop ışık modunda görülünden daha fazla etkileyici olmalıdır. Bu çerçevede, ayrıca not edilmelidir ki insanların hareket eden dalga yapılarını anlayabilmelerindeki algılama aralığı sürekli ışık modundaki frekans aralığı (yaklaşık 30 Hz ye kadar) ile sınırlıdır. O nedenle, biz yalnızca sürekli ışıkla çalışılıyorken yaklaşık 25 Hz ye kadar bir frekansın kullanılmasını önermekteyiz. Daha kısa dalga boylarında (daha yüksek frekanslarda) dalga yayılımını yavaşlatmak ve bunun gözle görülebilir hale gelmesini sağlamak için stroboskop ışık modu kullanılmalıdır.

# **5.7.2 Gözlemler**

Dalga tankımıza yaklaşık 3 mm derinliğinde su koyarak farklı frekanslarda düzlem ve dairesel dalgalar oluşturarak frekans ile dalga boyu arasında nasıl bir ilişki oldugunu gözlemleyiniz.

Daha sonra farklı engeller, prizmalar su derinliğini değiştirmek için gerekli aksesuarları kullanarak gözlemlerinizi kaydediniz.

**Gözlem 1:** Düzlem engelde yansıma olayının gözlenmesi.

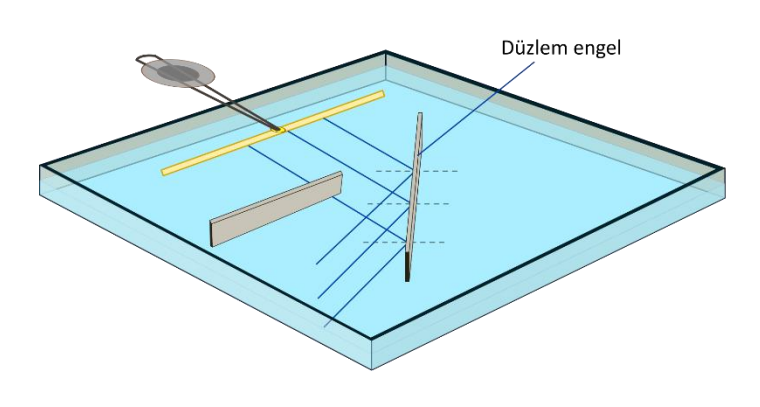

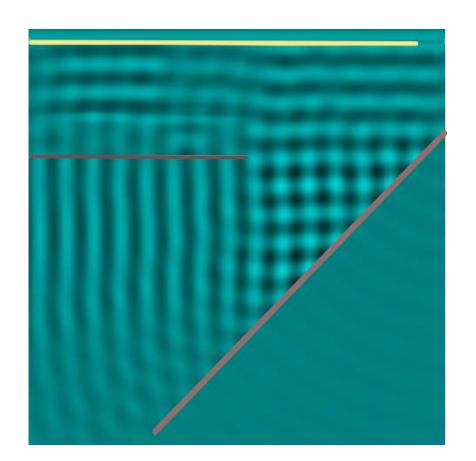

Şekil 5.10 Doğrusal dalgaların düzlem engelden yansıması.

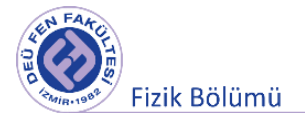

Doğrusal engeli Şekil 5.10'daki gibi birkaç farklı açılarda yerleştirerek yansıyan dalgaların şeklini gözleyin.

- Yansıyan dalgaların şekli nasıl oluyor? Gözlediğiniz dalgaların şeklini çizerek yanıtlayın.
- Yansımada eşit açı kuralı geçerlimi?

**Gözlem 2:** Düzlem dalgaların parabolik çukur engelden yansıma olayının gözlenmesi.

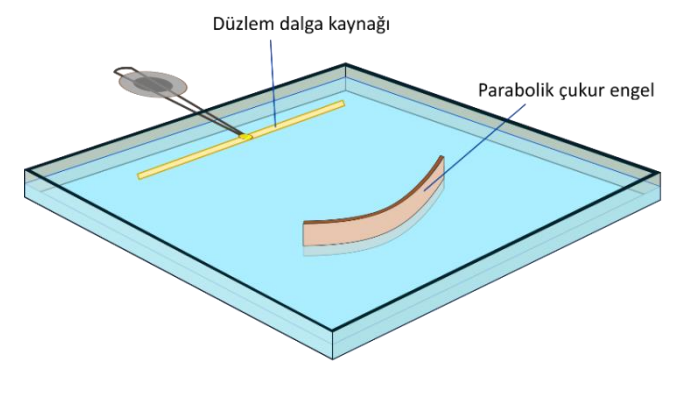

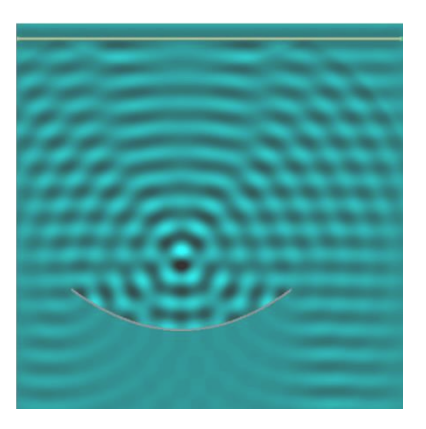

Şekil 5.11 Doğrusal dalgaların çukur engelden yansıması.

• Doğrusal dalgalar çukur engelden nasıl yansımaktadır? Gözlediğiniz dalgaların şeklini çizerek açıklayın.

**Gözlem 3:** Parabolik engelin merkezinde oluşan dairesel dalgaların yansıma olayının gözlenmesi.

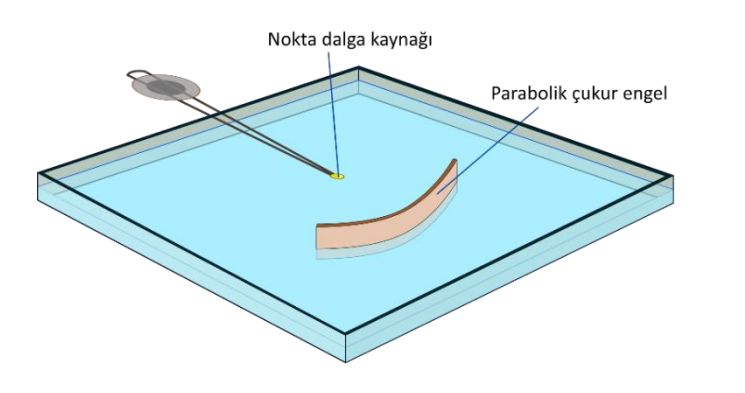

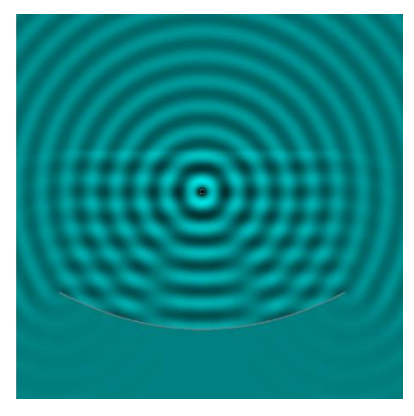

Şekil 5.12 Doğrusal dalgaların çukur engelden yansıması.

• Çukur engelin odak noktasında oluşturduğunuz dairesel dalgalar çukur engelden nasıl yansımaktadır? Gözlediğiniz dalgaların şeklini çizerek açıklayın.

**Gözlem 4:** Tümsek engelden yansıma olayının gözlenmesi.

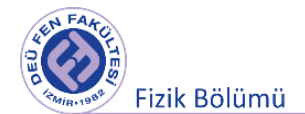

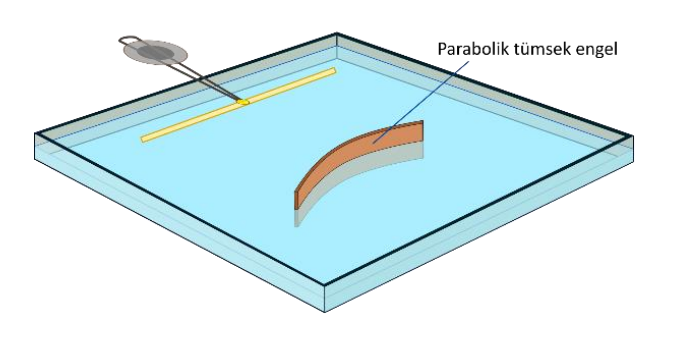

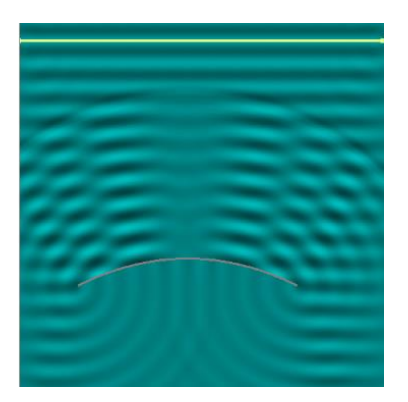

Şekil 5.13 Doğrusal dalgaların tümsek engelden yansıması.

• Doğrusal dalgalar tümsek engelden nasıl yansımaktadır? Gözlediğiniz dalgaların şeklini çizerek açıklayın.

Kırılma incelenirken sığ ortamda dalgaların yavaş gittiğini biliyoruz. Bu nedenle sığ ortam saydam maddelerde çok yoğun ortama karşılık gelir. Dalgalar bu şekilde ayrılan ortamlara girdiklerinde her noktası her an aynı ortam içinde bulunmayacağından şeklide değişmeye uğrar.

**Gözlem 5:** Su derinliğine bağlı olarak dalgaboyunun değişimi.

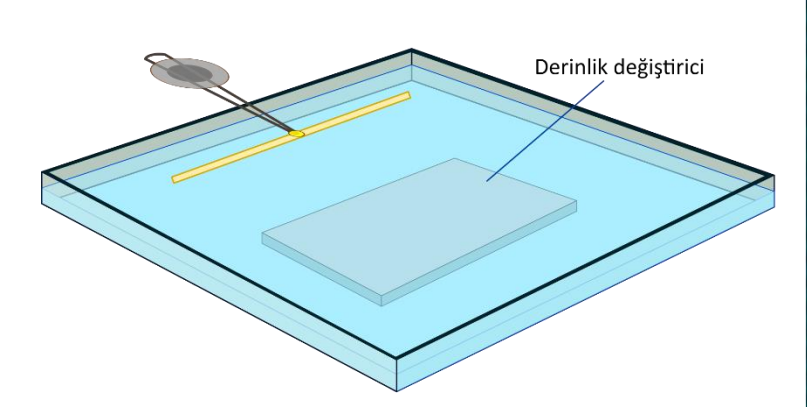

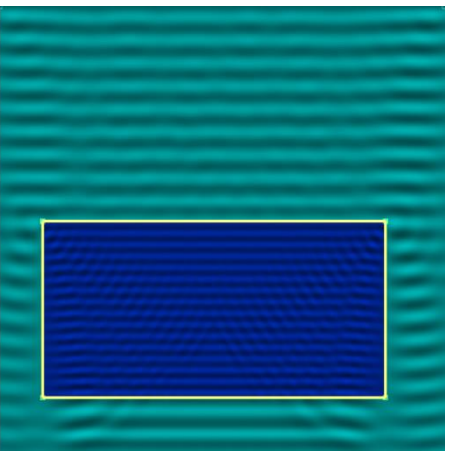

Şekil 5.14 Su derinliğine bağlı olarak dalgaboyunun değişimi.

**Gözlem 6:** Düz plakadaki dağılma olayının gözlenmesi.

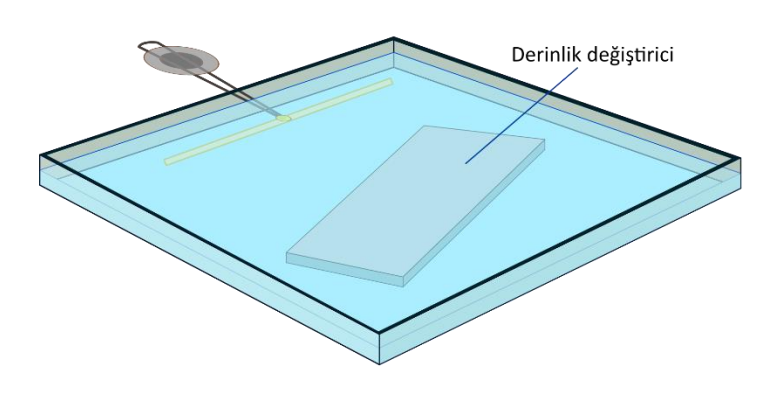

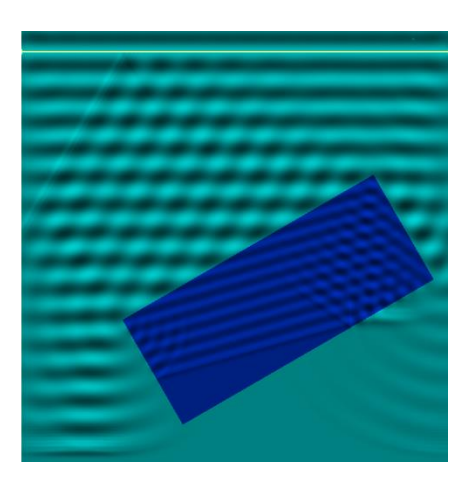

Şekil 5.15 Düz plakadaki dağılma olayının gözlenmesi.

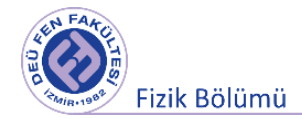

#### **Gözlem 7:** Prizmadaki dağılma.

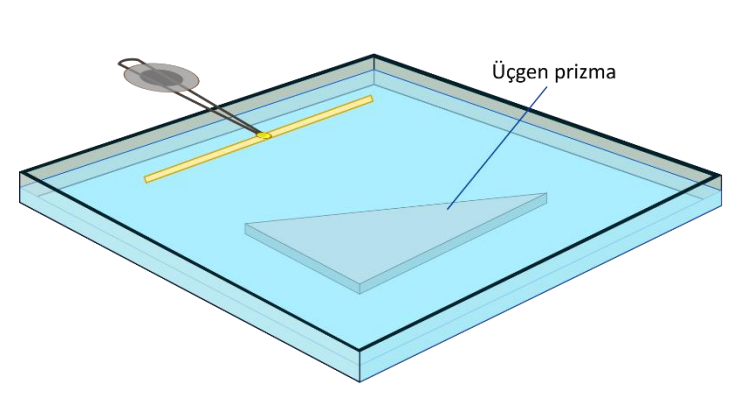

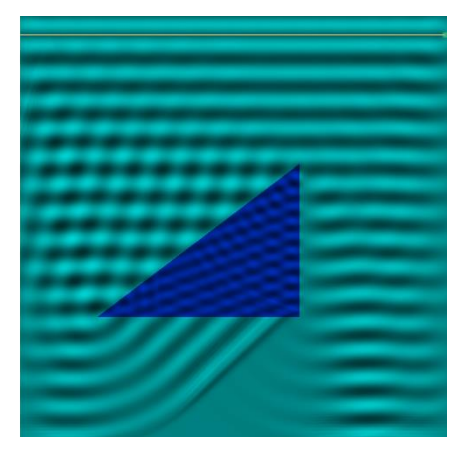

Şekil 5.16 Prizmadaki dağılma.

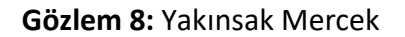

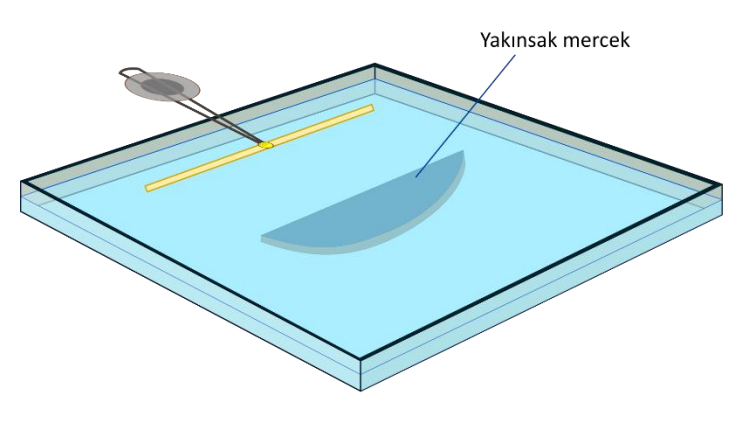

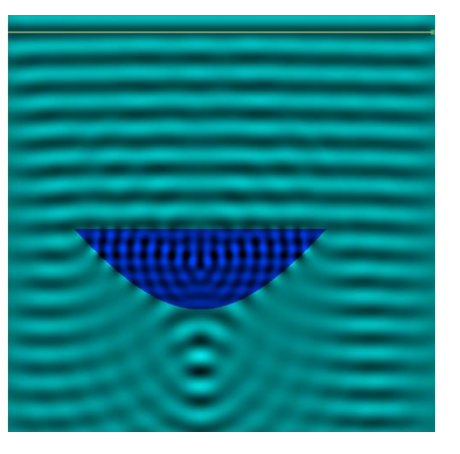

Şekil 5.17 Yakınsak mercek.

Doğrusal atmaların orta kısmı sığ ortamda daha fazla kalacağından geride kalır bu şekilde sığ ortamı terk terk eden atma bükülerek odaklanması sonucu dairesel atma oluşturur. Bu olay ışığın ince kenarlı mercekten geçişine benzemektedir.

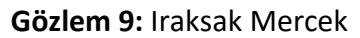

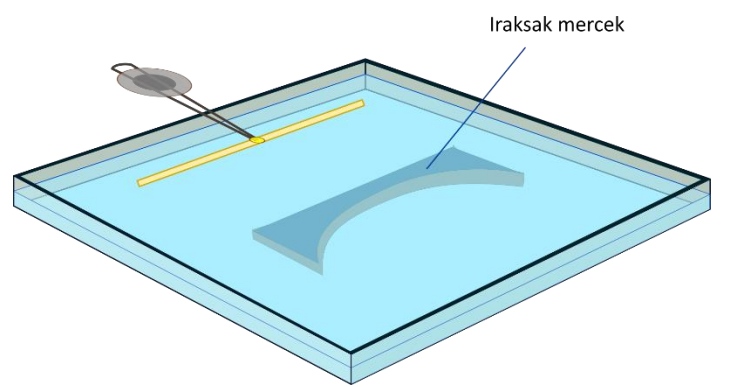

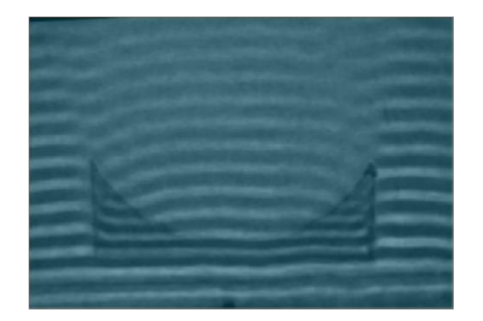

Şekil 5.18 Iraksak Mercek.

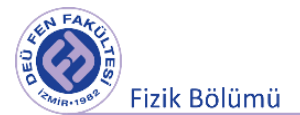

**Gözlem 10:** Doğrusal dalgalar eğer engeller arası mesafe dalga boyundan büyükse dalgalar düzlem dalga olarak devam ederler.

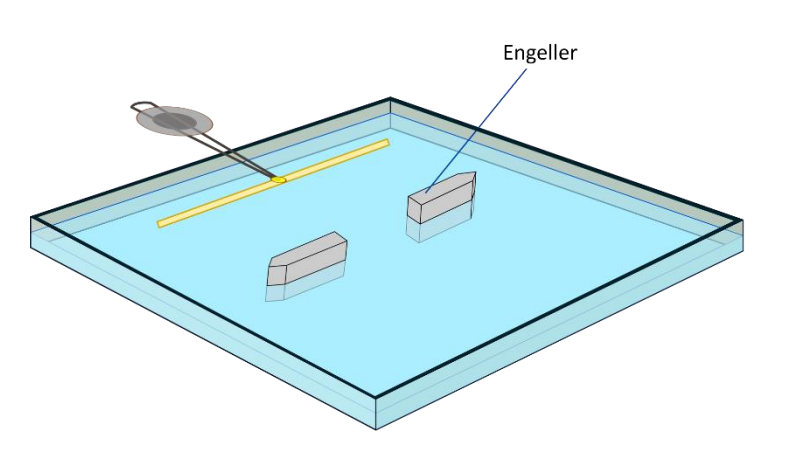

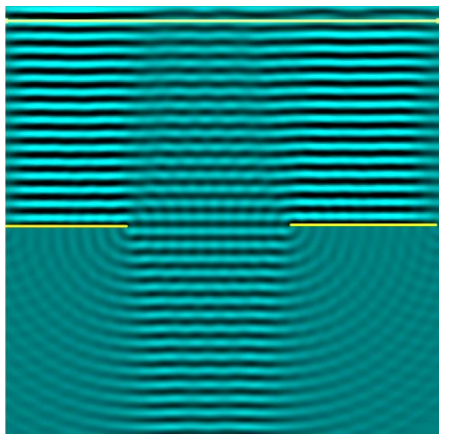

Şekil 5.19 Geniş bir yarıktan geçen düzlem dalgalar.

**Gözlem 11:** Doğrusal dalgalar eğer engeller arası mesafe dalgaboyu ile karşılaştırılabilir büyüklükte ise engelden çıkan dalgalar yeni bir noktasal kaynak gibi davranır.

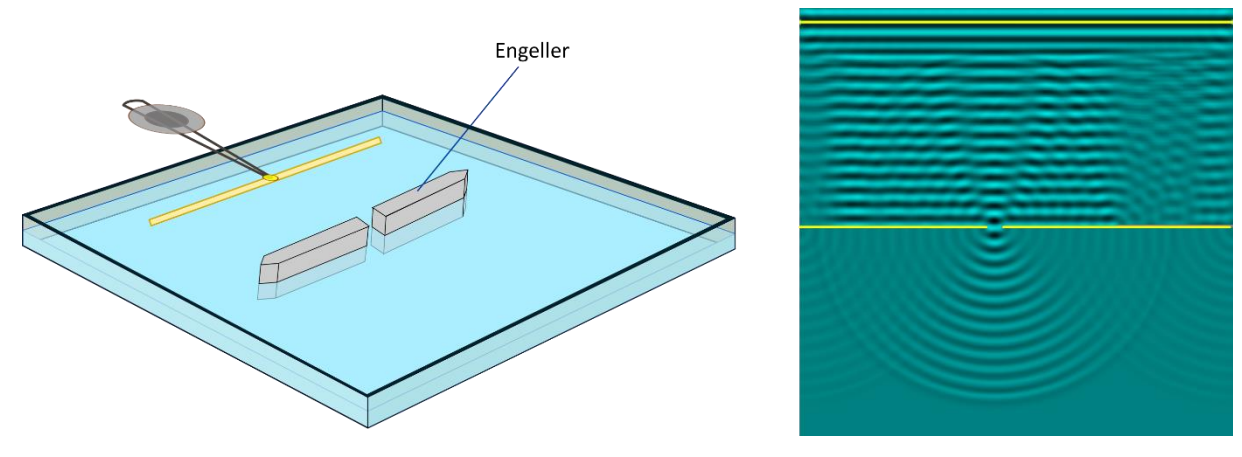

Şekil 5.20 Dar bir yarıktan geçen düzlem dalgalar.

**Gözlem 12:** Çift yarıktan geçen düzlem dalgalar koherent noktasal iki kaynak gibi davranır.

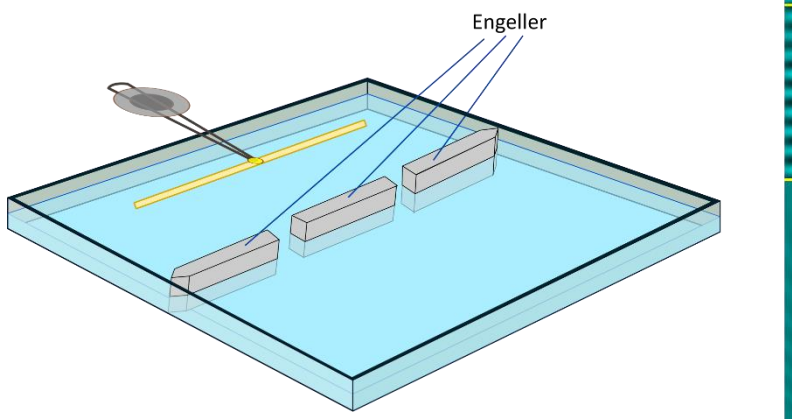

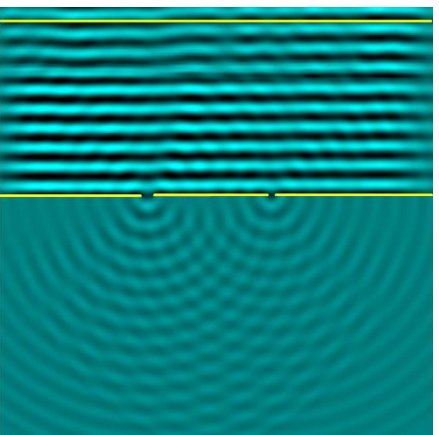

Şekil 5.21 Çift yarıktan geçen düzlem dalgalar.

**Gözlem 13:** Noktasal kaynak hareketli ise, hareket yönünde dalgaların frekansı artar, arkasında frekans azalır. Bu olaya doppler etkisi denir. Eğer kaynağın hızı dalgaların ortamdaki hızından

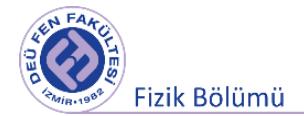

büyük olursa şok dalgaları oluşur. Havada sesten hızlı giden jetlerin yarattığı şok dalgası bu etkinin başka bir deneysel kanıtıdır.

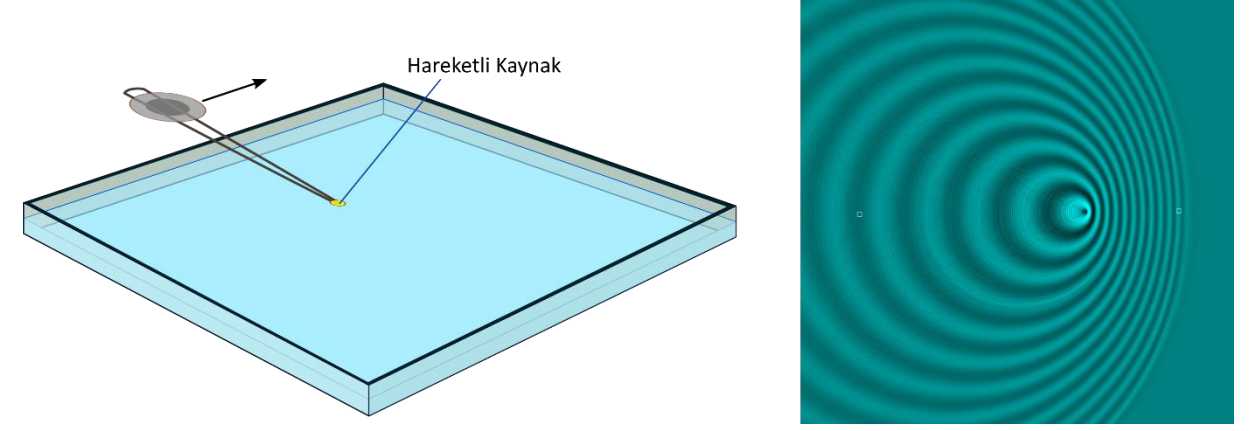

Şekil 5.22 Hareketli noktasal kaynağın yarattığı dalgalar.

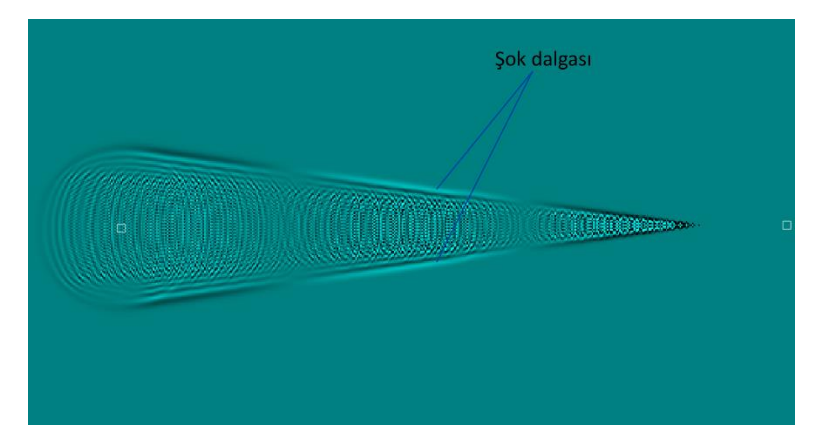

Şekil 5.23 Kaynağın su dalgalarından hızlı olmasının yarattığı şok dalgası.

# **5.7.3 Su Dalgalarını Yayılma Hızı**

Derinliği dalga boyuna göre büyük olan suda, dalga hızı ifadesi biri yerçekimi etkileri ve diğeri yüzey gerilimi etkileri için olmak üzere iki terim içerir. Dalga hızı şu şekilde verilir:

$$
v^2 = \frac{g\lambda}{2\pi} + \frac{2\pi\sigma}{\lambda\rho}
$$

burada  $\sigma = 72.5 \times 10 - 3 \, Nm^{-1}$  (20 derecede suyun yüzey gerilim katsayısı),

 $\rho\ =\ 1000\ kgm^{-3}$  (suyun yoğunluğu) ve λ dalga boyudur.

Ancak deneyimizdeki gibi sığ sularda yayılma hızı  $v = \sqrt{g \cdot h}$  ile verilir. h, suyun yüksekliği g de yerçekimi ivmesidir. Hesapladığımız değerleri bu ifade ile kıyaslayabiliriz.

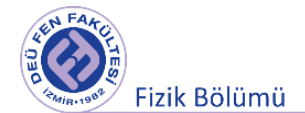

# **5.7.4 Dalga Boyunun Ölçülmesi ve Dalga Yayılma Hızının Belirlenmesi**

Dalga tankımızda farklı frekanslarda dalgalar oluşturarak ve aynı frekanslı stroboskop LED imizi kullanarak duran dalgalar elde ediniz ve frekans ve dalgaboylarını kaydediniz. Dalgaların yayılma hızı  $v = \lambda f$  ile verilir.

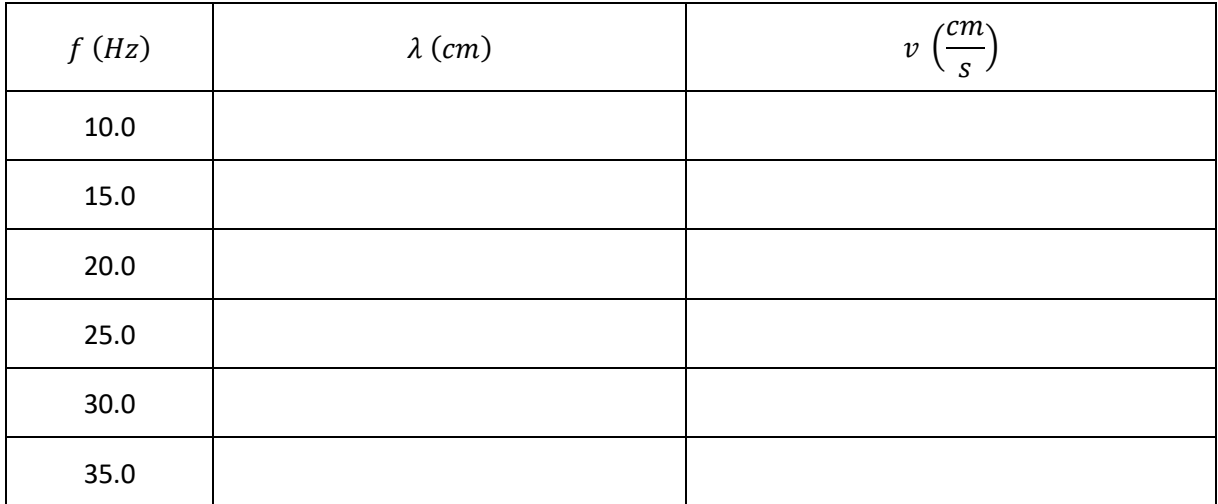

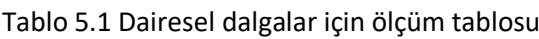

#### Tablo 5.2 Düzlem dalgalar için ölçüm tablosu

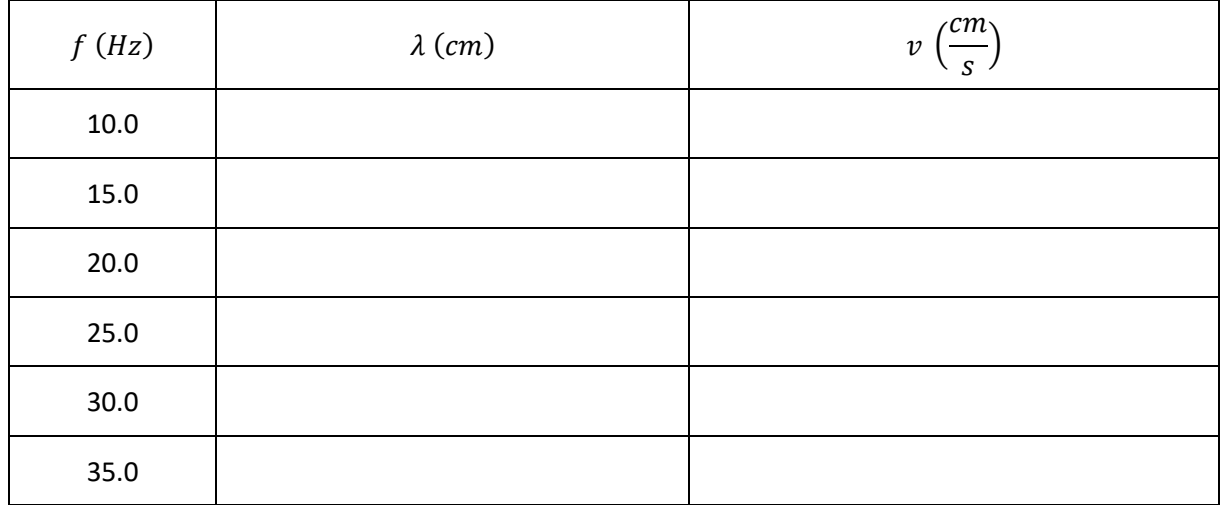

### **Örnek Ölçüm Tablosu**

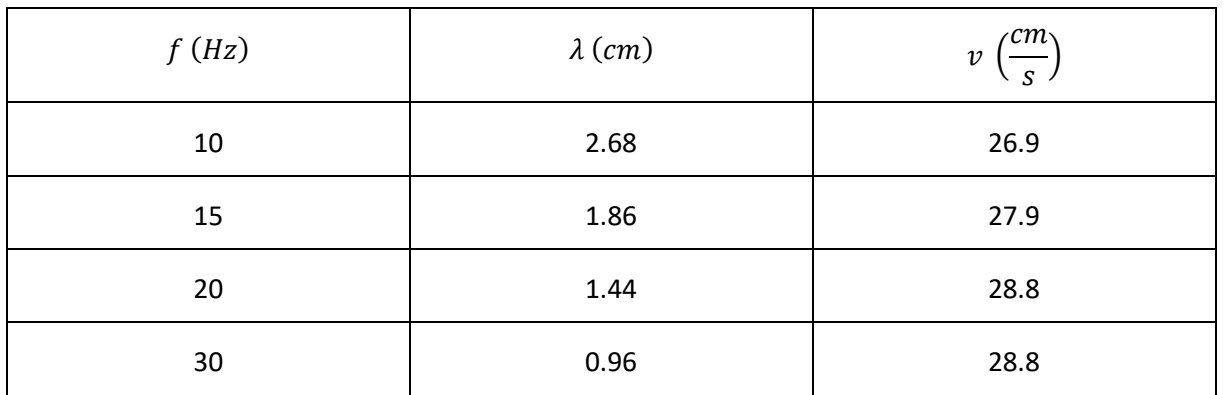

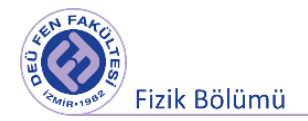

# **Çift Yarıkta Girişim ve Dalganın Yayılma Hızı**

İkili dalga üretecini kullanarak bir girişim deseni elde ediniz. Farklı frekanslar kullanarak bu girişim desenindeki değişimleri gözlemleyiniz. (Aynı frekansta stroboskobik LED kullanarak duran dalgalar elde edebilirsiniz.) Daha sonra çift kaynakda girişim bilgilerini kullanarak dalgaboyu hesaplaması yapınız. Frekans ve dalgaboylarını aşağıdaki tablo 5.3 e kaydettikten sonra dalgaların yayılma hızlarını hesaplayınız.

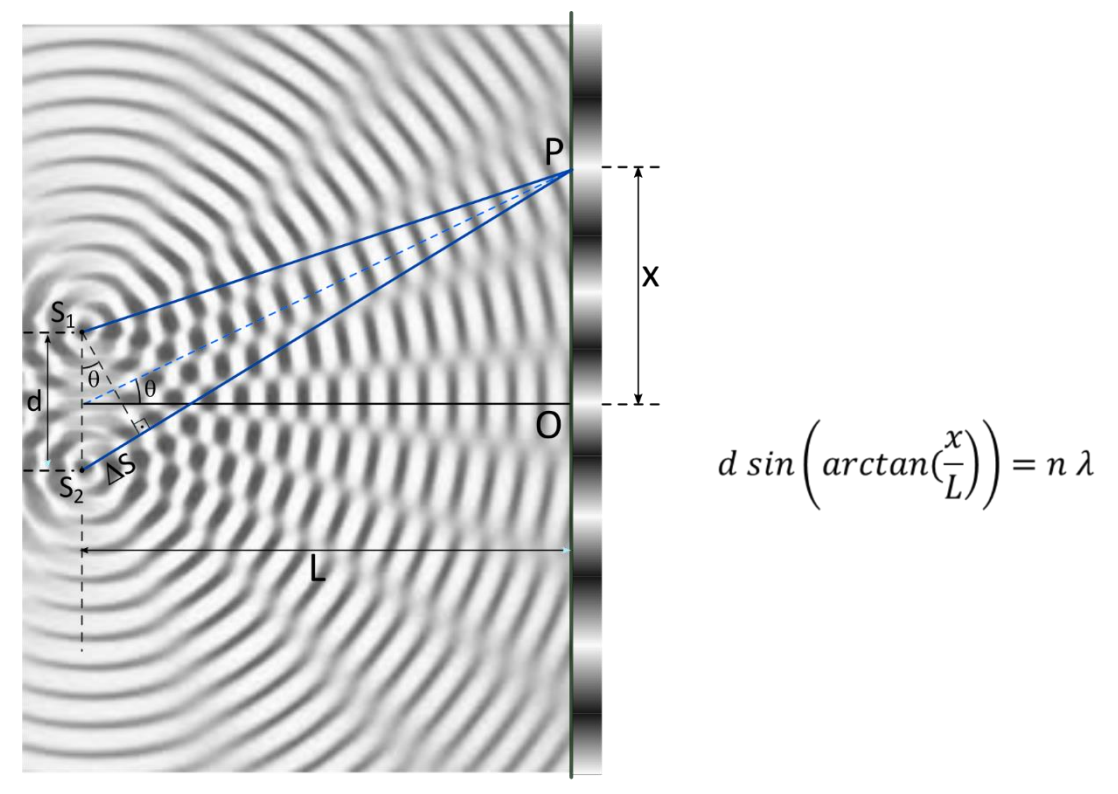

Perde Şekil 5.24 Çift kaynakta girişim.

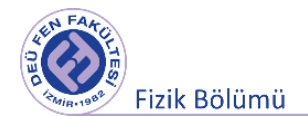

#### Tablo 5.3 İkili Kaynak Dalgaları için Ölçüm Tablosu

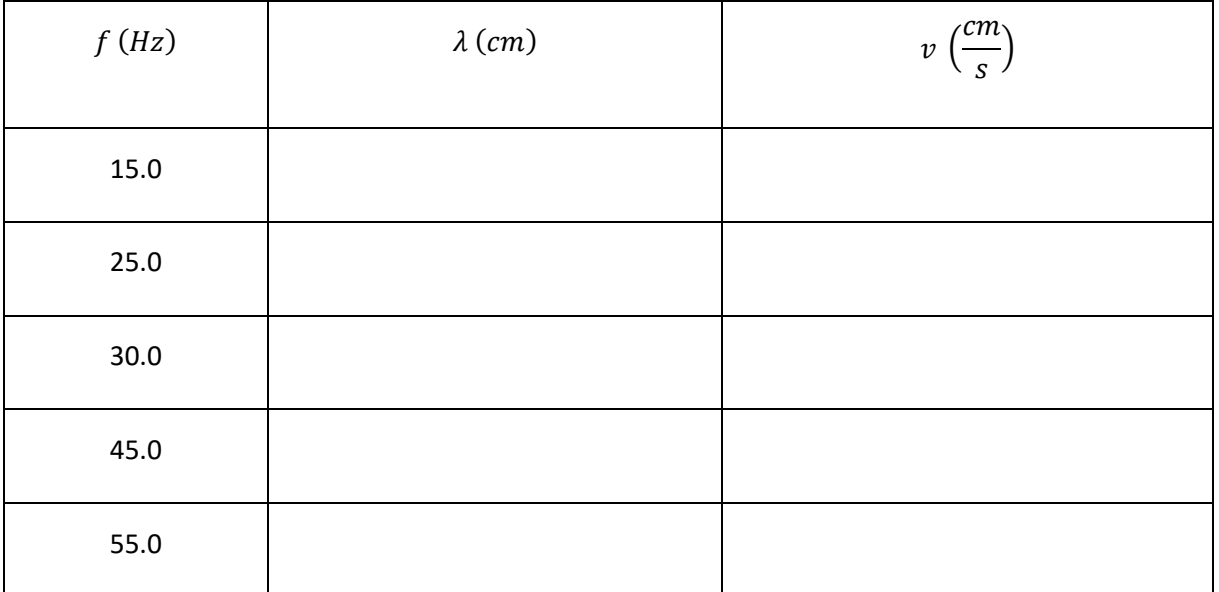

Faydalı Linkler :

[https://youtu.be/by7\\_TGZTZ\\_o](https://youtu.be/by7_TGZTZ_o) [https://youtu.be/5wLj\\_mtr03s](https://youtu.be/5wLj_mtr03s) <https://youtu.be/iTD5DO5MMgA> <http://www.falstad.com/ripple/>

# **Kaynaklar**

DEÜ Fizik Bölümü Optik ve Dalgalar Deney Föyü (2016) PHYWE Ripple Tank with LED – light Source Instruction Manual PHYWE Wave phenomena in a Ripple Tank 1.3.34-00 PHYWE Demo Set with mirro for Ripple Tank 11260.30 PHYWE Dalga Yayılım Tankı Deneyleri Fizik El Kitabı Makale No. 16040.02 PHYWE Accosory set for Ripple Tank 11260.12 PHYWE Ripple Tank with light source 11260-02 , 11250-88

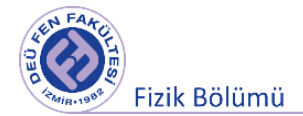

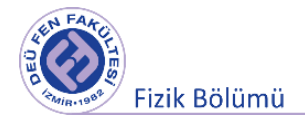

**Deney 5**

# **TELLERİN TİTREŞİMİ**

**DEÜ Fen Fakültesi** 

**Fizik Bölümü** 

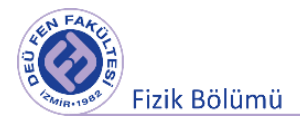

### **6.1 Deneye Hazırlık Soruları**

- **1.** Dalga terimini tanımlayınız. Kaç çeşit dalga vardır? Bunlar nelerdir? Her birini birkaç cümle ile açıklayınız.
- **2.** Bir dalganın, dalgaboyu, genliği, frekansı ve periyodu nedir açıklayınız. Periyot, dalgaboyu ve genlik terimlerini bir dalga figürü üzerinde çizerek gösteriniz.
- **3.** Temel frekans nedir? Kısaca açıklayınız.
- **4.** Genliği 2.5 cm ve 5 cm olan birbirine zıt yönde 0.5 cm/s hızla bir tel üzerinde ilerleyen iki tane kosinüs dalgamız var, t = 0, 2 ve 4s zamanlarında telin şeklini çiziniz.

#### **6.2 Deneyin Amacı**

Titreşen bir telin frekansının, uygulanan gerilim kuvvetinin ve telin uzunluğunun fonksiyonu olarak ölçülmesi. Sabit gerilme kuvveti ve sabit uzunlukta, farklı kesit alanlarına sahip çeşitli tiplerdeki tellerin frekansının ölçülmesi.

#### **6.3 Tellerin Titreşimi**

Gerilmiş tellerin titreşimi farklı birçok müzik aletinde kullanılmaktadır (gitar, keman, kanun, saz vb.). Müzik aletlerinden belirli frekanslarda farklı sesler oluşur. Bu farklı seslere nota denir. Notalardan çıkan seslerden bazıları ince, bazıları ise kalındır. Telli çalgılardaki tellerin kalınlık, gerginlik veya uzunluk gibi niceliklerin değişimi telin titreşiminde oluşan farklılığa, titreşim hareketindeki farklılık ise tellerdeki titreşim nedeniyle oluşan sesin frekansının da değişmesine neden olur.

#### **6.3.1 Dalga Fonksiyonu**

Gerilmiş bir tel üzerinde sabit bir  $\vec{v}$  hızı ile sağa doğru ilerleyen bir atma  $t = 0$  anı için Şekil 6.1a'da verilmiş ve  $y = f(x)$  fonksiyonu ile betimlenebilir. Yani y, tel üzerindeki herhangi bir x konumunun  $x - e$ ksenine uzaklığını göstermektedir. Tel üzerindeki bir P noktasının kordinatı ( $x$ , 0) olsun. Dalga P noktasından geçerken, bu noktanın y kordinatı önce artarak, maksimuma ulaşır, sonra sıfıra düşer. Buna göre, **dalga fonksiyonu, herhangi bir t anında ortamın herhangi bir P noktasının koordinatını temsil eder.**

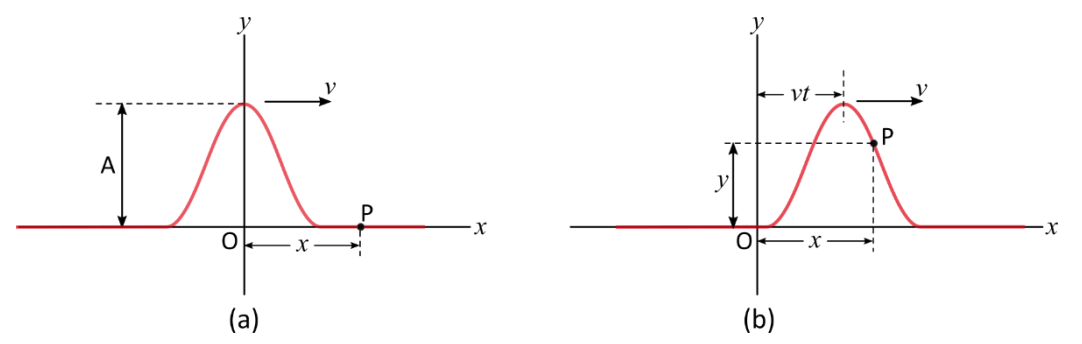

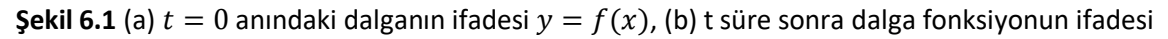

Dalga atmasının hızı v olduğundan, t zaman sonra sağa doğru atma vt yolunu alır (Sekil 6.1b). Dalga atmasının şekli zamanla değişmezse, y dalga fonksiyonunu,  $t = 0$  dan sonraki zamanlar içinde x konumundaki y konumunu gösterir. Buna göre herhangi bir  $t$  ve  $x$  koordinatindaki y değeri

 $y = f(x - vt)$  (sağa doğru ilerleyen dalga)

şeklinde verilebilir. Sola doğru  $v$  hızı ile ilerleyen galda için

$$
y = f(x + vt)
$$
 (sola doğru ilerleyen dalga)

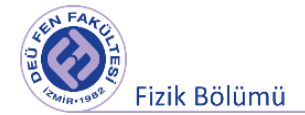

#### şeklinde verilebilir.

#### **6.3.2 Lineer Dalga Denklemi**

Gerilmiş bir tel üzerinde ilerleyen enine dalgaya ait diferansiyel denklemin çıkartılması için Şekil 6.1'de görüldüğü gibi telin küçük bir kesitini ele alacağız.

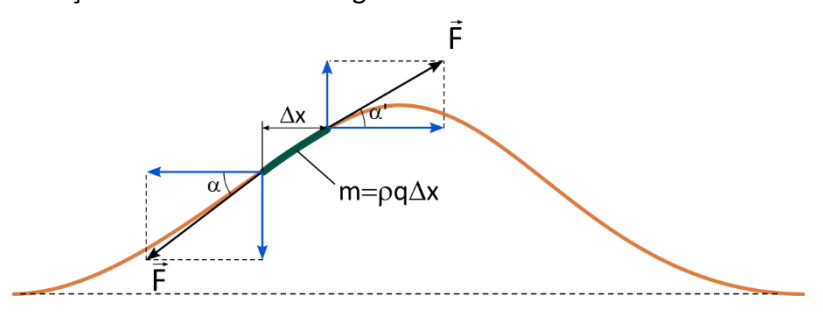

**Şekil 6.2** Gerilmiş bir tel üzerinde ilerleyen enine dalga kesitinin gösterimi

Şekil 6.2'deki telin ∆x uzunluğundaki küçük bir parçası, durgun pozisyonundan y kadar yerdeğiştiğinde teldeki gerilme kuvvetinin x ve y bileşenleri aşağıdaki denklemlerle ifade edilirbilir.

$$
F_x = F \cos \alpha' - F \cos \alpha \tag{6.1}
$$

$$
F_y = F \sin \alpha' - F \sin \alpha \tag{6.2}
$$

Burada  $F_v$  ile ifade edilen kuvvet, geri çağırıcı kuvvettir. Eğer y sapma miktarının çok küçük olduğu varsayımını yaparsak küçük açı yaklaşımından aşağıdaki ifadeleri yazabiliriz:

$$
\sin \alpha \cong \tan \alpha \,, \qquad \cos \alpha \cong 1 \quad \nu e \quad \tan \alpha = \frac{\partial y}{\partial x} \tag{6.3}
$$

Denklem 6.1, 6.2 ve 6.3'den

$$
F_x \approx 0
$$
 ve  $F_y \approx F(\tan \alpha' - \tan \alpha)$   
 $F_y \approx F\left[\left(\frac{\partial y}{\partial x}\right)_{\alpha'} - \left(\frac{\partial y}{\partial x}\right)_{\alpha}\right]$  (6.4)

eşitliklerini elde ederiz. Sonuç olarak telin küçük bir kesitine etki eden net kuvvet  $F_{net} = F_v$  (geri çağırıcı kuvvet) olacaktır.  $\Delta x$  uzunluğundaki telin kütlesini  $\rho$  telin yoğunluğu ve  $q$  telin kesit alanı olmak üzere  $\Delta m = \rho q \Delta x$  şeklinde verilebilir.  $\Delta m$  kütleli tel parçasının enine titreşimini temsil eden hareket denklemini Newton'un ikinci yasasını kullanarak yazabiliriz:

$$
F_{net} = \Delta m \frac{\partial^2 y}{\partial t^2}
$$
 (6.5)

Denklem 6.5'i Denklem 6.5'da yerine yazarsak aşağıdaki eşitliği elde ederiz.

$$
\rho q \Delta x \frac{\partial^2 y}{\partial t^2} = F \left[ \left( \frac{\partial y}{\partial x} \right)_{\alpha'} - \left( \frac{\partial y}{\partial x} \right)_{\alpha} \right]
$$
  

$$
\frac{\partial f}{\partial x} \equiv \lim_{\Delta x \to 0} \frac{f(x + \Delta x) - f(x)}{\Delta x}
$$
 (6.6)

Eğer,  $(\partial y/\partial x)_{\alpha'}$ 'yi  $f(x + \Delta x)$  ile,  $(\partial y/\partial x)_{\alpha}$ 'i  $f(x)$  ile gösterirsek ( $\Delta x \to 0$ ) limit durumda Denklem 6.6 eşitliğinin

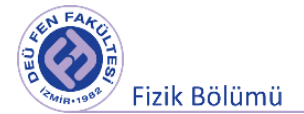

$$
\frac{\partial^2 y}{\partial t^2} = \frac{F}{\rho q} \frac{\partial^2 y}{\partial x^2}
$$
 (6.7)

şeklinde yazılabileceği görülür. Bu ikinci mertebeden kısmi türevli bir denklemdir. Muhtemelen denklemim çözümü olan  $y = f(x,t)$  zama ve koordinata açık olarak bağlı bir fonksiyon olacaktır.

Bu denklemin çözümü  $y(x,t) = A \sin (kx - wt)$  olduğunu varsayarak buradaki A, k ve w'nın değerlerini belirleyelim.

$$
\frac{\partial^2 y}{\partial t^2} = -w^2 A \sin(kx - wt)
$$

$$
\frac{\partial^2 y}{\partial x^2} = -k^2 A \sin(kx - wt)
$$

$$
-w^2 A \sin(kx - wt) = -\frac{F}{\rho q} k^2 A \sin(kx - wt)
$$

$$
w^2 = \frac{F}{\rho q} k^2
$$

eşitliği elde edilir. Sağa ilerleyen bir dalgayı düşünürsek

$$
y(x,t) = f(x - vt) = A \sin(kx - wt)
$$
  

$$
y(x,t) = f(x - vt) = A \sin \left[k\left(x - \frac{w}{k}t\right)\right]
$$
  

$$
v = \frac{w}{k} = \sqrt{\frac{F}{\rho q}}
$$
 (6.8)

Burada  $k = 2\pi/\lambda$  dalga sayısı ve  $w = 2\pi f = 2\pi/T$  açısal frekans olarak tanımlanır. Sonuç olarak Denklem 6.7 lineer dalga denklemi aşağıdaki gibi yazılabilir.

$$
\frac{\partial^2 y}{\partial t^2} = \frac{1}{v^2} \frac{\partial^2 y}{\partial x^2}
$$
 (6.9)

Eğer bir tel Şekil 6.3'teki gibi iki ucu sabit olacak şekilde bağlanırsa, telde oluşacak dalgaların sınırlarda yansıması sonucunda tel üzerinde girişim oluşturacaktır. Eğer telin uzunluğu  $L = n \frac{\lambda}{2}$  $\frac{\pi}{2}$   $(n = 1, 2, 3, \dots)$ telde oluşan dalgaların dalga boylarının yarım tam katlarına eşit olması durumunda telin belli noktaları maksimum genlikte titreşirken belli noktalarının ise hareketsiz kaldığı görülür. Bu olaya duran dalgalar olayı denir (Şekil 6.3).

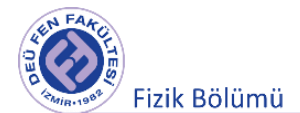

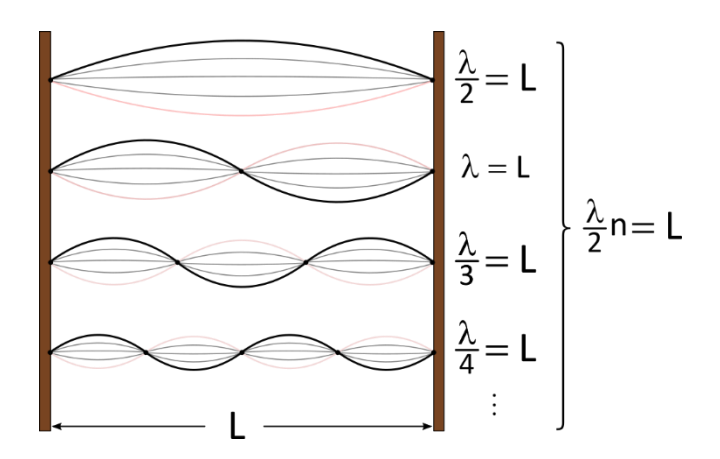

Şekil 6.3 Telde oluşan duran dalgalar olayı.

Bu deneyde n=1 olmak üzere Denklem 6.8 eşitliği ve  $v = \lambda/T = \lambda f$  dikkate alırsak

$$
v = \lambda f = 2Lf
$$

 $L$  uzunluğundaki gerilmiş olan telin her iki ucundaki temel titreşim frekansı aşağıdaki denklemle ifade edilir:

$$
f = \frac{1}{2L} \sqrt{\frac{F}{\rho \cdot q}}
$$
 (6.10)

#### **6.4 Deneyde Kullanılacak Araçlar**

Çubuklu tel germe aparatı, ışık kaynağı, fotosel, silindirik ayak, taşıyıcı çubuk, farklı yoğunluklardaki teller (bakır, nikel, kanthal teli), dinamometre, kauçuk çekiç, dijital sayıcı, yükseltici, osiloskop, cetvel, işaret tutucu.

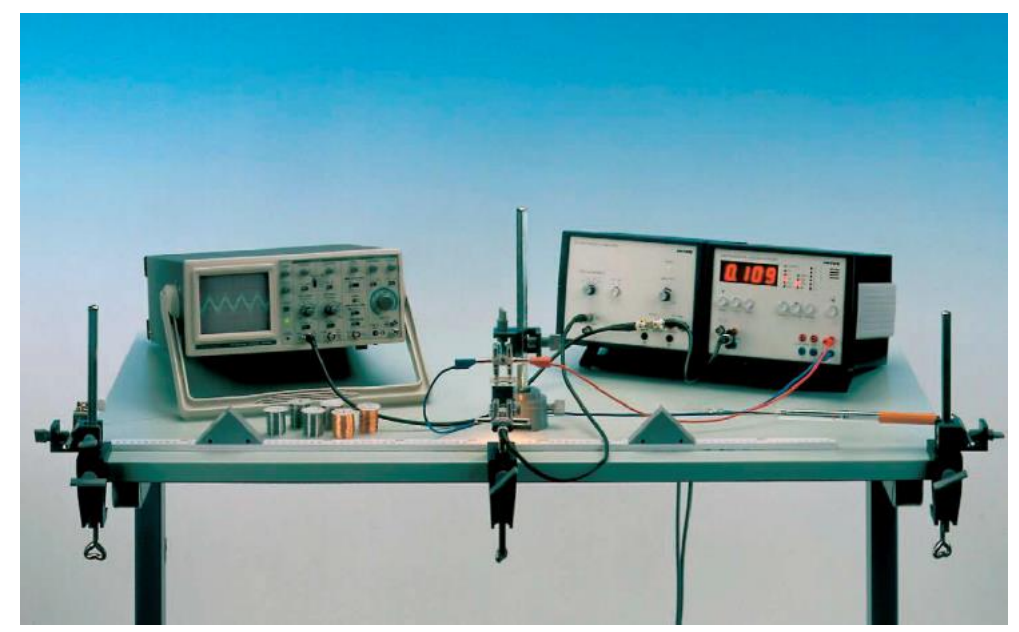

#### **6.5 Deney Düzeneği**

Şekil 6.2 Deney düzeneği

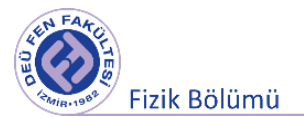

## **6.6 Deneyin Yapılışı**

- 9. Şekil 6.2'de gösterildiği gibi tel, iki tane hareketli üçgen blok arasına gerilir ve telin bir ucu sabit bir kancaya, diğer ucu da dinamometreye bağlanır. Tele uygulanan kuvvet 30-40 N'u geçmemelidir, aksi halde tel kopabilir.
- 10. Telin uzunluğu, üçgen bloklar hareket ettirilerek ayarlanabilir.
- 11. Işık kaynağı, telin gölgesinin fotosel üzerindeki yarığı kapatacak şekilde yerleştirilir. Fotoselden gelen sinyal önce yükselticiye daha sonra buradan dijital sayıcıya aktarılır.
- 12. Gerilmiş durumdaki metal tel, uygulanan kuvvetin etkisiyle titreşime tabi tutulduğunda teldeki titreşim fotosel tarafından optik olarak taranır.
- 13. Bir açıklık yarığına sahip fotoselden gelen sinyal yükseltici aracılığıyla büyütülür ve sinyal osiloskop ile dijital sayaca iletilir.
- 14. Tel üzerinde bir titreşim oluşturabilmek için kauçuk çekiç ile tele hafifçe vurmak yeterlidir.
- 15. Ölçümdeki hataları minimize etmek amacıyla dijital sayaç, teldeki hafif titreşimler ortadan kalktığında başlatılmalıdır.
- 16. Tel üzerinde oluşturduğunuz titreşim frekansının, gerilim kuvveti ile nasıl değiştiğini gözlemlemek için telin uzunluğunu değiştirmeden  $(l = 50$  cm) sadece teli geren kuvveti arttırarak dijital sayıcı yardımıyla ölçümleri alınız ve Tablo 6.1'e not ediniz.
- 17. Tel üzerinde oluşturduğunuz titreşim frekansının, telin boyu ile ilişkisini gözlemlemek için teli geren kuvveti sabit tutunuz (F=30 N) ve telin boyunu değiştirerek ölçümler alınız. Ölçümlerinizi Tablo 6.2'ye not ediniz.
- 18. Telin titreşim frekansı ile telin yapıldığı malzemenin yoğunluğu arasındaki ilişkiyi incelemek için,  $capi$ r=0.3mm, uzunluğu  $l$  =50 cm ve gerilim kuvveti F=20 N olarak verilen tellerin frekansını ölçerek Tablo 6.3'ü doldurunuz. Nikel için;  $\rho$  = 8.9 g/cm<sup>3</sup>, konstantan için;  $\rho$  = 8.8 g/cm<sup>3</sup>, kanthal için;  $\rho$  = 7.1  $g/cm^{3}$
- 19. Telin temel titreşim frekansı ile kesit alanı q arasındaki ilişkiyi belirlemek için aynı yoğunlukta fakat farklı çaplara sahip iki tel kullanınız. Bunlardan birisi çapı 0.4 mm diğeri de 0.5 mm olan bakır telledir. Nikel tel de aynı yoğunluğa sahiptir ve çapı 0.3mm'dir. Tellerin titreşim frekanslarını, l =50 cm uzunluk ve F=20 N gerilim kuvveti altında yarıçapın fonksiyonu olarak ölçünüz ve ölçüm sonuçlarınızı Tablo 6.4'e not ediniz.
- 20. Elde ettiğiniz her bir ölçüm sonucuna ait tablolardan aşağıdaki grafikleri çizerek sonuçları yorumlayınız:
	- a. Telin temel titreşim frekansını, tele uygulanan gerilme kuvvetinin bir fonksiyonu olarak (log f ye karşılık  $log F$ )
	- b. Telin temel titreşim frekansını, telin uzunluğunun bir fonksiyonu olarak (log f ye karşılık log  $l$
	- c. Telin temel titreşim frekansını, telin yoğunluğunun bir fonksiyonu olarak (log f ye karşılık  $log \rho$ )
	- d. Telin temel titreşim frekansını, telin yarıçapının bir fonksiyonu olarak (log f ye karşılık log r). (NOT: Telin kesit alanı: " $q = \pi r^{2}$ ")
- 21. Grafik programı yardımıyla, elde ettiğiniz grafiklerin her birini y=a\*x<sup>b</sup> eğrisine fit ediniz. Fit sonucuna göre elde ettiğiniz "b" katsayısının Denklem (6.10) daki eşitlikle karşılaştırınız. (Örneğin; log f ye karşılık log  $F$  grafiği için fit edilen denklem formu; f=a\*F<sup>b</sup> olacaktır. Buradaki "b" katsayısı Denklem (6.10) daki "F" niceliğinin üstel değeri (1/2) ile karşılaştırılabilir mertebede olmalıdır.)

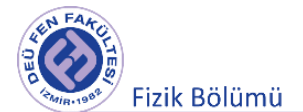

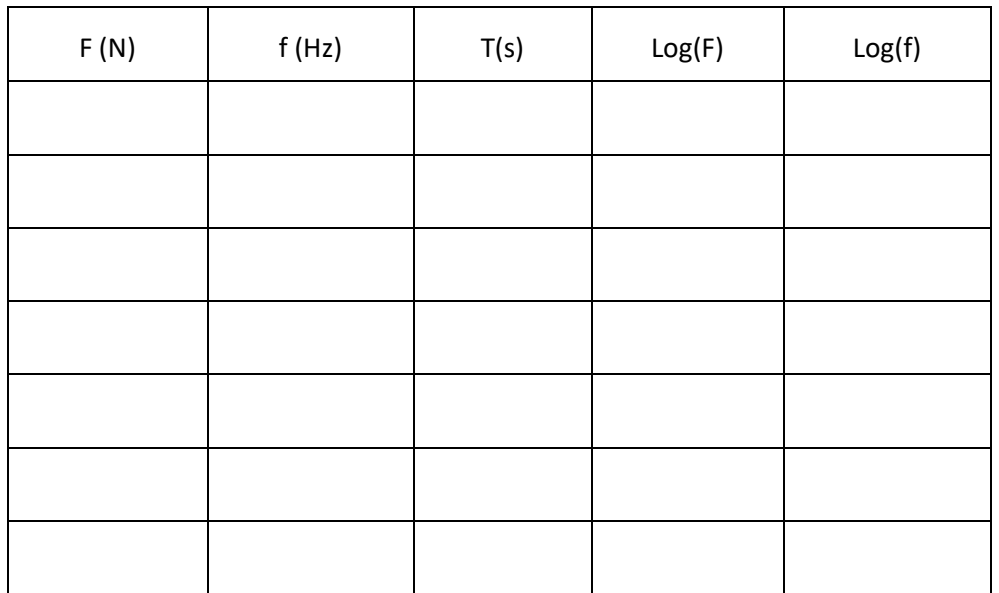

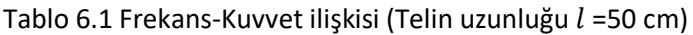

Tablo 6.2 Frekans-Tel uzunluğu ilişkisi (F=30 N)

| $l$ (cm) | f(Hz) | T(s) | Log(l) | Log(f) |
|----------|-------|------|--------|--------|
|          |       |      |        |        |
|          |       |      |        |        |
|          |       |      |        |        |
|          |       |      |        |        |
|          |       |      |        |        |
|          |       |      |        |        |
|          |       |      |        |        |

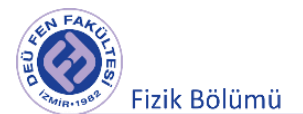

| $\rho$ (g/cm <sup>3</sup> ) | f(Hz) | $Log(\rho)$ | Log(f) |
|-----------------------------|-------|-------------|--------|
| 7.1<br>(Kanthal)            |       |             |        |
| 8.8<br>(Konstantan)         |       |             |        |
| 8.9<br>(Nikel)              |       |             |        |

Tablo 6.3 Frekans-Yoğunluk ilişkisi (F=… N)

#### Tablo 6.4 Frekans-Tel Kalınlığı ilişkisi

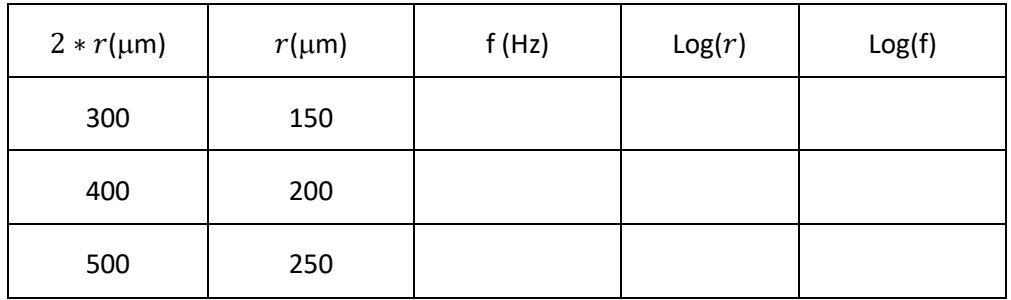

# **KAYNAKLAR**

- 8. PHYWE series of publications, Laboratory Experiments, Physics[, www.phywe.com](http://www.phywe.com/)
- 9. Dokuz Eylül Üniversitesi Fen Fakültesi Fizik Bölümü, Optik ve Dalgalar Laboratuvarı deney kitapçığı, 2016.
- 10. Fen ve Mühendisler için Fizik, Raymond A. Serway, Robert J. Beichner, Çev. Edit. Prof. Dr. Kemal Çolakoğlu Palme Yayıncılık.

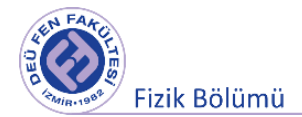

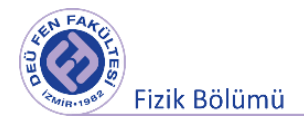

**Deney 6**

# **Çiftlenimli Salınımların**

# **(Normal Modlarının İncelenmesi) (Sarmal Yayla Deneyler)**

**Hazırlayan DEÜ Fen Fakültesi Fizik Bölümü** 

 $\sim$   $\sim$   $\sim$ 

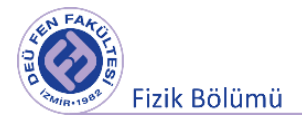

# **7.1 Deney Hazırlık Soruları**

- **9.** Normal mod kavramını tanımlayınız.
- **10.** İki tane çiftlenmiş kütleden oluşan bir sistemin normal modlarının frekansları birbirine eşit olabilir mi? Açıklayınız.
- **11.** Duran dalga veya kararlı dalga nasıl oluşur?
- **12.** Dalga cephesi veya dalga yüzeyi neye denir?
- **13.** Karın ve düğüm noktası neye denir?
- **14.** Yansıma, kırılma, kırınım, girişimi kısaca anlatınız.
- **15.** Enine dalga ve boyuna dalgayı tanımlayınız. Örnek veriniz.
- **16.** Bir yayda yayılan dalgaların hızı yayın hangi özelliklerine nasıl bağlıdır? Açıklayınız.

# **7.2 Deneyin Amacı**

Çiftlenimli salınımların normal modlarının gözlenmesi ve normal modların frekanslarının belirlenmesi. Yay sabiti bilinen bir yay yardımıyla yay sabiti bilinmeyen yayın yay sabitinin belirlenmesi. Bir yayda yayılan dalgaların yayılma hızının ölçülmesi.

# **7.3 Çiftlenimli Salınıcılar**

İki ya da daha fazla sayıda titreşebilen hareketli içeren bir dizgede bulunan salınıcılardan birine ait yer değiştirme ifadesi aynı anda birden fazla Basit harmonik hareket denkleminde yer alıyorsa söz konusu denklemler ilgili salınıcı üzerinden çiftlenmiştir denir.

Şekil 7.1' de eşit kütleli iki cisim yay sabitleri k<sub>0</sub>, k ve k<sub>0</sub> olan üç adet yay ile çiftlenmiştir. A kütlesinin hareketi B, B kütlesinin hareketi de A kütlesinin yapmış olduğu hareketten etkilenmektedir. A ve B kütleleri çiftlenmemiş haldeyken yapacakları titreşimin frekansları birbirine eşit ve  $\omega_0^2 = \frac{k_0}{m}$  $\boldsymbol{m}$ değerindedir. Ancak kütleler yay sabiti k olan yay ile şekildeki gibi çiftlenirlerse A ve B kütlelerinin hareket denklemleri aşağıdaki gibi olacaktır:

$$
M\ddot{x}_1 = -k_0 x_1 - k(x_1 - x_2) \tag{7.1}
$$

$$
M\ddot{x}_2 = -k_0 x_2 - k(x_2 - x_1) \tag{7.2}
$$

yazılabilir. Bu denklemleri yeniden düzenleyerek

$$
M\ddot{x}_1 + (k_0 + k)x_1 - kx_2 = 0 \tag{7.3}
$$

 $\mathcal{L}^{\mathcal{L}}$ 

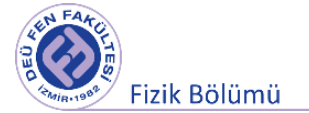

$$
M\ddot{x}_2 + (k_0 + k)x_2 - kx_1 = 0 \tag{7.4}
$$

şeklinde ifade edebiliriz. Çiftlenimli salınıcıların bulunduğu bir dizgedeki tüm kütleleri aynı frekans ve faz değerinde titreştiren hareket etme biçimleri yukarıda yazılan ikinci mertebeden doğrusal çiftlenmiş diferansiyel denklem dizgesinin birbirinden doğrusal bağımsız çözümlerini temsil ederler. Bu titreşim biçimlerine özel olarak normal mod (ya da normal kip) adı verilir. Birbirinden doğrusal bağımsız eşit frekanslı ve eşit fazlı bu modları  $x_1 = Acos(\omega t)$ ,  $x_2 = Bcos(\omega t)$  çözüm ifadeleriyle betimleyebiliriz.

$$
(k_0 + k - M\omega^2)A - kB = 0
$$
\n(7.5)

$$
-kA + (k_0 + k - M\omega^2)B = 0
$$
\n(7.6)

denklemlerinin katsayılar determinantını sıfır kılan ω değerlerinin sırasıyla

$$
\begin{vmatrix} k_0 + k - M\omega^2 & -k \\ -k & k_0 + k - M\omega^2 \end{vmatrix} = 0
$$
 (7.7)

$$
\omega_1 = \pm \sqrt{\frac{k_0}{M}} \tag{7.8}
$$

$$
\omega_2 = \pm \sqrt{\frac{k_0 + 2k}{M}} \tag{7.9}
$$

eşitlikleriyle tanımlı olduğu görülebilir. Bulduğumuz bu  $\omega_1$  ve  $\omega_2$  frekansları çiftlenmiş dizgenin normal modlarının frekanslarıdır.

<sup>1</sup> frekanslı normal mod sırasında kütleler kendi denge konumları dikkate alındığında aynı yönlerde eşit miktarlarda yer değiştirmelere sahip olacak biçimde salınır. Her iki kütle aynı genlik, aynı faz ve aynı  $\omega_1$  açısal frekansı ile titreşir. Bunun anlamı ortadaki k çiftlenim yayının sisteme bir etkisi yoktur. Bu durum 1. normal mod durumuna karşı gelir.

ω<sup>2</sup> frekanslı normal mod sırasında kütleler kendi denge konumları dikkate alındığında zıt yönlerde eşit miktarlarda yer değiştirmelere sahip olacak biçimde salınmaktadırlar. Bu durumlar şekil 7.2' de gösterilmiştir. Her iki kütle aynı genlik ve aynı  $ω_2$  açısal frekansı ile titreşir ancak aralarında π (= 180°) kadar faz farkı vardır. Çiftlenim yayı geri çağırıcı ek bir kuvvet oluşturduğundan  $\omega_2$  açısal frekansı birinci durumda verilen çiftlenimsiz durumun frekansından daha büyüktür  $\omega_2 \geq \omega_1$ . Bu durum 2. normal mod durumuna karşı gelir. Eğer çiftlenimi sağlayan yayın kuvvet sabiti de diğer iki yayın kuvvet sabitine eşit olursa,
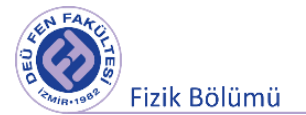

$$
\omega_2 = \sqrt{\frac{3k}{M}}
$$
 (7.10)

olur. Bulunan normal mod frekansları yardımıyla çiftlenmiş salınıcıların yapacakları normal mod titreşim hareketlerinin genlikleri arasında da bir ilişki kurulabilir. Yukarıda bulduğumuz  $\omega_1$ ve  $\omega_2$ değerleri (7.5) ve (7.6) denklemlerinde yerlerine konursa A ve B genlikleri oranının sırasıyla

$$
\frac{A}{B} = +1\tag{7.11}
$$

$$
\frac{A}{B} = -1\tag{7.12}
$$

olduğu görülebilir. Buradan anlıyoruz ki;  $\omega_1$  frekanslı normal mod sırasında kütleler kendi denge konumları dikkate alındığında aynı yönlerde eşit miktarlarda yer değiştirmelere sahip olacak biçimde salınırken,  $\omega_2$  frekanslı normal mod sırasında kütleler kendi denge konumları dikkate alındığında zıt yönlerde eşit miktarlarda yerdeğistirmelere sahip olacak biçimde salınmaktadırlar.

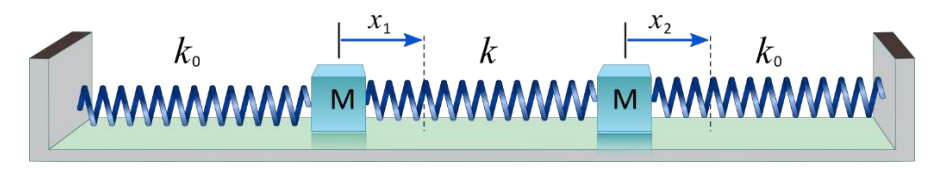

**Şekil 7.1** Üç yayla çiftlenmiş iki kütle

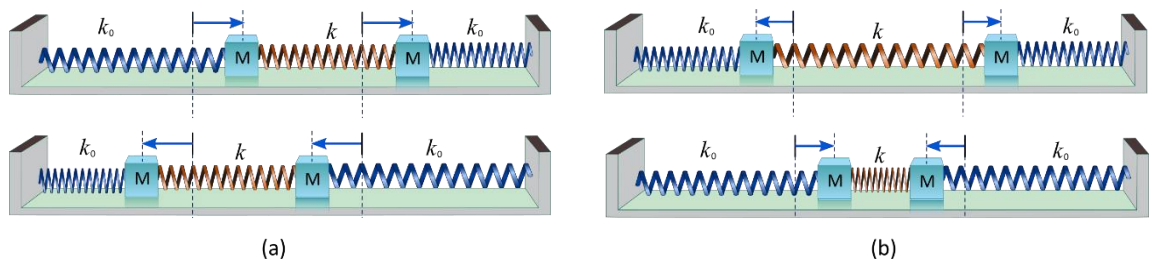

**Şekil 7.2 (a)** Simetrik modlar ( $\omega = \omega_1$ ) (b) Antisimetrik modlar ( $\omega = \omega_2$ )

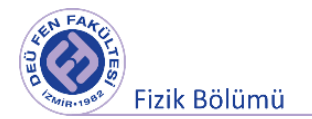

## **7.4 Sarmal Yayla Deneyler**

Herhangi bir maddesel ortamın bir noktasında meydana getirilen esnek şekil değişimi ortamın cinsine ve fiziksel durumuna bağlı bir *v* hızı ile yayılır.

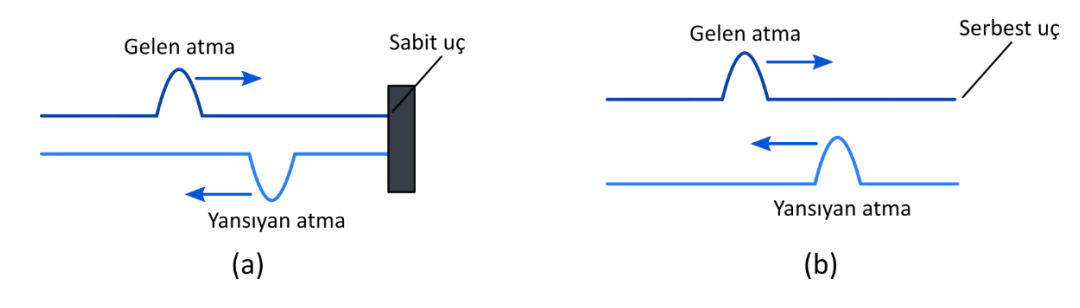

**Şekil 7.3** Enine esnek şekil değişimin tek boyutlu ortamda yayılması: **(a)** Sert engelde yansıma **(b)** yumuşak bir engel veya serbest bir uçta yansıma.

B ucu sabitlenmiş bir AB ipinin A ucuna yakın bir noktasına ani bir darbe vurarak bir çukurluk meydana getirirsek bu şekil değişiminin ip boyunca belirli bir hız ile yayıldığını görürüz (Şekil 7.3a). Şekil değişimi B ucundan yön değiştirerek yansır ve aynı hızla geri döner. B ucu serbest veya sabitlenmiş ise şekil değişimi B ucundan yine yansır fakat yön değiştirmez. Sert bir engelden yansıyan şekil değişimi 180° durum (faz) değiştirir fakat serbest bir uçta veya yumuşak bir ortamda yansıma halinde böyle bir değişiklik olmaz. Sekil 6.3' deki şekil değişimi yayılma doğrultusuna dik olduğu için enine şekil değişimi adını alır. Yayılma doğrultusuna paralel olan şekil değişimine ise boyuna şekil değişimi denir. Şekil 6.4' de bir sarmal yayda boyuna şekil değişiminin yayılışı görülmektir.

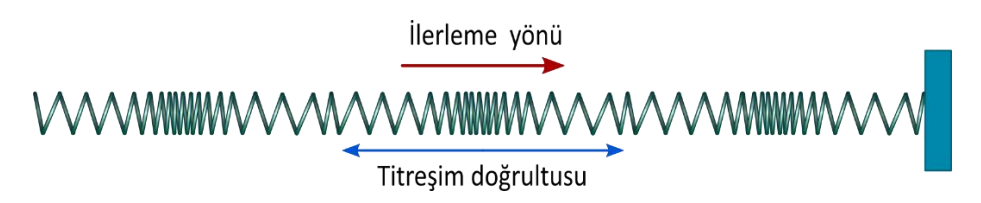

**Şekil 7.4** Boyuna şekil değişiminin yayılması

AB doğrultusunda ani bir darbe ile yayın birkaç halkası sıkıştırılırsa ve yay serbest bırakılırsa bu sıkışmanın belirli bir v hızı ile A dan B ye doğru ilerlediği, B de yansıyarak aynı hızla geri döndüğü görülür. Şekil değişikliğine atma denilmektedir.

Ortamın bir noktasında geçici bir şekil değişimi yerine periyodik bir şekil değişimi meydana getirilirse bu titreşimin ortamda yayılmasına dalga denir. Periyodik şekil değişiminin meydana getirildiği noktaya dalga merkezi, belirli bir anda dalga hareketinin ulaştığı noktaların meydana getirdiği yüzeye dalga yüzeyi denir. Dalga yüzeyleri dalga normalleri doğrultusunda yayılır. Her doğrultudaki yayılma hızı aynı olan ortamlara izotrop ortamlar, yayılma hızı doğrultuya bağlı ise böyle ortamlara anizotrop ortamlar denir.

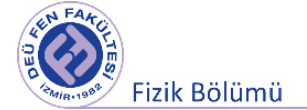

Dalga merkezinde esnek maddesel ortamın bir taneciğinin basit harmonik hareket yaptığını kabul edelim. Bu tanecik komşu atomlara, atomlar arası kuvvetlerle bağlı olduğu için onları da kendisi ile birlikte harekete zorlayacaktır. Ancak bu hareket, ortamın cinsine bağlı bir gecikme ile atomdan atoma veya molekülden moleküle ulaşacaktır. Her molekül dalga merkezinin hareketini bir gecikme ile tekrarlayacaktır. Böylece dalga merkezinden ortama verilen titreşim enerjisi bu ortamda dalgalar halinde yayılacaktır. Dalga merkezinin frekansı *f*, periyodu *T* = 1*/f* olsun. Dalga hareketinin bir periyod süresince yayılma doğrultusunda aldığı yola dalgaboyu veya dalga uzunluğu denir. Dalgaların ortamda yayılma hızı *v* ise dalga boyu;

$$
\lambda = vT = \frac{v}{f} \tag{7.13}
$$

Buradan  $v = f\lambda$  elde edilir. Titreşim doğrultusu yayılma doğrultusuna paralel olan dalgalara boyuna, titreşim doğrultusu yayılma doğrultusuna dik olan dalgalara ise enine dalgalar denir. Ses boyuna, ışık ise enine dalgadır. Bir dalga bir ortamda ilerlerken başka bir ortam ile karşılaşabilir. Dalga aynı ortamda yön değiştirirse buna yansıma, diğer ortama girerek yön değiştirirse buna kırılma denir. İki dalga hareketi uzayın bir noktasına ulaştıklarında bu nokta iki hareketin toplamı olan hareketi yapar. Bu olaya girişim denir.

#### **7.4.1 Bir dalga hareketinin bir doğru boyunca ilerlemesi**

Bir dalga kaynağının yaptığı hareketin bir doğrultuda ilerlemesinin incelenmesi demek, bu doğrultu üzerindeki her noktanın her an yaptığı hareketin bilinmesi demektir. Dalga merkezinin hareketi/uzanımı zamanla,

$$
y = y_0 \sin(wt) \tag{7.14}
$$

şeklinde değişen basit harmonik hareket olsun. Burada,  $w = 2\pi f = 2\pi/T$  ve y<sub>0</sub> genliktir. O–x doğrultusunda yayılan dalgaları göz önüne alalım. Dalga merkezinin belirli bir hareketini merkeze uzaklığı x olan bir N noktası  $x/v$  saniyelik bir gecikme ile tekrarlar. O halde N noktasının hareketi için (7.14) den yararlanarak

$$
y = y_0 \sin(w(t - x/y)) = y_0 \sin\left[2\pi \left(\frac{t}{T} - \frac{x}{\lambda}\right)\right] = y_0 \sin(wt - kx)
$$
 (7.15)

yazabiliriz. Bu ifade, dalga merkezine x uzaklığındaki bir noktanın uzanımının zamanla değişimini veya belirli bir t anında yayılma doğrultusundaki her noktanın denge durumundan uzaklığını verir.

Görüldüğü gibi dalga hareketinin yayıldığı ortamın bütün tanecikleri, denge durumları etrafında aynı hareketi tekrarlamakta fakat titreşim yörüngelerinin belirli bir konumuna farklı zamanlarda

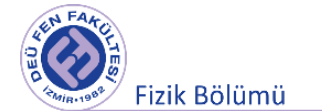

erişmektedirler. Belirli bir anda taneciğin denge noktasına göre konum ve hareket yönüne hareketin fazı denir. Şekil 7.5' de görülen O ile C ve B ile F gibi belirli bir anda denge noktasından aynı uzaklıkta ve aynı doğrultuda aynı yöne doğru hareket etmekte olan iki nokta aynı fazdadır. Yine O ile B veya B ile D gibi belirli bir anda denge noktasından aynı uzaklıkta ve aynı doğrultuda fakat zıt yönde hareket etmekte olan iki nokta zıt fazdadır. Aynı fazlı noktalar arasındaki uzaklık dalga boyunun tam katı, zıt fazlı iki nokta arasındaki uzaklık ise dalgaboyunun yarısının tek katı kadardır.

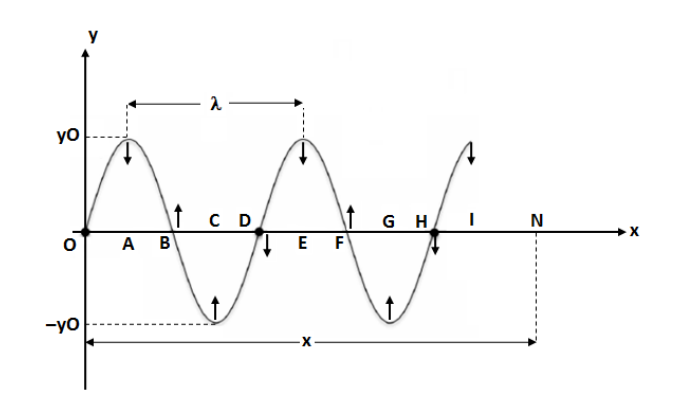

**Şekil 7.5** İlerleyen bir enine dalga

## **7.4.2 Zıt yönde ilerleyen, genlik ve periyodları eşit paralel iki sinusoidal hareketin incelenmesi**

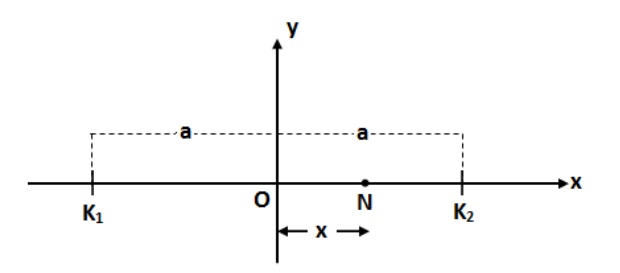

**Şekil 7.6** Birbirinden 2a uzaklığında bulunan iki kaynak.

Bir O noktasından a uzaklığında zamanla uzanımı  $y = y_0 cos(wt)$  fonksiyonu ile verilen dalgalar üreten K<sub>1</sub> ve K<sub>2</sub> dalga kaynakları olsun. O noktasından x uzaklığında bulunan N noktasının hareketini inceleyelim . K<sub>1</sub> kaynağından N noktasına bu dalga kaynağının hareketi t<sub>1</sub>, K<sub>2</sub> kaynağından çıkan dalga hareketi ise bu noktaya t2 saniyede ulaşsın.

$$
a + x = vt_1 \qquad \qquad a - x = vt_2 \tag{7.16}
$$

olur. Bu durumda N noktasına ulaşan K1 kaynağından çıkan dalgaların uzanımı

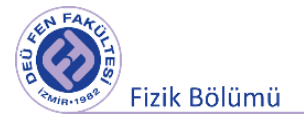

$$
y_1 = y_0 \cos[w(t - t_1)] = y_0 \cos\left[\frac{2\pi}{T}\left(t - \frac{a + x}{v}\right)\right] = y_0 \cos\left[2\pi\left(\frac{t}{T} - \frac{a + x}{\lambda}\right)\right]
$$
(7.17)

N noktasına ulaşan K<sup>2</sup> kaynağından çıkan dalgaların uzanımı

$$
y_2 = y_0 \cos[w(t - t_2)] = y_0 \cos\left[\frac{2\pi}{T}\left(t - \frac{a - x}{v}\right)\right] = y_0 \cos\left[2\pi\left(\frac{t}{T} - \frac{a - x}{\lambda}\right)\right]
$$
(7.18)

*N* noktası bu iki hareketin toplamı olan hareketi yapar;

$$
y(x,t) = y_1 + y_2 = 2y_0 \cos\left(\frac{2\pi x}{\lambda}\right) \cos\left(\frac{t}{T} - \frac{a}{\lambda}\right) \tag{7.19}
$$

(7.19) dan toplam hareketin periyodunun bileşenlerin periyoduna eşit olduğu ve genliğin

$$
y_0' = 2y_0 \cos\left(\frac{2\pi x}{\lambda}\right) \tag{7.20}
$$

ile ifade edilebileceği görülebilir. Genlik ifadesinden N noktasındaki toplam genliğin x' e bağlı olduğu görülebilir. (7.19) dan, zamana bağlı çarpan içinde x değişkeni bulunmadığından toplam hareketin fazının ilerleme doğrultusu üzerinde alınan noktanın yerine bağlı olmadığı anlaşılır. O halde toplam hareketin fazı, her an, ilerleme doğrultusu üzerindeki her noktada aynıdır. Başka bir değişle bütün noktalar her an aynı fazlı olarak hareket ederler. İlerleyen bir dalgada genlik her noktada aynı olmasına karşın burada noktanın yerine göre değişmektedir.  $x = n\lambda/2$  olan noktalar için genlik;

$$
y' = 2y_0 \cos\left(\frac{2\pi x}{\lambda}\right) = 2y_0 \cos\left(\frac{2\pi n\lambda}{\lambda 2}\right) = 2y_0 \cos(n\pi) = \pm 2y_0 \quad n = 0, 1, 2, 3 \dots \tag{7.21}
$$

olur. Bu halde genlik, bileşenlerin genliklerinin iki katına eşit olur.  $x = (2n + 1)\lambda/4$  olan noktalar için genlik;

$$
y' = 2y_0 \cos\left(\frac{2\pi x}{\lambda}\right) = 2y_0 \cos\left(\frac{2\pi (2n+1)\lambda}{\lambda}\right) = 2y_0 \cos\left(\frac{2(n+1)\pi}{2}\right) = 0
$$
\n(7.22)\n  
\n
$$
n = 0, 1, 2, 3 \dots
$$

Böyle noktalar için görüldüğü gibi genlik sıfırdır.

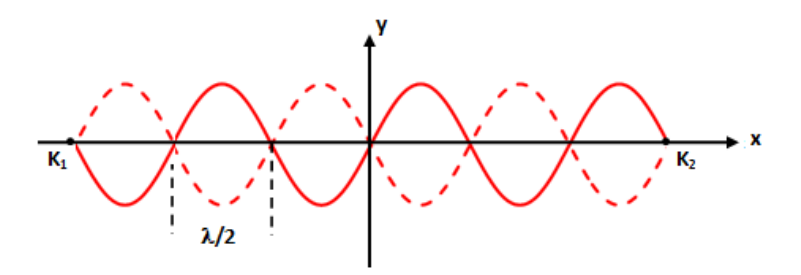

**Şekil 7.7** İki kaynak arasında dalgaların üst üste binmesi.

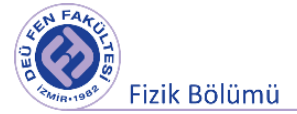

 $x$  ekseni boyunca genliği maksimum olan noktalara karın noktaları, genliği sıfır olan noktalara ise düğüm noktaları denir. Bu şekilde oluşan dalgalara da duran dalga veya kararlı dalga adı verilir. Duran dalgada ardışık iki karın veya düğüm noktası arasındaki uzaklık;

$$
x_{n+1} = (n+1)\frac{\lambda}{2}, \qquad x_n = n\frac{\lambda}{2}
$$
 (7.23)

$$
x_{n+1} - x_n = (n+1)\frac{\lambda}{2} - n\frac{\lambda}{2} = \frac{\lambda}{2}
$$
 (7.24)

ifadesinden görüldüğü gibi dalga boyunun yarısına eşittir. Kaynaklar arası uzaklık,

$$
|K_1K_2| = 2a = (2n+1)\frac{\lambda}{2}
$$
 (7.25)

ise kaynakların olduğu noktalar birer düğüm noktası olurlar. Şimdi bir K kaynağından çıkan ve sert bir engelden yansıyan enine dalgalar ele alalım. Engel sert olduğundan dalga 180° faz değiştirecektir. İlerleyen dalga ile yansıyan dalga girişerek bir duran dalga oluşturacaktır.

Dalga kaynağı ile engel arasındaki uzaklık L olsun ve yayılan dalgalar bir sarmal yay üzerinde yayılsın. Engel yerine yayın bir ucunu sabit tutabiliriz. Yayı F kuvveti ile gerelim ve yayı bir karın iki düğüm noktası olacak şekilde titreştirelim. Bu halde  $L = \lambda_1/2$  olur. Titreşim frekansı  $f_1$  ise yayılma hızı

$$
v = \lambda_1 f_1 = 2Lf_1 \tag{7.26}
$$

ifadesinden elde edilebilir. Şimdi yayı 3 düğüm 2 karın noktası oluşacak şekilde  $f_2$  frekansında titreştirelim. Bu halde,  $L = 2\lambda_2/2$  ve  $v = \lambda_2 f_2 = Lf_2$  olacaktır. Eğer yay üzerinde n tane karın noktası oluşacak biçimde titreşirse

$$
L = n\frac{\lambda_n}{2}, \qquad v = \lambda_n f_n = \frac{2Lf_n}{n}
$$
 (7.27)

olur. Bu ifadeden yararlanarak bir yayda yayılan enine dalgaların yayılma hızı hesaplanabilir. Yayı geren kuvveti değiştirirsek yayda yayılan enine dalgaların yayılma hızı değişir.

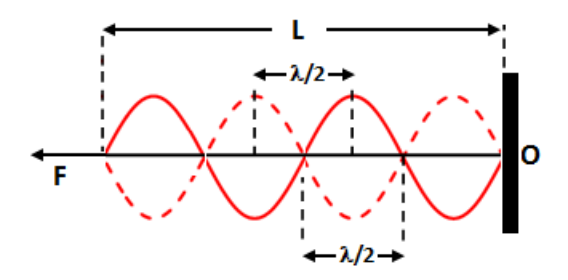

**Şekil 7.8** Duran dalgalar, karın ve düğüm noktaları

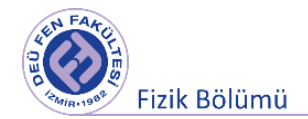

## **7.5 Deneyde Kullanılacak Araçlar**

Hava rayı, hava üfleyici, kızak, yay sabitleri  $k_0$ ,  $k_0$  ve  $k$  olan üç adet yay, kronometre ve çeşitli uzunluklarda sarmal yaylar.

### **7.6 Deneyin Yapılışı**

#### **7.6.1 Çiftlenimli Salınımların - Normal Modlarının İncelenmesi**

- 1. Deneyde kullanacağımız yayların yay sabitlerini belirlemek için yay sabiti k<sub>0</sub> olan yaylardan birini kullanarak bir düşey konumda kütle yay sistemi oluşturunuz. Kütleyi, Hook Sınırları içinde (yayı deforme etmeyecek şekilde) denge konumundan uzaklaştırarak serbest bırakınız. Kütlenin yapmış olduğu titreşim hareketinin 10 salınımı dikkate alarak periyodunu belirleyiniz.
- **2.** Şekil 7.9'de görülen düzeneği kurunuz. Çiftlenmiş düzeneğin normal modlarını gözleyebilmek için sürtünme etkilerinin olabildiğince giderilmesi gerekmektedir. Bu nedenle deney düzeneği hava rayı üzerinde kurulmuş olmalıdır.
- **3.** Raya hava vermeye başladıktan sonra, kütleleri aynı yönde eşit miktarlarda kendi denge konumlarından ayırıp serbest bırakınız ve yapacakları titreşim hareketlerini gözleyiniz. Eşit kütleli kızakların birinin kütlesini ölçünüz ve kaydediniz**.**
- **4.** Kütlelerden herhangi birinin yapmış olduğu frekans değerini  $(\omega_1)$  kaydediniz.
- **5.** Kütleleri zıt yönde eşit miktarlarda kendi denge konumlarından ayırıp serbest bırakınız ve yapacakları titreşim hareketlerini gözleyiniz.
- **6.** Bu sırada kütlelerden herhangi birinin yapmış olduğu frekans değerini  $(\omega_2)$  kaydediniz.
- **7.** Aldığınız ölçüm sonuçlarını kullanarak Tablo 7.2'i doldurunuz. Bilinmeyen yay sabiti k'nın değerini bulunuz**.**

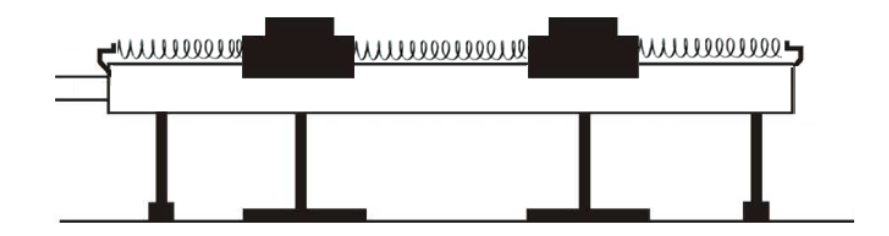

**Şekil 7.9** Üç yayla çiftlenmiş iki kütle Deney Sistemi

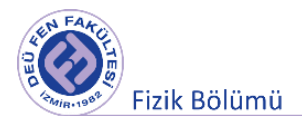

## **Ölçümler ve Sonuçlar**

Tablo 7.1 ko yay sabiti ölçüm sonuçları

| m (kg) | t(s) | T(s) | $k_0(N/m)$ |
|--------|------|------|------------|
|        |      |      |            |

**Tablo 7.2** Normal mod frekansları ve k yay sabiti ölçüm sonuçları

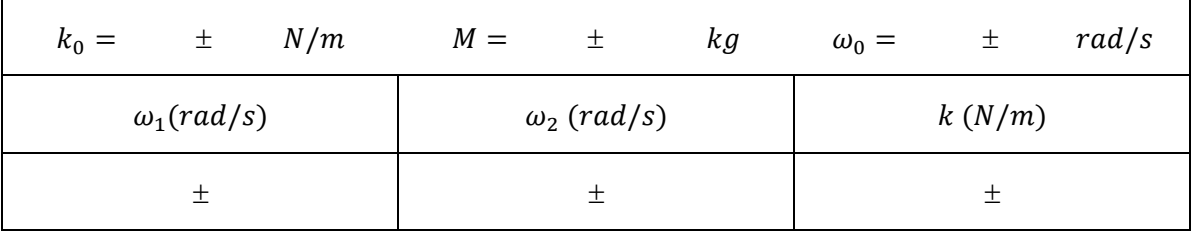

### **7.6.2 Sarmal Yayla Deneyler**

**1.** Küçük halkalı yayın uçlarından tutarak L uzunluğunu önce  $2.80 \pm 0.05$  m olacak biçimde F kuvveti ile geriniz. Daha sonra yay üzerinde 1 karın oluşturacak şekilde duran dalga oluşturunuz. Bir kronometre ile 5 titreşim için geçen zamanı ölçüp  $T = t/5$  ifadesinden dalganın periyodunu hesaplayınız. Ölçtüğünüz değerlerden yararlanarak yayılma hızını bulunuz. Tablo 7.3'ye kaydediniz.

$$
v_1=\lambda_1f_1=2L/T_1\ (m/s)
$$

- **2.** Yayda  $f_2$  frekanslı 2 karın ve  $f_3$  frekanslı 3 karın oluşturunuz. Bir kronometre ile 5 titreşim için geçen zamanı ölçüp  $T = t/5$  ifadesinden dalganın periyodunu hesaplayınız. Ölçtüğünüz bu değerlerden yayılma hızını hesaplayıp Tablo 7.3'e kaydediniz.
- **3.** Yayın uçları arasındaki uzaklığı  $4.80 \pm 0.05$  m'ye çıkararak yayda 2 karın oluşturunuz. Kronometre yardımı ile periyodu ölçünüz. Ölçtüğünüz bu değerlerden yayılma hızını hesaplayıp Tablo 7.4'e kaydediniz.

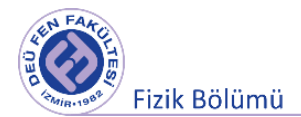

## **Ölçümler ve Sonuçlar**

| $\pmb{n}$               | 1 | $\mathcal{P}$ | 3    |
|-------------------------|---|---------------|------|
| t(s)                    | 土 | 土             | 土    |
| T(s)                    | 土 | 土             | $^+$ |
| $\lambda\left(m\right)$ | 土 | 土             | 土    |
| $v\left(m/s\right)$     | 土 | 土             | 土    |

**Tablo 7.3**  $L = 2.80$   $m$  farklı karın noktası sayısı (n) için ölçüm sonuçları

**Tablo 7.4** Farklı uzunluklarda alınan ölçüm sonuçları (n= 2)

| L(m)         | 2.80 m | 4.80 m |
|--------------|--------|--------|
| t(s)         | 土      | 土      |
| T(s)         | 土      | 土      |
| $\lambda(m)$ | 土      | 土      |
| v(m/s)       | 土      | 土      |

Hata hesaplamaları için aşağıdaki bağıntıları kullanabilirsiniz.

$$
\lambda_n = \frac{2L}{n}, \quad v = \lambda_n f_n = \frac{\lambda_n}{T_n} = \frac{2L}{nT_n}
$$

$$
\Delta \lambda_n = \frac{\partial \lambda_n}{\partial L} \Big|_L \Delta L
$$

$$
v = \bar{v} \pm \Delta v, \qquad \Delta v = \sqrt{\left(\frac{\partial v}{\partial L} \Delta L\right)^2 + \left(\frac{\partial v}{\partial T} \Delta T\right)^2}
$$

2

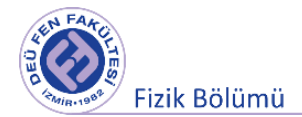

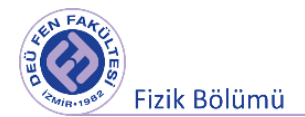

**Deney 7**

# **Akustik Dalgalar**

**DEÜ Fen Fakültesi Fizik Bölümü**

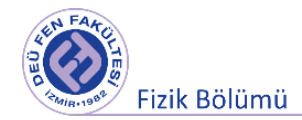

#### **8.1 Deneye Hazırlık Soruları**

- 1. Boyuna dalga nedir? Açıklayınız.
- 2. Ses dalgalarının özellikleri nelerdir?
- 3. Doppler olayını açıklayınız.

#### **8.2 Deneyin Amacı**

Akustik dalgaların hava ortamında yayılmasının, doppler etkisinin ve ses dalgalarının yansıma ve girişim özelliklerinin incelenmesi.

#### **8.3 Ses Dalgaları**

Akustik, mekanik dalgaların maddesel ortamda yayılması ile ilgilenen disiplinlerarası bir daldır. Ses ise sıkıştırılabilir ortamda yayılan basınç dalgası olarak tanımlanabilir. Frekansı 20 ile 20.000 Hz arasında yer alan sesler işitilebilir seslerdir ve insanlar tarafından duyulabilir. Bu frekans aralığı dışındaki basınç dalgaları ise;

*Sesaltı (InfraSound):* 20 - 30 Hz ve altındaki frekansta sesler

*Sesötesi (UltraSound):* 20 kHz - 15 MHz. aralığındaki sesler

Hiperses (HyperSound): 15 MHz üstündeki frekansta sesler

olarak sınıflandırılır. Ses dalgaları da diğer mekanik dalgalar gibi yayılmak için maddesel ortama ihtiyaç duyarlar.

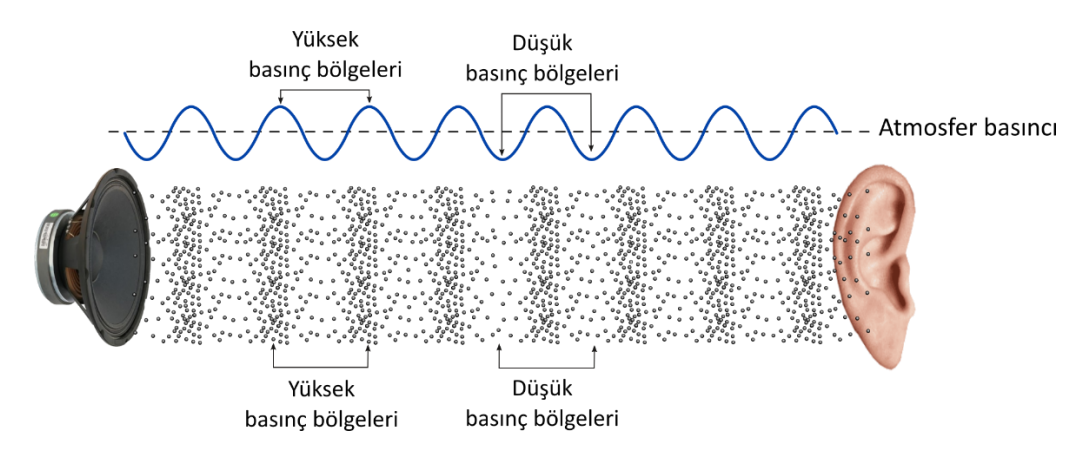

**Şekil 8.1** Maddesel bir ortamda yayılan ses dalgası. Alt şekildeki noktalar maddesel ortamı oluşturan parçacıkları göstermektedir.

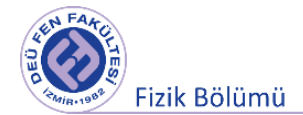

#### *Ses dalgalarının özellikleri;*

- Ses dalgalarının hızı maddesel ortamın cinsi ve sıcaklığa bağlı olarak değişir.
- Ses dalgaları, elektromanyetik dalgalarda olduğu gibi yansıma, girişim, kırılma, kırınım gibi özellikler gösterebilir. Bu olayların oluşumu elektromanyetik dalgalarınkine benzerdir. Örneğin, ses dalgaları yayılma hızının farklı olduğu bir ortama girdiğinde yön değiştirebilir -ki bu olay kırılmadır. Yine elektromanyetik dalgalarda olduğu gibi girişim yoluyla ses dalgaları birbirini güçlendirebilir ya da zayıflatabilir, bu da ses dalgalarından duran dalga oluşturulabilmesine olanak tanır. Duran dalga, sesin bulunduğu ortamın bazı bölgelerinde zamandan bağımsız olarak akustik basıncın denge durumundan daha büyük, bazı bölgelerinde daha küçük, bazı bölgelerinde ise ona eşit olmasını öngörür.
- Ses yoğunluğu (ya da ses şiddeti)  $W/m^2$  birimindedir ve basitçe bir yerdeki ses yoğunluğu o yerdeki basıncın karesidir. Ses yoğunluğu kaynaktan uzaklaştıkça ters-kare yasasına uyarak azalır. Desibel (dB) biriminde ses yoğunluğu,  $I_0$  duyma eşiği olmak üzere;

$$
\beta \ (dB) = 10 \log \left(\frac{I}{I_0}\right) = 10 \log \left(\frac{P^2}{P_0^2}\right) \tag{8.1}
$$

şeklinde tanımlanır. Duyma eşiği insan kulağının duyabileceği en küçük şiddettir. 1000 Hz frekansındaki ses dalgası için duyma eşiğine karşılık gelen basınç  $P_0 = 2 \times 10^{-5}$  N/m<sup>2</sup> dir. İnsanın ses yoğunluğunun yüksekliğinden dolayı acı duymaya başlaması acı eşiği olarak bilinir ve 140 *dB* civarındadır. İnsanın en iyi duyabildiği aralık ise 1 kHz ile 5 kHz arasındadır. Tüm bu değerlerin ortalama değerler olduğu, insandan insana değişebileceği ve sıcaklık gibi ortam özelliklerine bağlı olduğu unutulmamalıdır.

#### *Doppler Olayı;*

Bir ses dalgası kaynağının veya gözlemcisinin hareketi sonucu ses dalgasında gözlemciye göre meydana gelen frekans değişimine *Doppler olayı (etkisi)* denir. Doppler olayı ses dalgalarında görüldüğü gibi su dalgalarında ve ışık dalgalarında da görülür. Doppler etkisi ilk kez 1842 yılında Avustralyalı fizikçi Johann Christian Doppler tarafından keşfedilmiştir.

Bir ses kaynağı,  $f_k$  frekansı ve  $v_k$  hızı ile sabit duran bir gözlemciye doğru hareket ediyorsa, ses dalgalarının dalga cepheleri yaklaşır ve gözlemcinin ölçtüğü dalgaboyu  $(\lambda_q)$ , kaynağın dalgaboyundan  $(\lambda_k)$  daha kısa olur;

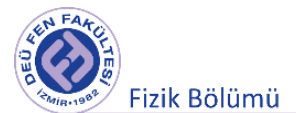

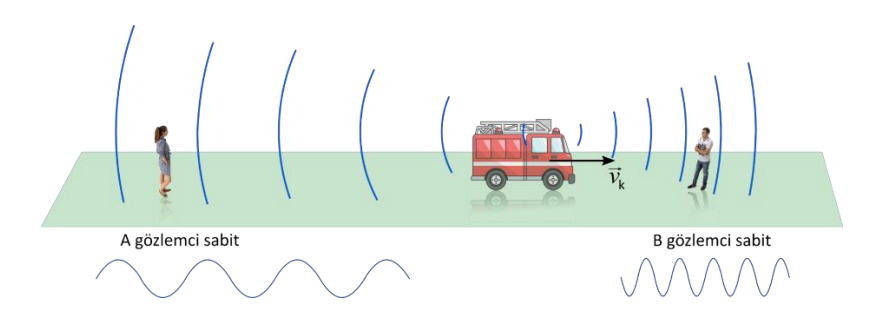

**Şekil 8.2** Gözlemcinin sabit, kaynağın hareketli olduğu durum.

$$
\lambda_g = \lambda_k - \Delta \lambda_k \tag{8.2}
$$

 $\Delta\lambda_k$  kaynağın bir periyotluk zamanda aldığı yoldur. Dolayısı ile ifade şu şekilde de yazılabilir;

$$
vT_g = vT_k - v_kT_k \tag{8.3}
$$

Eşitlikte,  $v$  ses hızıdır. T periyot ile f frekans arasındaki  $T=\frac{1}{f}$ ilişkisi dikkate alınarak Denklem (8.3);

$$
\frac{\nu}{f_g} = \frac{\nu}{f_k} - \frac{\nu_k}{f_k} \tag{8.4}
$$

olarak yazılır. Bu durumda gözlemcinin algıladığı frekans  $(f<sub>g</sub>)$ ;

$$
f_g = f_k \left(\frac{v}{v - v_k}\right) \tag{8.5}
$$

ile verilir. Eğer kaynak gözlemciden uzaklaşıyorsa frekans;

$$
f_g = f_k \left(\frac{v}{v + v_k}\right) \tag{8.6}
$$

olarak ölçülür.  $v_k \ll v$  durumu için 7.5 ve 7.6 denklemleri;

$$
f_g = f_k \left(\frac{1}{1 \pm v_k/v}\right) \approx f_k \left(1 \pm \frac{v_k}{v}\right) \tag{8.7}
$$

şeklinde yazılabilir. Bu durumda frekans kayması da;

$$
\Delta f = f_g - f_k \approx \pm f_k \frac{\nu_k}{\nu} \tag{8.8}
$$

olur. Aşağıdaki tabloda kaynağın ve gözlemcinin sabit ya da hareketli olma durumlarına göre gözlemcinin ölçtüğü frekans değerleri  $(f_g)$  verilmektedir.

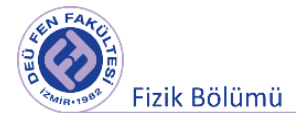

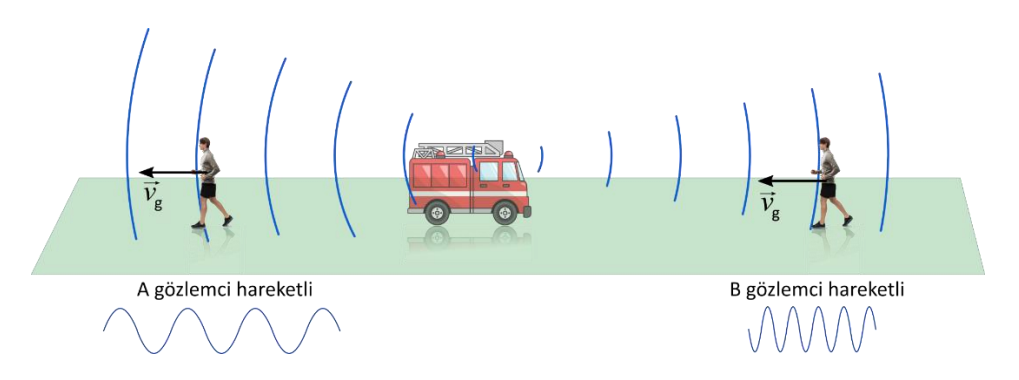

**Şekil 8.3** Gözlemcinin hareket ettiği kaynağın sabit olduğu durum.

$$
f_g = f_k \left( \frac{v \pm v_g}{v} \right)
$$

(8.9)

Gözlemci kaynakğa yaklaşıyor :  $+v_g$ ,

Gözlemci kaynaktan uzaklaşıyor :  $-v_{q}$ .

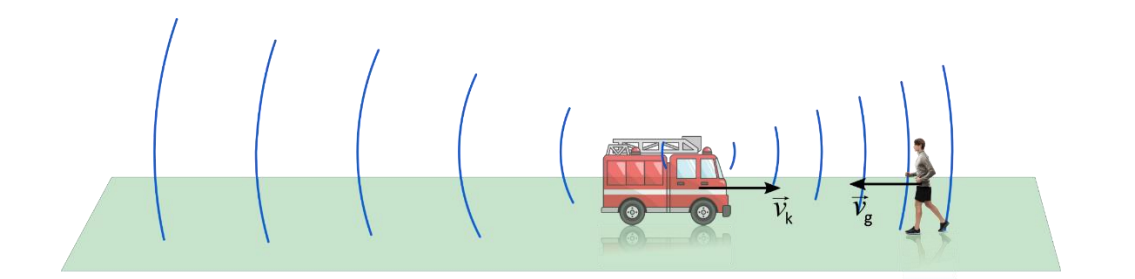

**Şekil 8.4** Kaynak ve gözlemcinin ikisininde hareketli olduğu durum.

$$
f_g = f_k \left(\frac{v \pm v_g}{v \mp v_k}\right)
$$

Kaynak gözlemciye yaklaşıyor :  $-v_k$ , Gözlemci kaynakğa yaklaşıyor :  $+v_g$ , Kaynak gözlemciden uzaklaşıyor :  $+v_k$ , Gözlemci kaynaktan uzaklaşıyor :  $-v_g$ . (8.10)

#### **Ses Dalgalarını Hızı**

Genel olarak mekanik dalgalar için dalga hızı ortamın esneklik ve eylemsizlik özelliklerine bağlı olup aşağıdaki gibi ifade edilevbilir.

$$
v = \sqrt{\frac{\text{Sistemi dengeye döndüren kuvvet}}{\text{Dengeye dönüşe direnen eylemsizlik}}}
$$
(8.11)

Ses dalgalarının herhangi bir akışkan içindeki hızı  $B = -\frac{\Delta P}{\Delta V/V_0}$  hacim esneklik modülü ve  $\rho$  da yoğıunluğu olmak üzere aşağıdaki gibi verilebilir.

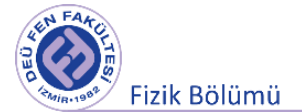

$$
v = \sqrt{\frac{B}{\rho}} \tag{8.12}
$$

Ses dalgalarının herhangi bir katı cisim içindeki hızı  $Y=-\frac{F/A}{\Delta L/L_o}$  Young modülü ve  $\rho$  da yoğunluğu olmak üzere aşağıdaki gibi verilebilir.

$$
v = \sqrt{\frac{Y}{\rho}}
$$
 (8.13)

Örnek olarak sesin hava ortamındaki hızı için

$$
v = \sqrt{\frac{\gamma RT}{M}}
$$
 (8.14)

bağıntısı elde edilir. Burada R: Gaz sabiti  $(8.314 \text{ J/mol K})$ , M: Molar kütle,  $\gamma = \frac{c_P}{c_V}$ ısı sığaları oranı ve T ortamın Kelvin cinsinden sıcaklığıdır. Bu değerler hava için  $M = 28.97 g/mol$ ,  $\gamma = 1.4$  olarak alınabilir.

#### **7.4 Deneyin Yapılışı**

#### **Deneyde kullanılacak araçlar;**

Ses kaynakları, ses alıcısı, Cobra3 arayüz, bağlantı kabloları, yansıtıcı levha, ses jeneratörü, ışık kapısı, araba.

#### **a. Doppler olayının gözlenmesi:**

- 1. Şekil 8.5'deki düzeneği kurunuz. Kuracağınız düzeneğe göre ses kaynağı hareketsiz, gözlemci hareketli olacaktır.
- 2. Fonksiyon jeneratörü üzerinde istediğiniz frekansı ayarlayınız. Birkaç kez hareketsiz (dinlenme) frekansı ölçümü yapınız. Ölçülen dinlenme frekanslarının ortalamasını not ederek kaynak frekansını belirleyiniz.
- 3. Arabayı (gözlemci) sabit hızla hareket edecek şekilde serbest bırakınız ve ışık kapısından geçmesini sağlayınız.
- 4. Arabanın, ses kaynağına yaklaşırken ve kaynaktan uzaklaşırken hızını belirleyerek Tablo 8.3'e kaydediniz. Deneyi birkaç kez tekrarlayarak ortalama hızı hesaplayınız.

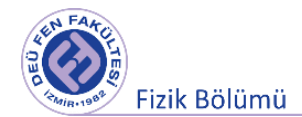

- 5. Sabit kaynak, hareketli gözlemci için ilgili bağıntıları kullanarak gözlemcinin algıladığı frekansları hesaplayınız ve Tablo 8.3'e kaydediniz.
- 6. Hesapladığınız frekans değerleriyle ölçtüğünüz değerleri karşılaştırarak hata hesabı yapınız.

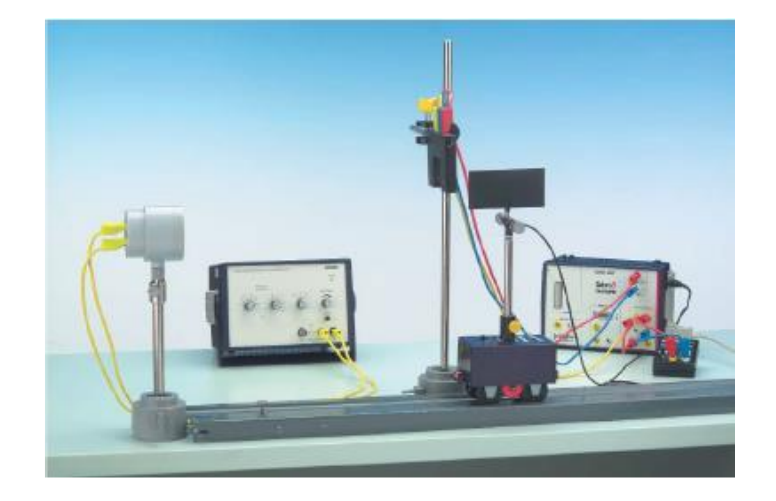

**Şekil 8.5** Ses kaynağı hareketsiz, gözlemci hareketli iken deney düzeneği.

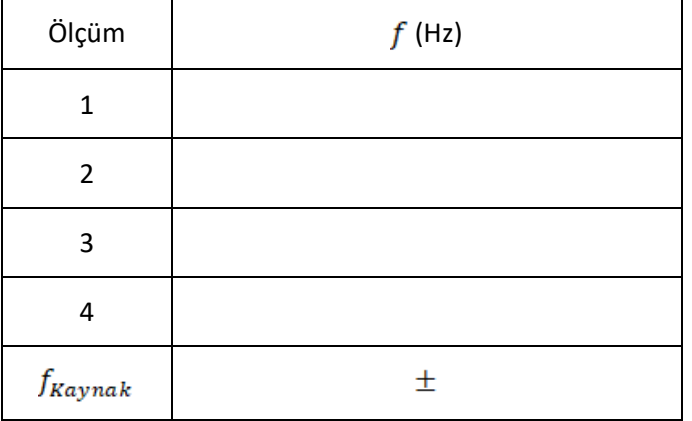

#### **Tablo 8.1** Kaynağın frekansı.

#### **Tablo 8.2** Gözlemcinin hızı.

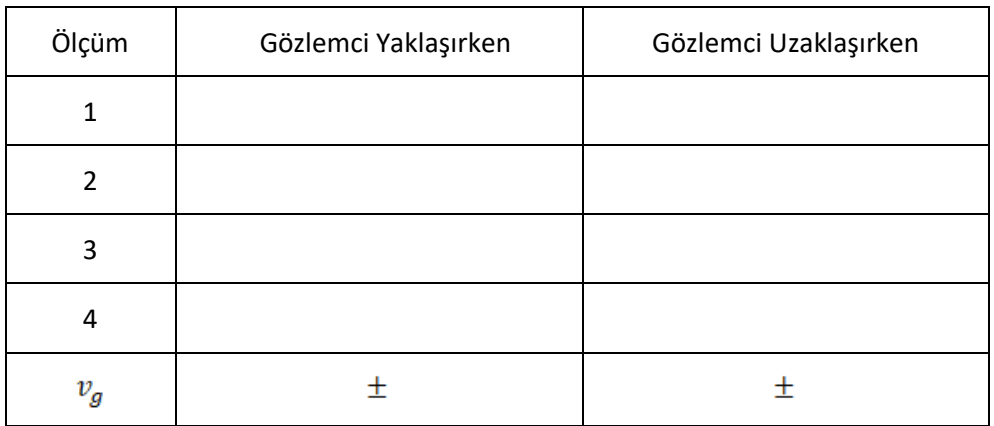

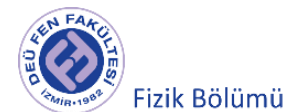

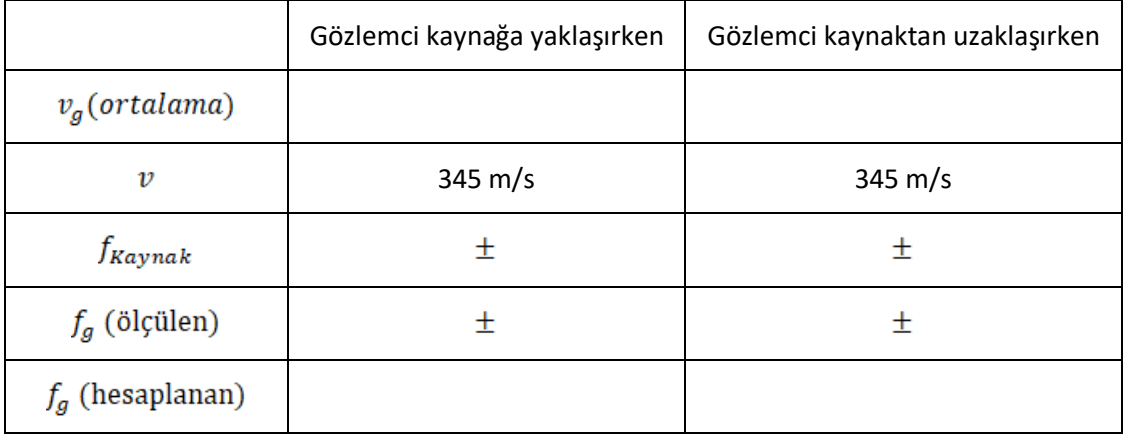

#### **Tablo 8.3** Sabit kaynak, hareketli gözlemci için deney sonuçları

- 7. Şekil 8.6'teki düzeneği kurunuz. Kuracağınız düzeneğe göre ses kaynağı hareketli, gözlemci hareketsiz olacaktır.
- 8. Fonksiyon jeneratörü üzerinde istediğiniz frekansı ayarlayınız. Birkaç kez hareketsiz (dinlenme) frekansı ölçümü yapınız. Ölçülen dinlenme frekanslarının ortalamasını not ederek kaynak frekansını belirleyiniz.
- 9. Kaynağı sabit hızla hareket edecek şekilde serbest bırakınız ve ışık kapısından geçmesini sağlayınız.
- 10. Ses kaynağının, gözlemciye yaklaşırken ve gözlemciden uzaklaşırken hızını belirleyerek Tablo 8.6'ya kaydediniz. Deneyi birkaç kez tekrarlayarak ortalama hızı hesaplayınız.
- 11. Sabit gözlemci, hareketli kaynak için ilgili bağıntıları kullanarak gözlemcinin algıladığı frekansları hesaplayınız.
- 12. Hesapladığınız frekans değerleriyle ölçtüğünüz değerleri karşılaştırarak hata hesabı yapınız

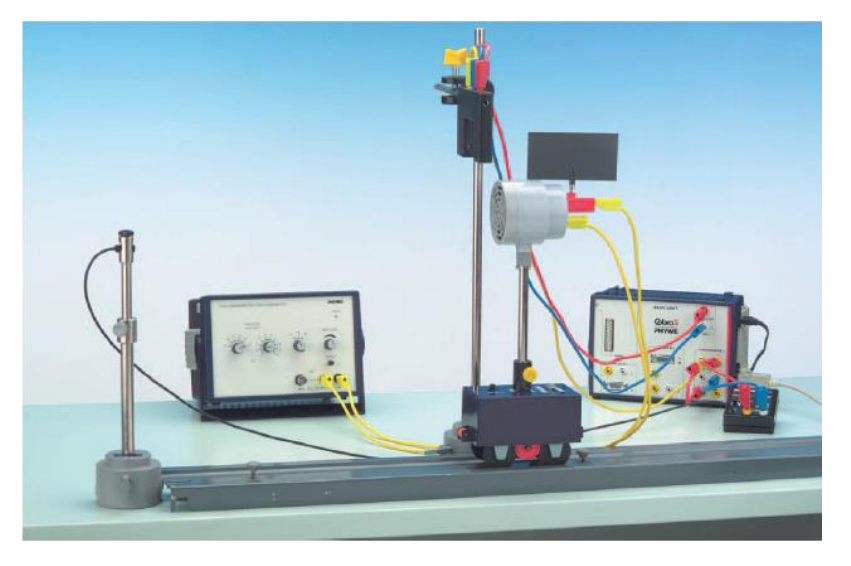

 **Şekil 8.6** Ses kaynağı hareketli, gözlemci hareketsiz iken deney düzeneği.

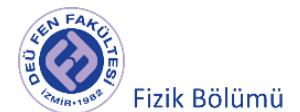

#### **Tablo 8.4** Kaynağın frekansı

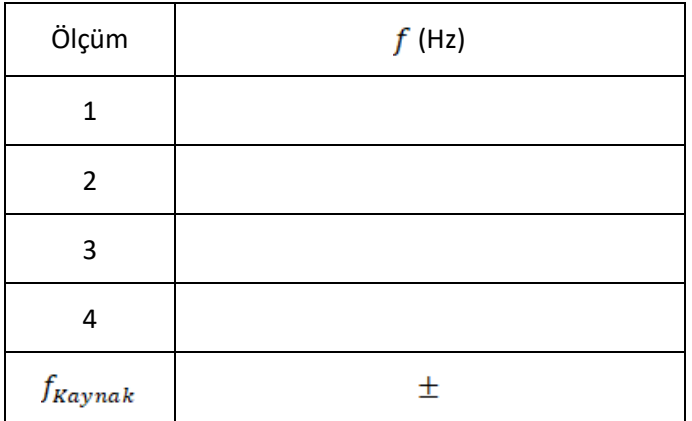

#### **Tablo 8.5** Kaynağın hız değerleri

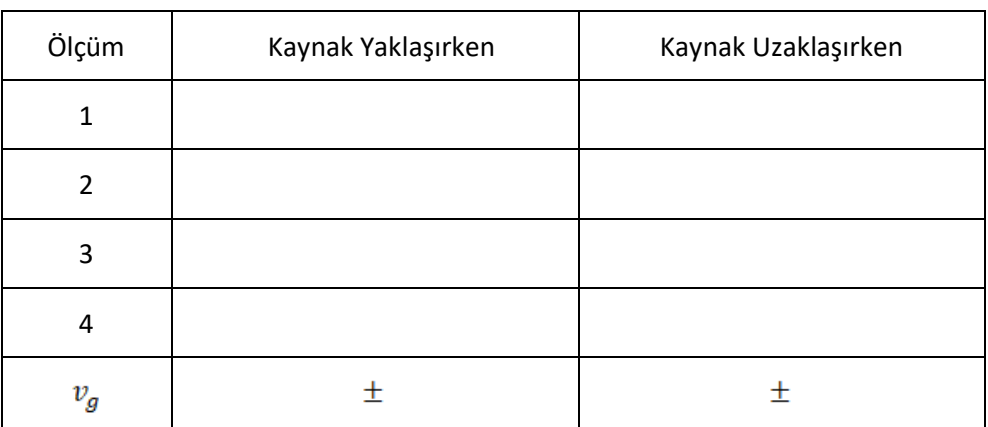

**Tablo 8.6** Sabit gözlemci, hareketli kaynak için deney sonuçları

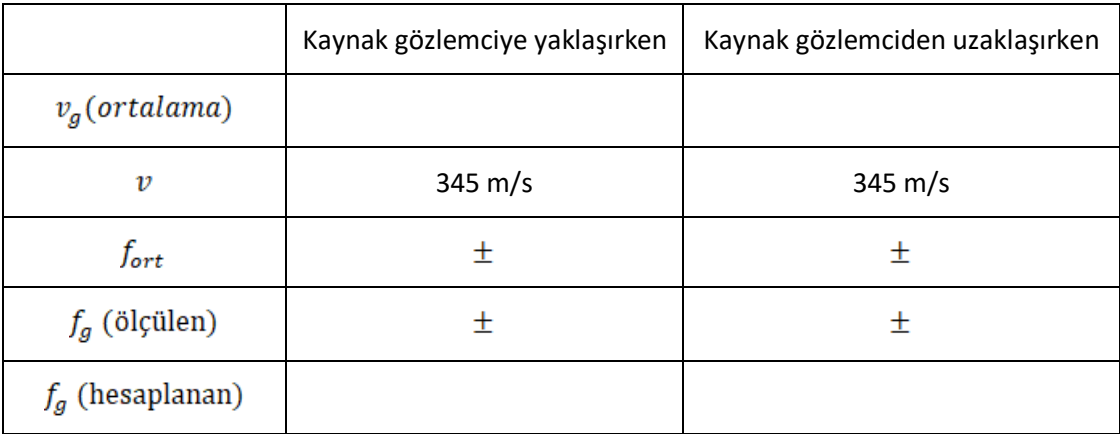

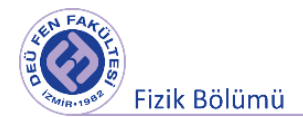

#### **b. Ses dalgalarında girişim olayının gözlenmesi**:

- 1. Girişim olayının gözlenmesi için Şekil 8.7'teki düzeneği kurunuz.
- 2. Alıcıyı cetvel üzerinde hareket ettirerek voltaj değişimi grafiğini elde ediniz.
- 3. Elde ettiğiniz grafiği yorumlayarak girişim olayının oluşup oluşmadığını tartışınız.

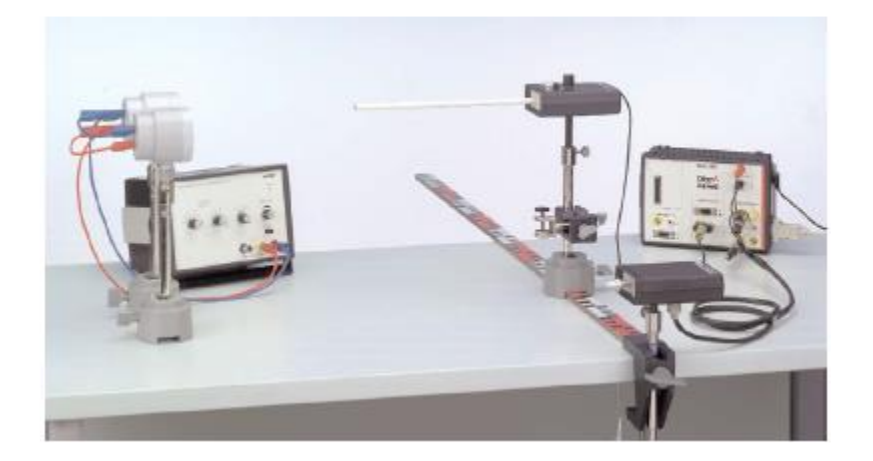

**Şekil 8.7** Ses dalgalarından girişim olayına ait deney düzeneği

#### **c. Duran dalgaların gözlenmesi:**

Şekil 8.8'teki deney düzeneğini kurunuz. Alıcı ve bilgisayar aracılığı ile duran dalga oluşup oluşmadığını tartışınız.

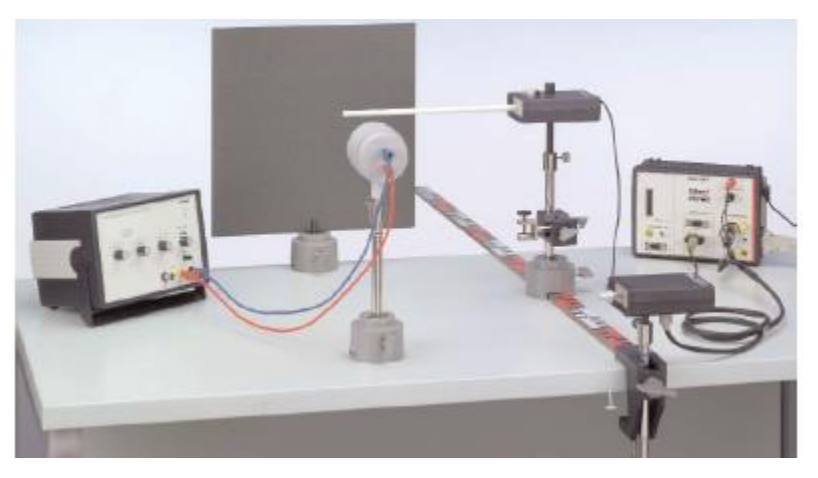

**Şekil 8.8** Duran dalga deney düzeneği

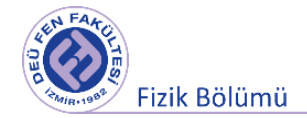

## **KAYNAKLAR**

PHYWE Laboratory experiments, [www.phywe.com](http://www.phywe.com/)

Dokuz Eylül Üniversitesi Fen Fakültesi Fizik Bölümü, Optik ve Dalgalar Laboratuvarı deney kitapçığı,

2016

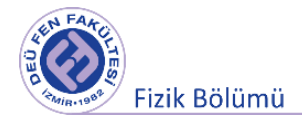

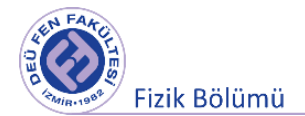

## **Deney 8**

## **Ultrases**

**DEÜ Fen Fakültesi Fizik Bölümü** 

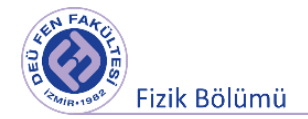

#### **9.1 Deneye Hazırlık Soruları**

- 1. Faz ve faz farkı kavramlarını açıklayınız.
- 2. Ultrases dalgalarının katı, sıvı ve gaz ortamlardaki yayılma hızlarını kıyaslayınız.
- 3. Ultrases ile bir görüntüleme yöntemi olan ultrason arasında nasıl bir ilişki olabilir açıklayınız.

#### **9.2 Deneyin Amacı**

Ultrases dalgalarının saf sudaki hızının belirlenmesi.

#### **9.3 Ultrases**

Ses dalgaları frekanslarına göre sınıflandırılır. Bu sınıflandırmaya göre frekansı 20 Hz' den küçük olan dalgalar infrases olarak adlandırılırken frekansı 20000 Hz' den büyük olan dalgalar ultrases olarak adlandırılır. Ultrases piezoelektrik olayla elde edilebilir. Bazı anizotrop (kırma indisi, elektriksel geçirgenlik ve iletkenlik gibi bazı fiziksel özellikleri doğrultuya göre değişen) cisimler, basınç veya germe kuvvetleri gibi mekanik etkiler altında elektriksel dipol moment kazanırlar ki; bu olaya piezoelektrik olay adı verilir. Kuartz, turmalin gibi doğal kristaller ile amonyum dihidrojen fosfat gibi yapay kristaller buna örnek olarak verilebilir.

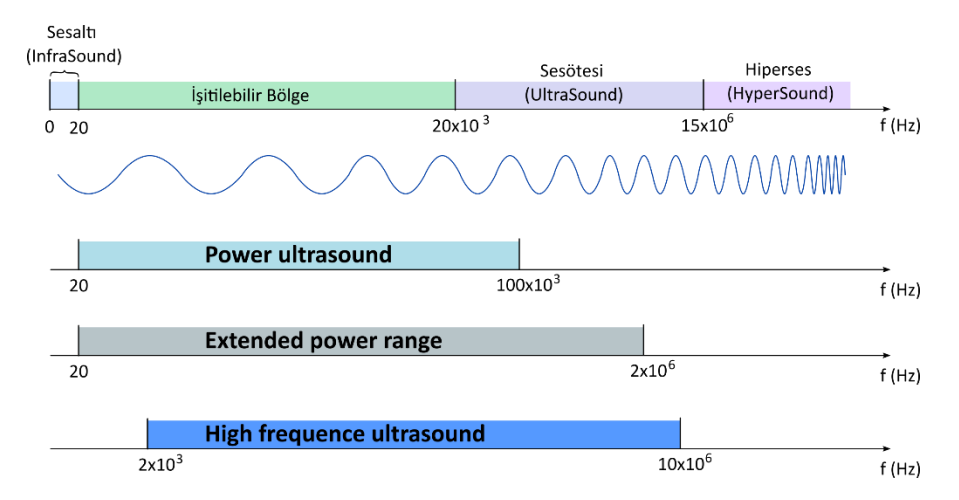

*Şekil 9.1 Ses dalgaları frekanslarına göre sınıflandırıl*ması

Ses dalgasının sabit sıcaklıktaki bir ortamdaki yayılma hızı ortamın yoğunluğuna ve elastik özeliklerine bağlıdır ve

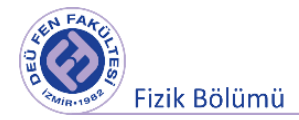

$$
v = \sqrt{\frac{1}{\beta \rho}}, \qquad \beta = \frac{1}{B}
$$
 (B: Hacim esnekliği modülü) (9.1)

ile verilir. Burada v ses dalgasının yayılma hızı, ρ ortamın yoğunluğu, β ise ortamın sıkıştırılabilirliğidir. Sıkıştırılabilirlik, ortamın belirli bir basınç değişimi altında hacminin ne kadar değiştiğinin bir ölçüsüdür. Bu değer katı ve sıvılar için küçükken gazlar için büyüktür. Örneğin çelik için  $\beta = 6.25x10^{-12}$  m<sup>2</sup>/N iken, su için bu değer  $\beta = 4.5x10^{-10}$  m<sup>2</sup>/N' dur. Sıcaklık sesin yayılma hızına dolaylı olarak etkide bulunur. Örneğin sıvılarda sıkıştırılabilirlik, sıcaklık arttıkça artar, dolayısıyla sıvı ortamda ses yayılma hızı sıcaklık ile ters orantılıdır. Ancak su için istisnai bir durum vardır. Suyu sıkıştırılabilirliği yaklaşık 60 'ye kadar azalır ve daha sonrasında artar. Sıvıda oluşturulan  $\lambda$  dalgaboylu bir ses dalgası, kaynaktan  $L$ kadar uzakta bulunan bir alıcıya.

$$
\Delta \Phi = \frac{\Delta L}{\lambda} 2\pi
$$
\n(9.2)

kadarlık bir faz farkı ile ulaşır. Eğer faz farkı sıfır ise, L kadar uzaklığa n (n tamsayı olmak üzere) tane dalga sığmıştır. Bu durumda

$$
\Delta L = n\lambda \tag{9.3}
$$

eşitliği geçerlidir ve buradan dalgaboyu bulunabilir. Frekans belli ise

$$
v = f\lambda \tag{9.4}
$$

bağıntısından sesin yayılma hızı hesaplanabilir. Öte yandan ultrases dalgaları sıvı ortamda ilerlerken soğurulur.  $\alpha$  ortamın ultrasonik soğurma katsayısı olmak üzere kaynaktan  $x$  kadar uzakta t anındaki genlik

$$
I = I_0 \exp(-\alpha x)T(t) \tag{9.5}
$$

ile verilir. Burada  $T(t)$  ultrases dalgasının zamanla değişimidir. Ultrases dalgalarının sıvı içerisindeki hızını ölçmenin bir diğer yolu da, duran dalgalar oluşturmaktır. Ses dalgaları duran dalgalar oluşturabilir. Duran dalga oluşumu, suyun belirli bölgelerindeki yoğunluğun daha büyük belirli

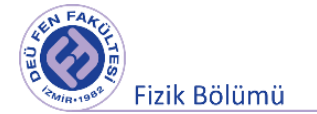

bölgelerdekinin daha düşük olması ile sonuçlanır. Eğer oluşan duran dalgalara dik bir şekilde ışık gönderilirse, ışık bu yoğunluğu farklı bölgelerden geçerken çeşitli kırılmalara uğrayacaktır. Oluşan desen incelenerek duran dalgalarda iki aynı yoğunluklu yer arasındaki mesafe ölçülebilir ve bu yolla ultrases dalgalarının hızı hesaplanabilir. Noktasal ışık kaynağı ile duran dalganın oluştuğu yer arası mesafe  $s_1$  ve duran dalgaların oluştuğu yer ile ekran arasındaki mesafe de  $s_2$  olsun. Uygun uzaklık seçiminde ekranda birbirini takip eden düşey konumlanmış aydınlık ve karanlık çizgiler oluşacaktır. Birbirini takip eden iki karanlık çizgi arasındaki mesafe d ile gösterilirse, ultrases dalgalarının dalgaboyu

$$
\lambda = 2d \frac{s_1}{s_1 + s_2} \tag{9.6}
$$

ile verilir.

#### **9.4 Deneyde Kullanılacak Araçlar**

Ultrases kaynağı, Ultrases vericisi, Ultrases alıcısı, Osiloskop, Sıvı havuzu, Lazer kaynak, Saf su.

#### **9.5Deneyin Yapılışı**

1. Şekil 9.1'deki düzeneği kurarak duran dalga oluşumunu sağlayınız. Lazer kaynak ile oluşturduğunuz ışığın sıvı havuzunun içinden geçmesini sağlayarak, havuza değişik uzaklıklara konumlandırdığınız ekranda girişim saçağı benzeri yapının oluşmasını sağlayınız. Saçaklar oluştuğunda alacağınız ölçümlerle, denklem (6)'yı kullanarak dalgaboyunu hesaplayabilirsiniz. Kaynağın frekansını vericiden okuyarak ultrases dalgalarının yayılma hızını denklem (4)'u kullanarak hesaplayınız.

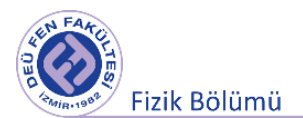

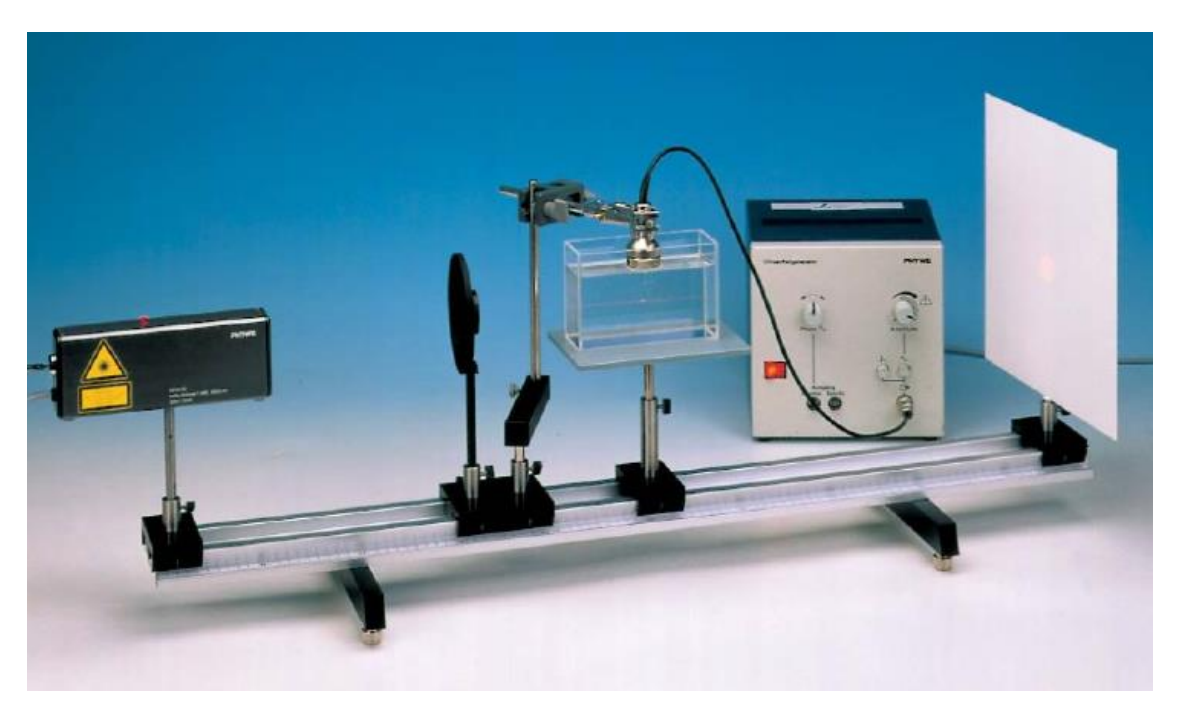

*Şekil 9. 1 Birinci yöntemle ultrases dalgalarının sudaki yayılma hızının ölçümü için deney düzeneği*

2. Ultrases dalgalarının yayılma hızını başka bir yoldan hesaplamak için Şekil 9.2' deki düzeneği kurun. Alıcıyı havuz içerisinde verici ile aynı hizada kalacak şekilde ΔL kadar hareket ettirin. Osiloskoptan bu hareket esnasında kaç tane tam dalga (n) geçtiğini sayın. ΔL = nλ bağıntısından dalgaboyunu bularak, vericiden okuduğunuz frekans değeri ile birlikte denklem (4)'den yayılma hızını hesaplayınız.

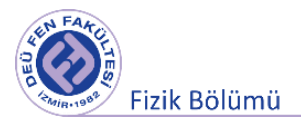

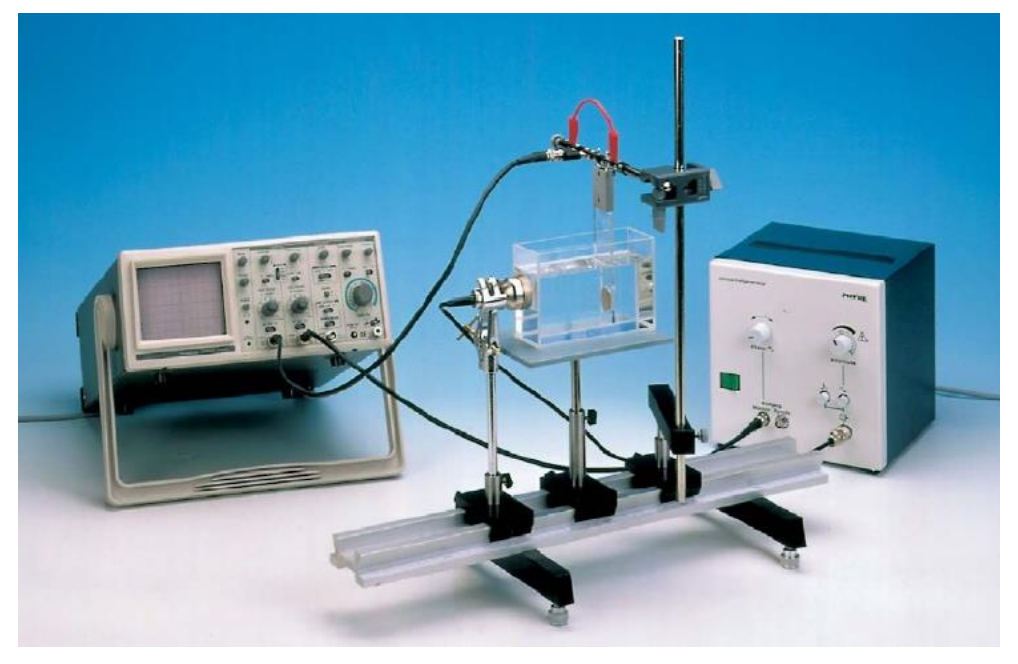

*Şekil 9.2 İkinci yöntemle ultrases dalgalarının sudaki yayılma hızının olcumu için deney düzeneği.*

## **9.6 Ölçümler ve Sonuçlar**

#### **Birinci Yöntem:**

$$
f = (1, \ldots, 1, \pm, \ldots, 1)
$$
 Hz

#### **Tablo 9.1** Ölçüm sonuçları

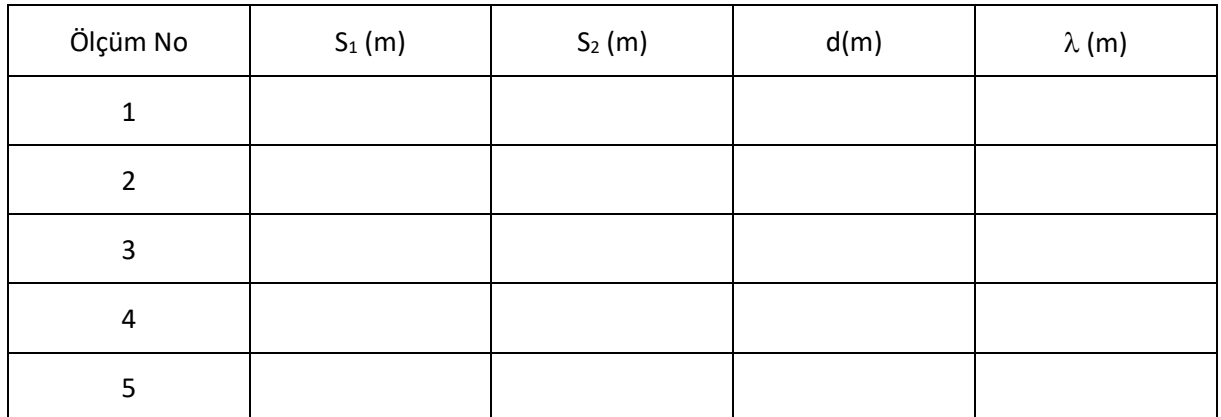

 $\lambda = (..., ..., \pm ... )$  m  $v = (..., ... \pm ... )$  m/s

#### **İkinci Yöntem:**

$$
f = (0, 0, \ldots, 0, 1, \pm 1, \ldots, 0)
$$
Hz

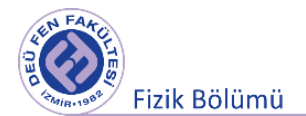

#### **Tablo 9.2** Ölçüm sonuçları

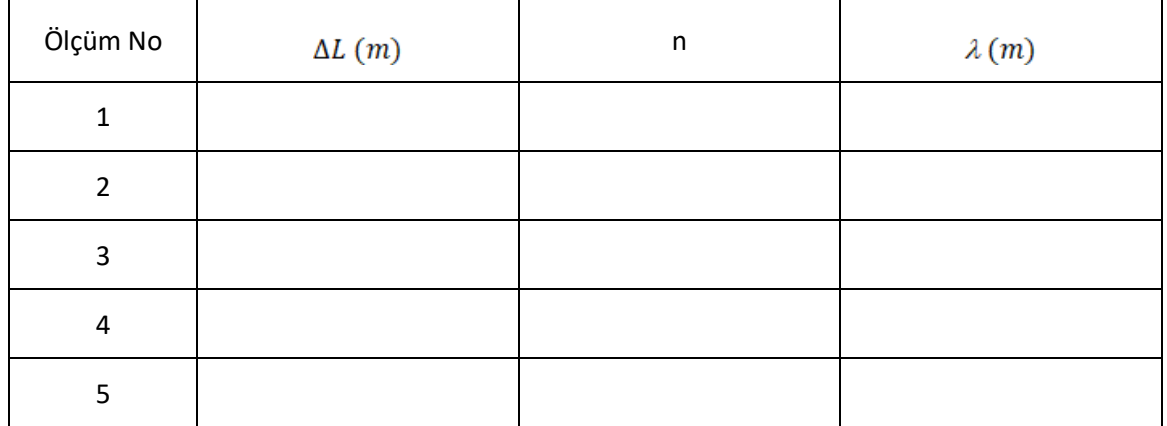

 $\lambda = (..., ..., \pm ... )$  m  $v = (..., ... \pm ... )$  m/s

#### **9.7 Kaynaklar**

- 1. Dokuz Eylül Üniversitesi Fen Fakültesi Fizik Bölümü, Optik ve Dalgalar Laboratuvarı deney kitapçığı, 2016.
- 2. Fen ve Mühendisler için Fizik, Raymond A. Serway, Robert J. Beichner, Çev. Edit. Prof. Dr. Kemal Çolakoğlu Palme Yayıncılık.

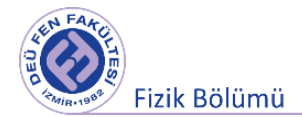